# **НАЦІОНАЛЬНИЙ ТЕХНІЧНИЙ УНІВЕРСИТЕТ УКРАЇНИ «КИЇВСЬКИЙ ПОЛІТЕХНІЧНИЙ ІНСТИТУТ імені ІГОРЯ СІКОРСЬКОГО» приладобудівний факультет кафедра автоматизації та систем неруйнівного контролю**

«На правах рукопису» УДК \_\_\_\_\_\_\_\_\_\_\_\_\_

До захисту допущено: Завідувач кафедри \_\_\_\_\_\_\_\_\_ Юрій КИРИЧУК « $\_\_$  »  $\_\_$  20 p.

# **Магістерська дисертація**

**на здобуття ступеня магістра**

**за освітньо-професійною програмою «Комп'ютерно-інтегровані системи та технології в приладобудуванні»**

**зі спеціальності 151 «Автоматизація та комп'ютерно-інтегровані технології»**

**на тему: «Система автоматизованого аналізу рентгенівських знімків легень»**

Виконала:

студентка ІІ курсу, групи ПК-11мп Наконечна Анастасія Вікторівна

Науковий керівник: к.т.н., доцент Муравйов Олександр Володимирович

Консультант з «Розробка стартап-проекту»: Завідувач кафедри економічної кібернетики, д. е. н., проф. Бояринова Катерина Олександрівна \_\_\_\_\_\_\_\_\_\_

Рецензент: проф. д.т.н. Зашепкіна Наталія Миколаївна

> Засвідчую, що у цій магістерській дисертації немає запозичень з праць інших авторів без відповідних посилань. Студент \_\_\_\_\_\_\_\_\_\_\_\_\_

Київ – 2022 року

# **Національний технічний університет України**

# **«Київський політехнічний інститут імені Ігоря Сікорського»**

# **приладобудівний факультет**

# **кафедра автоматизації та систем неруйнівного контролю**

Рівень вищої освіти – другий (магістерський)

Спеціальність – 151 «Автоматизація та комп'ютерно-інтегровані технології»

Освітньо-професійна програма «Комп'ютерно-інтегровані системи та технології в приладобудуванні»

> ЗАТВЕРДЖУЮ Завідувач кафедри \_\_\_\_\_\_\_\_\_ Юрій КИРИЧУК « $\qquad \qquad$  » 20 p.

# **ЗАВДАННЯ на магістерську дисертацію студентці Наконечній Анастасії Вікторівні**

1. Тема дисертації «Система автоматизованого аналізу рентгенівських знімків легень», науковий керівник дисертації Муравйов Олександр Володимирович доцент к.т.н., затверджені наказом по університету від « 09 » листопада 20 22 р. № 4110-с.

2. Термін подання студентом дисертації « 15 » грудня 20 22 р.

3. Об'єкт дослідження: програмний процес машинного навчання при класифікації зображень.

4. Вихідні дані: вибірка рентгенівських знімків легень, вірогідність правильної класифікації рентгенівських знімків не менше 75%.

5. Перелік завдань, які потрібно розробити: виконати літературний огляд за темою дослідження, провести аналіз існуючих систем і способів розробки програмного забезпечення даного типу, а також розробити програму для класифікації рентгенівських знімків.

6. Орієнтовний перелік графічного (ілюстративного) матеріалу: результати порівняльного аналізу сучасних методів машинного навчання, обґрунтування обраної технології штучного інтелекту, структурна схема автоматизованої системи, результати аналізу ефективності роботи системи.

7. Орієнтовний перелік публікацій: публікація статті у фаховому українському журналі «Таврійський науковий вісник», публікація статті на ХХ Міжнародній науково-технічній конференції «Приладобудування: стан і перспективи», публікація статті в матеріалах XVIII Міжнародної науково-практичної конференції «Эффективные инструменты современных наук - 2021», м. Прага, Чехія, публікація статті в матеріалах XVII Міжнародної науково-практичної конференції «Ключевые проблемы современной науки – 2021», м. Софія, Болгарія.

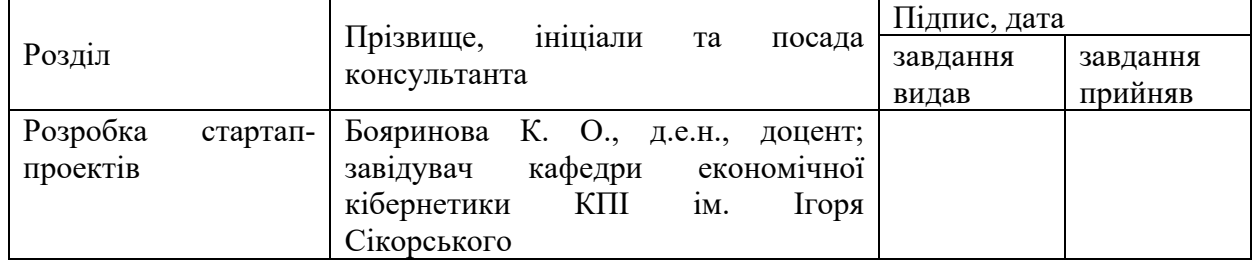

8. Консультанти розділів дисертації

# 9. Дата видачі завдання 1 вересня 2022 року

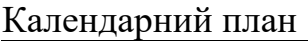

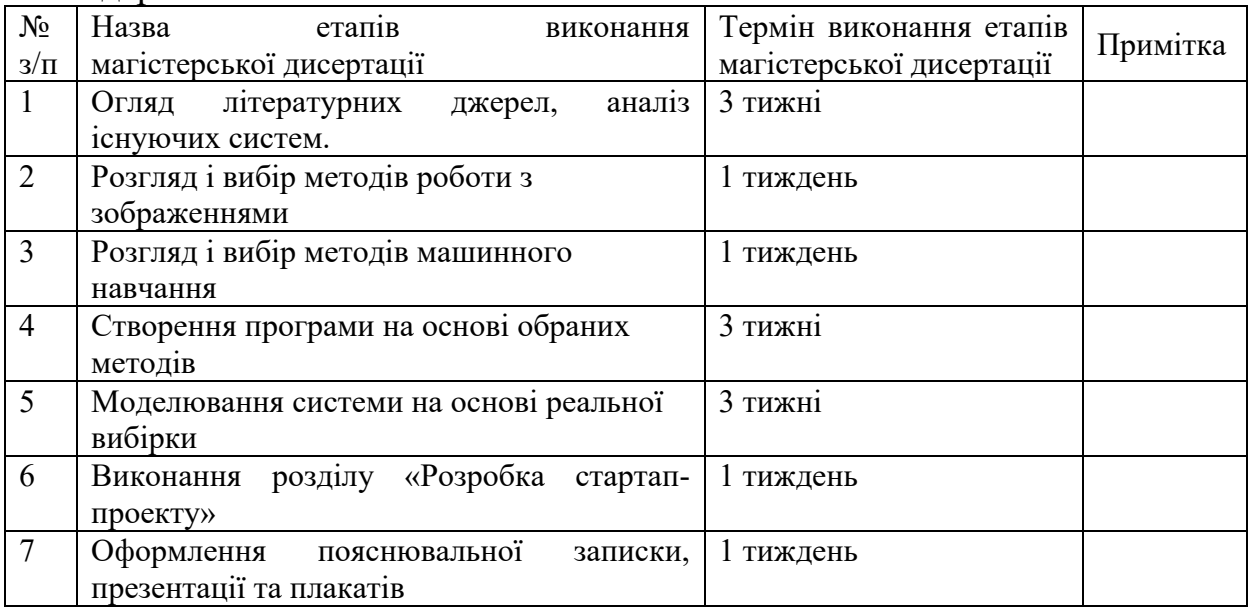

# Студент Анастасія НАКОНЕЧНА

Науковий керівник Олександр МУРАВЙОВ

#### **РЕФЕРАТ**

Основний текст магістерської дисертації складається з чотирьох розділів та викладено на 96 сторінках. У ході написання матеріалів роботи опрацьовано 48 джерел наукової літератури.

**Актуальність роботи:** захворювання легень є однією з значимих причин смертності у всьому світі. Перед лікарями-рентгенологами кожен день стоїть задача діагностування захворювань легень шляхом аналізу рентгенівських знімків грудної клітини пацієнта. Розвиток алгоритмів машинного навчання надає широкі можливості у галузі автоматизації вирішення біомедичних завдань. Можливе застосування комп'ютерної обробки рентгенівських знімків підвищить точність аналізу зображень, знизить роль людського фактора при прийнятті рішень, дозволить оцінити ефективність застосування терапії, якісно та швидко класифікувати дані зі зображень і в цілому покращити якість життя людей.

**Мета роботи:** автоматизація процесу аналізу рентгенівських зображень легень пацієнтів на наявність пневмонії із застосуванням нейромереж, що підвищить швидкість та точність діагностування за рахунок зменшення похибки, що спричинена людським фактором.

#### **Завдання роботи:**

- 1. Проаналізувати сучасний стан діагностування рентгенівських знімків на наявність пневмонії.
- 2. Провести аналіз існуючих систем і способів розробки програмного забезпечення класифікації зображень.
- 3. Розробити програмне забезпечення для класифікації рентгенівських знімків.
- 4. Проаналізувати результати експериментальних досліджень

4

**Об'єкт дослідження:** програмний процес машинного навчання при класифікації зображень.

**Предмет дослідження:** методи автоматизованого розпізнавання пневмонії на рентгенівських знімках.

**Ключові слова:** автоматизація, машинне навчання, глибинні нейронні мережі, рентген, рентгенівські знімки, пневмонія, класифікація, python.

#### **ABSTRACT**

The main text of master's thesis consists of four sections and is laid out on 96 pages. In the course of materials work writing 48 sources of scientific literature were processed.

**Actuality of the work:** lung diseases are one of the significant causes of mortality worldwide. Every day, radiologists face the task of diagnosing lung diseases by analyzing X-ray images of the patient's chest. The development of machine learning algorithms provides wide opportunities in the field of automation of solving biomedical tasks. The possible application of computer processing of X-ray images will increase the accuracy of image analysis, reduce the role of the human factor in decision-making, allow to evaluate the effectiveness of the use of therapy, qualitatively and quickly classify data from the images and generally improve the quality of people's lives.

**The purpose of the work:** automation of the process of analyzing X-ray images of patients' lungs for the presence of pneumonia using neural networks, which will increase the speed and accuracy of diagnosis by reducing the error caused by the human factor.

### **Task of the dissertation:**

1. Analyze the current state of diagnosing X-ray images for the presence of pneumonia.

2. To conduct an analysis of existing systems and methods of image classification software development.

3. Develop software for classification of X-ray images.

4. Analyze the results of experimental studies

**The object of research:** the software process of machine learning in image classification.

**Subject of research:** methods of automated recognition of pneumonia on X-ray images.

**Keywords:** automation, machine learning, deep neural networks, x-ray, x-ray images, pneumonia, classification, python.

# **ЗМІСТ**

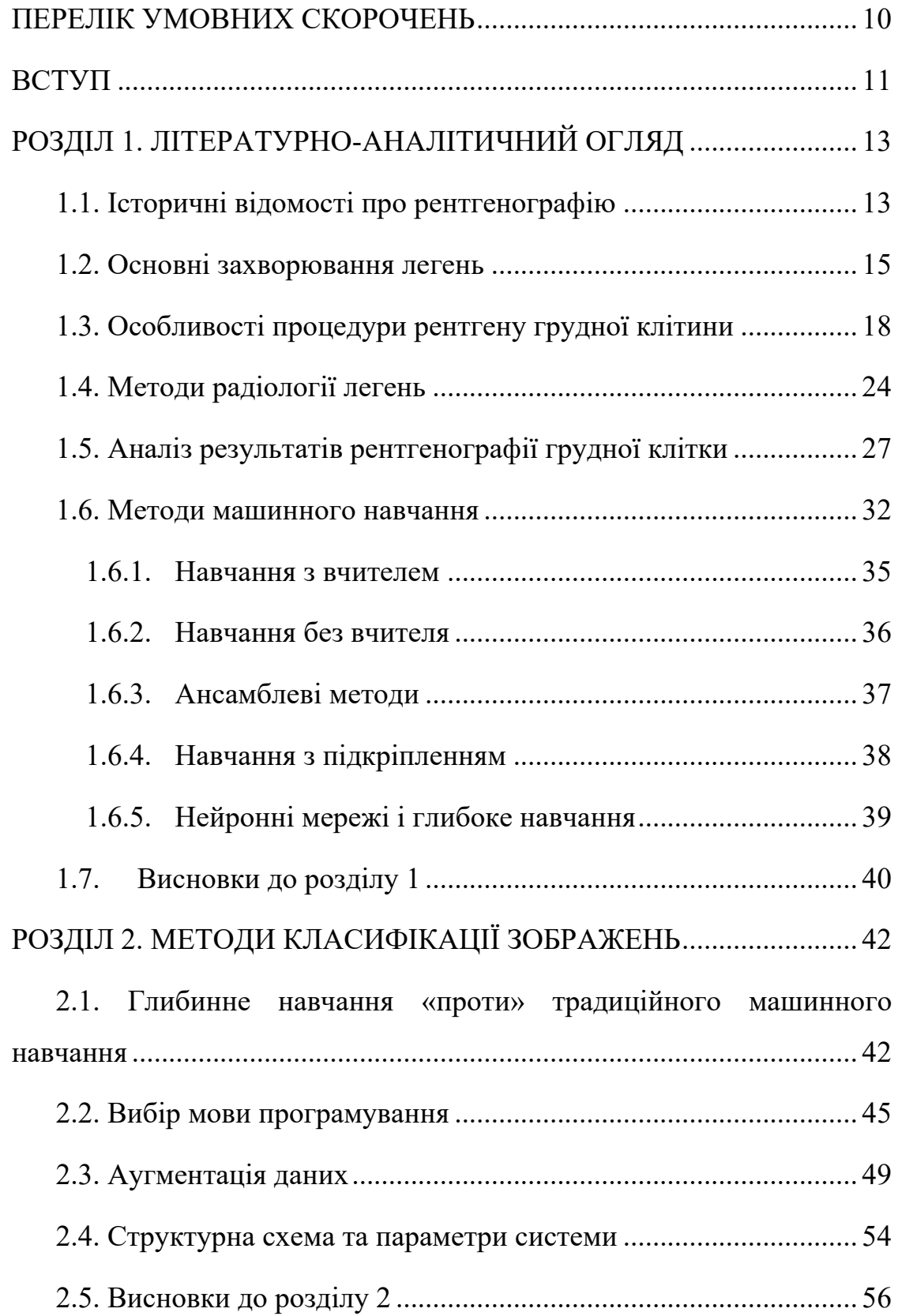

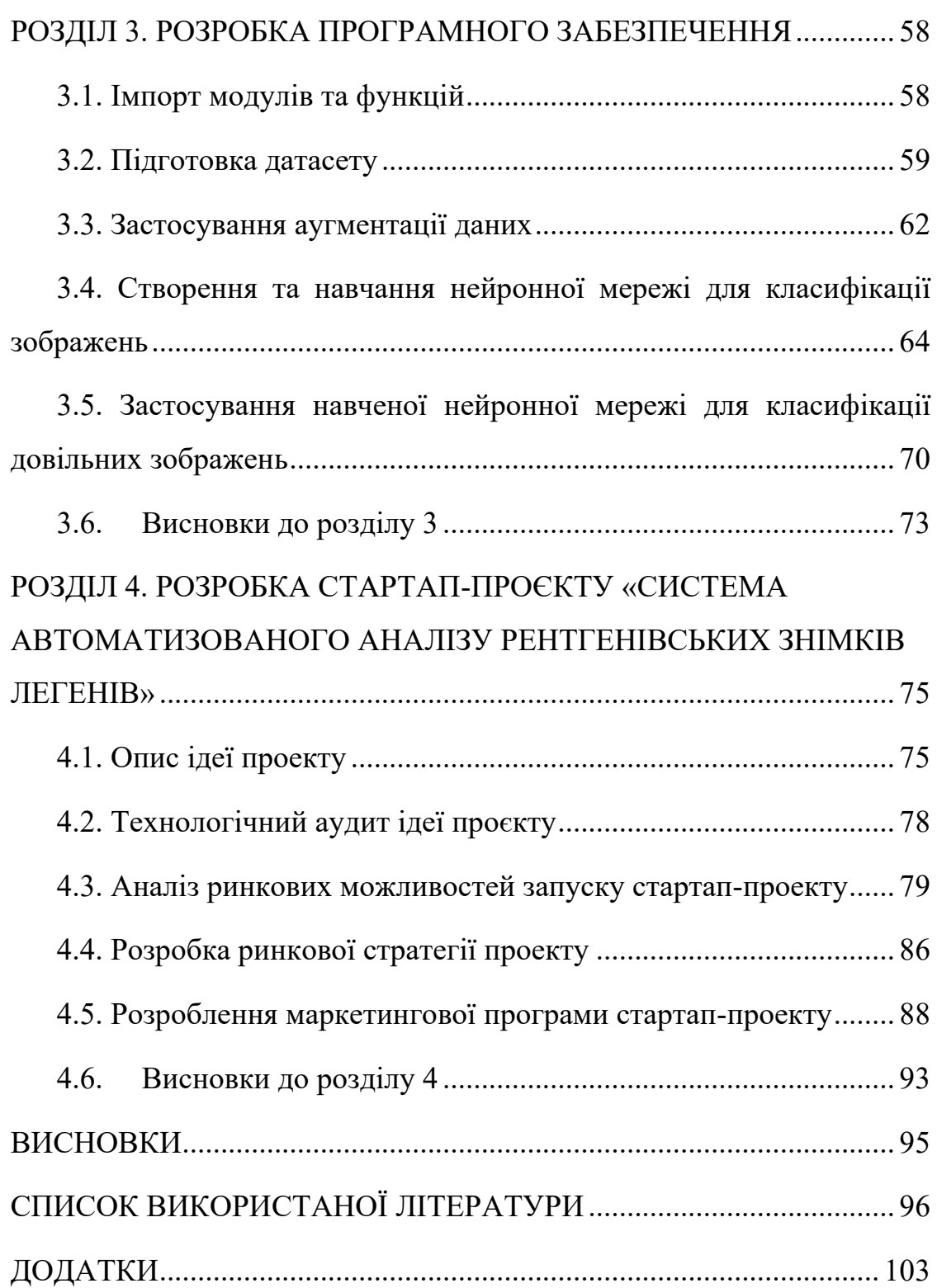

# **ПЕРЕЛІК УМОВНИХ СКОРОЧЕНЬ**

- <span id="page-9-0"></span>ШІ – штучний інтелект
- ПК персональний комп'ютер
- ЗНМ згорткова нейронна мережа
- MН машинне навчання

#### **ВСТУП**

<span id="page-10-0"></span>Останнім часом все частіше обговорюється застосування штучного інтелекту у різних аспектах життя людини, у тому числі й в медицині. І, звичайно, область медицини, яка прямо напрошується для такого застосування, це областей діагностики. Здається, і раніше можна було застосовувати експертні системи та алгоритми класифікації до задач постановки діагнозу. Однак, є одна область ШІ, яка досягла найбільших успіхів в останні роки, а саме область розпізнавання зображень та згорткові нейронні мережі [1-3]. На деяких тестах алгоритми ШІ у розпізнаванні картинок перевершили людину.

Відповідно, виникла ідея застосувати ШІ до області розпізнавання зображень там, де лікарі займаються розпізнаванням зображень, а саме до аналізу знімків і, для початку, рентгенівських знімків. Рентгеноскопія застосовується для діагностики широкого спектра захворювань та пошкоджень: ушкодження легень (пневмонія, ракові захворювання), переломи та інші ушкодження кісток, частина діагностики роботи системи травлення та багато чого іншого. Важливо, що у діагностиці частини цих захворювань рентгенівський знімок та його інтерпретація є превалюючим інструментом у постановці діагнозу.

На сьогоднішній день захворювання легень займає одне з першим місць причин смертності у світі. З розповсюдженням різноманітних вірусів, інфекцій та бактерій, пневмонія є найпоширенішим захворюванням органів дихання. Кожен день лікарям-рентгенологам доводиться діагностувати захворювання шляхом інтерпретації рентгенівських знімків грудної клітини з урахуванням візуального аналізу зображень. Але є достатньо випадків, коли дана задача виявляється складною для неозброєного людського ока [4]. Тому важливим питанням є розробка «розумного» помічника для лікаря, який можна буде

11

застосовувати для знаходження та діагностування захворювання на ранніх стадіях, яке неможливо побачити, або захворювання, яке лікар міг не помітити через людський фактор. Це допоможе зменшити похибку спричинену людиною та дасть змогу проводити діагностування захворювання точніше, швидше та ефективніше.

# <span id="page-12-0"></span>**РОЗДІЛ 1. ЛІТЕРАТУРНО-АНАЛІТИЧНИЙ ОГЛЯД**

# **1.1. Історичні відомості про рентгенографію**

<span id="page-12-1"></span>Вперше рентгенівські промені були виявлені 8 листопада 1895 року Вільгельмом Конрадом Рентгеном. Професор фізики при дослідженні електричних розрядів у розріджених газах виявив невідомий до того дня фізикам вигляд дуже проникаючого невидимого випромінювання. Після семи тижнів безперервних дослідів вчений написав трактат про своє відкриття «Про новий тип випромінювання», що викликало не аби яке зацікавлення. 22 грудня 1895 року Вільгельмом був зроблений перший в історії «медичний» рентгенівський знімок, на ньому видно руку Берти, жінки Рентгена, та її обручку (див. рис.1.1.).

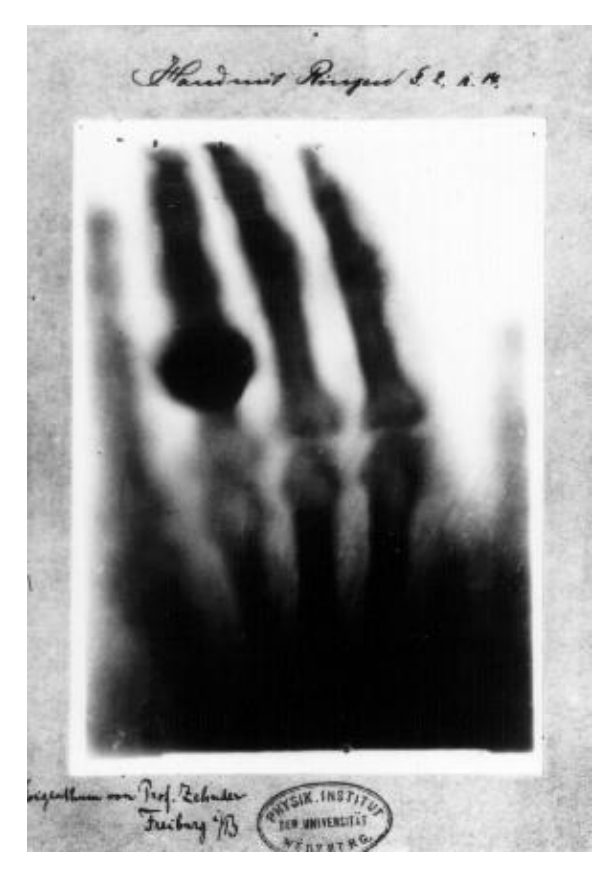

Рисунок 1.1 Перший «медичний» рентгенівський знімок руки Берти

Рентген

Знімок швидко розлетівся по всьому світу та з ним й цікавість до, ніколи невідомого до того часу, випромінення. Вільгельм Рентген відмовився від отримання будь-якої форми захисту свого винаходу, для того щоб суспільство мало можливість проводити досліди, застосовувати на практиці та отримати користь від відкриття [5]. Багато вчених почали повторювати відкриття та експериментувати, адже на той час майже у кожній фізичній лабораторії було обладнання, яке використовував професор Рентген. У світі почалась «рентгенівська лихорадка», нововідкрите випромінювання почали використовувати у різноманітних цілях; на ярмарках показувати людей з середини стало не аби якою популярною розвагою, в магазинах взуття почали використовувати обладнання щоб дивитись на скільки добре підходить нове взуття для ноги та звісно ж головне використання винахід знайшов у медицині.

У 1901 році Вільгельм Конрад Рентген за своє відкриття отримав Нобелівську премію. Через декілька років відкриття німецького професора стало революційною процедурою у покращенні діагностики захворювань та ввійшло у клінічні практики так що ніхто вже не міг діагностувати внутрішні проблеми людського тіла без рентгенівських досліджень. Лікарі змогли діагностувати переломи кісток, сторонні тіла та зміни в скелеті за допомогою рентгенологічних досліджень [6]. Широко застосовувались пересувні та стаціонарні рентгенівські установки у часи Першої світової війни для ранених солдат (див. рис.1.2.).

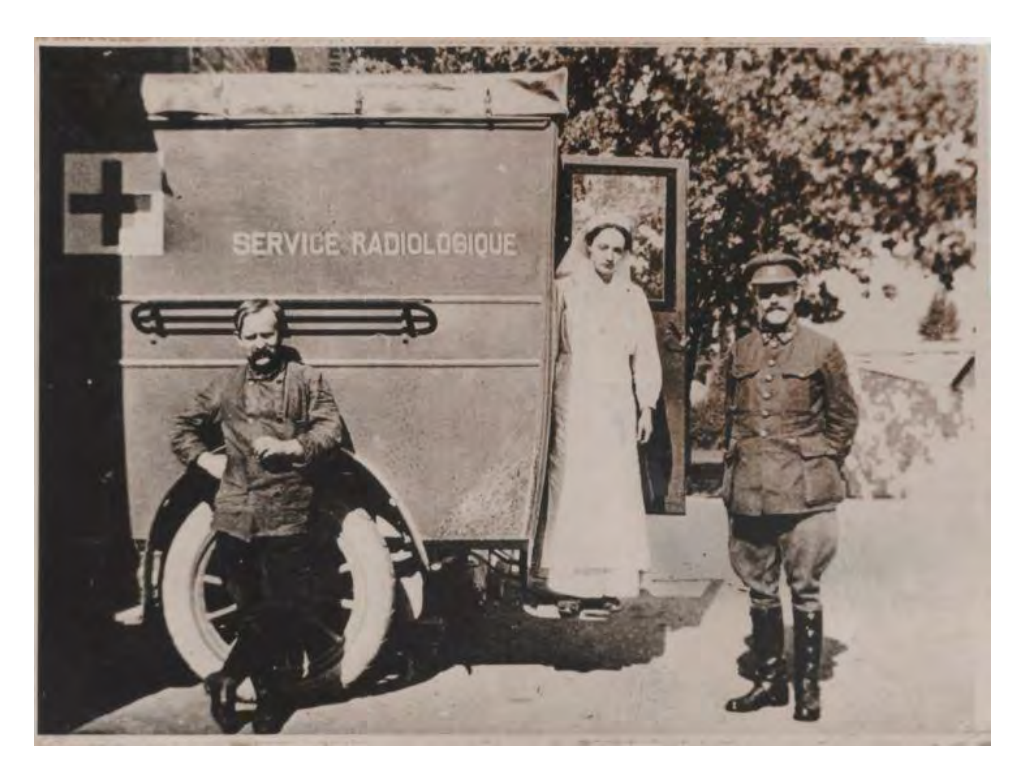

Рисунок 1.2 Пересувна рентгенівська установка, 1916 рік

Небезпека неконтрольованих доз рентгенівських променів на той час не була відома, і деякі лікарі та вчені померли внаслідок ранніх досліджень рентгенівських променів [7, 8]. З роками будувалися все досконаліші та безпечніші рентгенівські апарати, які пропонували різноманітні варіанти обстеження, від запису всього тіла до кінозйомки процесів в організмі.

#### **1.2. Основні захворювання легень**

<span id="page-14-0"></span>Хвороби легень є другою за значимістю причиною смерті у всьому світі. За прогнозами Всесвітньої організації охорони здоров'я (ВООЗ), їхнє значення ще більше зросте у найближчі 20 років.

Захворювання легень - це будь-яка проблема в легенях, яка перешкоджає нормальній роботі легень. Розрізняють три основні типи захворювань легень:

#### 1. Захворювання дихальних шляхів

Ці захворювання вражають трубки (дихальні шляхи), якими кисень та інші гази надходять у легені і виходять із них. Зазвичай вони викликають звуження або закупорку дихальних шляхів. Захворювання дихальних шляхів включають астму, хронічну обструктивну хворобу легень (ХОЗЛ) та бронхоектази. Люди із захворюваннями дихальних шляхів часто кажуть, що їм здається, ніби вони «намагаються видихнути через соломинку».

2. Захворювання легеневої тканини.

Ці захворювання впливають на структуру легеневої тканини. Рубцювання або запалення тканини робить легені нездатними повністю розширюватися (рестриктивне захворювання легень). Через це легким важко поглинати кисень та виділяти вуглекислий газ. Люди з цим типом захворювання легень часто кажуть, що їм здається, ніби вони носять занадто тісний светр або жилет. У результаті вони не можуть дихати глибоко. Легеневий фіброз та саркоїдоз є прикладами захворювань легеневої тканини [9].

3. Хвороби легеневого кровообігу.

Ці захворювання вражають кровоносні судини у легенях. Вони викликані зсіданням крові, рубцюванням або запаленням кровоносних судин. Вони впливають на здатність легень поглинати кисень та виділяти вуглекислий газ. Ці захворювання також можуть вплинути на роботу серця. Прикладом захворювання легеневого кровообігу є легенева гіпертензія. Люди з цими станами часто відчувають сильну задишку, коли напружуються.

Багато захворювань легень пов'язані з комбінацією цих трьох типів. До найпоширеніших захворювань легень належать:

• астма;

16

• колапс частини або всього легені (пневмоторакс або ателектаз);

• набряк та запалення основних шляхів (бронхів), за якими повітря надходить у легені (бронхіт);

- $\bullet$   $XO3JI$ ;
- рак легень;
- легенева інфекція (пневмонія);
- аномальне накопичення рідини в легенях (набряк легень);
- закупорка легеневої артерії (легенева емболія).

У сьогоднішніх реаліях чи не найпоширенішим захворюванням легень, викликаним через різноманітні інфекції, віруси або бактрерії є пневмонія [10]. Симптоми пневмонії, такі як, лихоманка та озноб, кашель з мокротою або без неї, утруднене дихання, задишка, прискорений пульс, загальне нездужання та слабкість, іноді важко відрізнити від симптомів застуди чи інших респіраторних інфекцій.

У 2019 році від пневмонії померло 2,5 млн людей (див. рис. 1.3.). Майже третину всіх жертв склали діти віком до 5 років, вона є провідною причиною смерті дітей до 5 років [11-12].

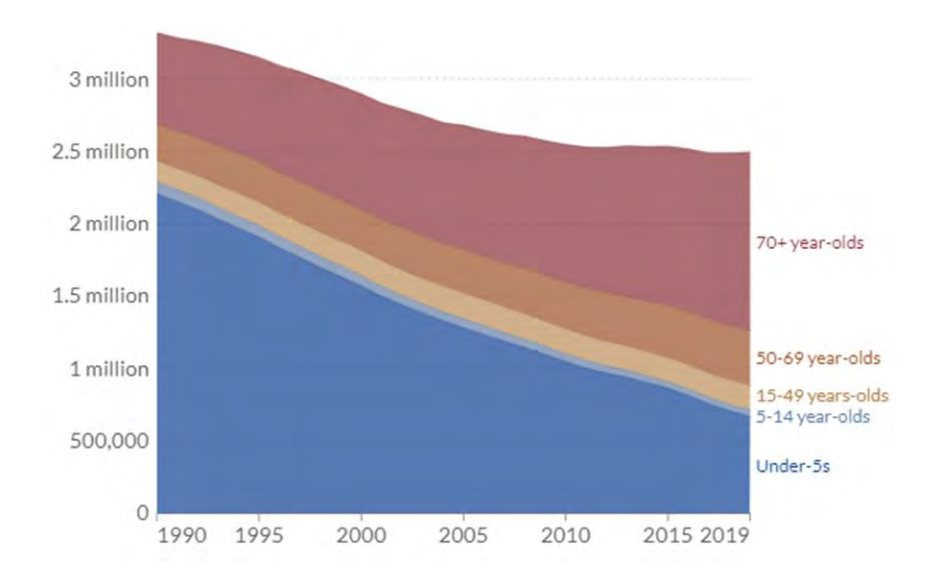

Рисунок 1.3 Графік смертності від пневмонії у сьому світі за віком

Пневмонія - це інфекція крихітних повітряних мішечків легень, які називають альвеолами. У людини з пневмонією альвеоли заповнені гноєм і рідиною, що ускладнює дихання та знижує споживання кисню. Пневмонія викликається рядом різних інфекційних агентів, включаючи віруси, бактерії та грибки.

Якщо вчасно не розпочати лікування та затягнути, якщо терапія недостатньо ефективна або є супутні захворювання, пневмонія може протікати дуже складно. Ускладненнями, які вражають самі легені, є, наприклад, запалення слизової оболонки легень (плеврит), скупчення рідини між слизовою оболонкою легень та грудною клітиною (плевральний випіт) або утворення заповнених гноєм порожнин (абсцес легені). Крім того, деякі бактеріальні збудники також можуть поширюватися на інші частини тіла та органи та викликати зараження крові (сепсис) або інфікувати мозкові оболонки, середнє вухо чи серце. Небезпечним ускладненням пневмонії є розвиток ГРДС [13].

Якщо через шість-вісім тижнів на рентгенограмі зберігаються ознаки пневмонії, хвороба перейшла у хронічну форму. Такі випадки в основному спостерігається у хворих з ослабленими імунітетом та хронічними захворюваннями. Тож пневмонію необхідно лікувати якомога раніше, при підозрі на неї слід якнайшвидше звернутися до лікаря.

#### **1.3. Особливості процедури рентгену грудної клітини**

<span id="page-17-0"></span>Рентген грудної клітини входить у стандартне обстеження при захворюваннях легень. У цій радіологічній процедурі легені «досліджуються» за допомогою рентгенівських променів. Рентгенівські промені складаються з електромагнітних хвиль, так само, як видиме світло, ультрафіолетове випромінювання та радіохвилі [14-15]. Однак, оскільки рентгенівські промені мають більшу енергію, ніж інші види

випромінювання, вони можуть проникати в тіло. Залежно від характеру окремих органів рентгенівські промені слабшають більшою чи меншою мірою.

Чим щільніша тканина, тим більше згасання. Кістки, наприклад, дуже щільний матеріал, дуже сильно послаблюють рентгенівські промені і тому яскраво виявляються на рентгенівському знімку. Також фіброзна легенева тканина, як і при легеневому фіброзі, більш щільна, ніж здорова тканина, і на рентгенограмі легені проявляється просвітленням. За допомогою рентгену лікар отримує уявлення про внутрішні органи та структури і може розпізнавати та оцінювати зміни.

### *Процедура проведення рентгену грудної клітки*

Час опромінення при рентгенологічному дослідженні може тривати від мілісекунди до секунди, але має бути якомога коротшим. Особливо чутливі ділянки тіла, які мають відношення до обстеження, захищають від непотрібного рентгенівського випромінювання з допомогою рентгеноконтрастних свинцевих чохлів. Наприклад, при рентгенографії грудної клітки черевна порожнина закривається свинцевим фартухом (див. рис. 1.4).

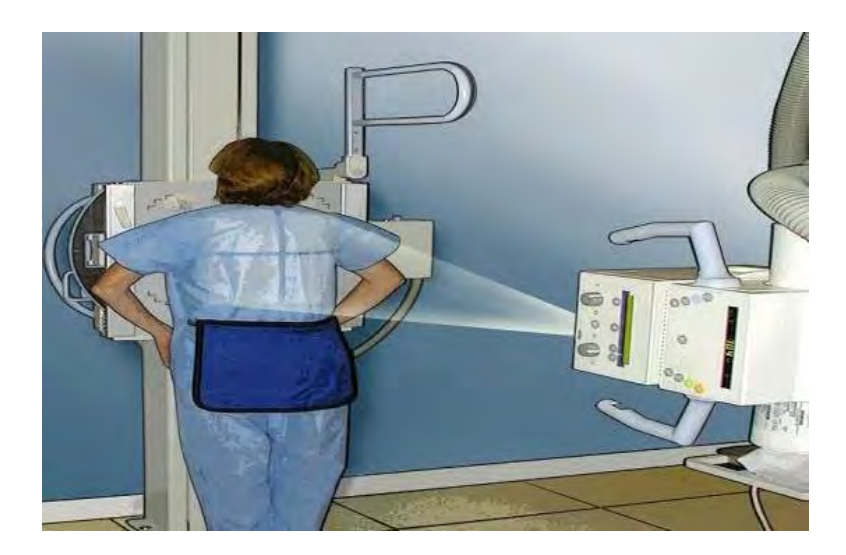

Рисунок 1.4 Процедура проведення рентгену грудної клітини

Оскільки дихальні рухи можуть призвести до розмитості запису, медичний персонал під час рентгенографії грудної клітки просить пацієнта ненадовго затримати дихання та не рухатися. Під час самого запису персонал залишає кімнату через рентгенівське проміння.

Рентгенограми, у тому числі і легень, зазвичай роблять у двох площинах: ззаду наперед із джерелом випромінювання ззаду та збоку (див. рис. 1.5.)

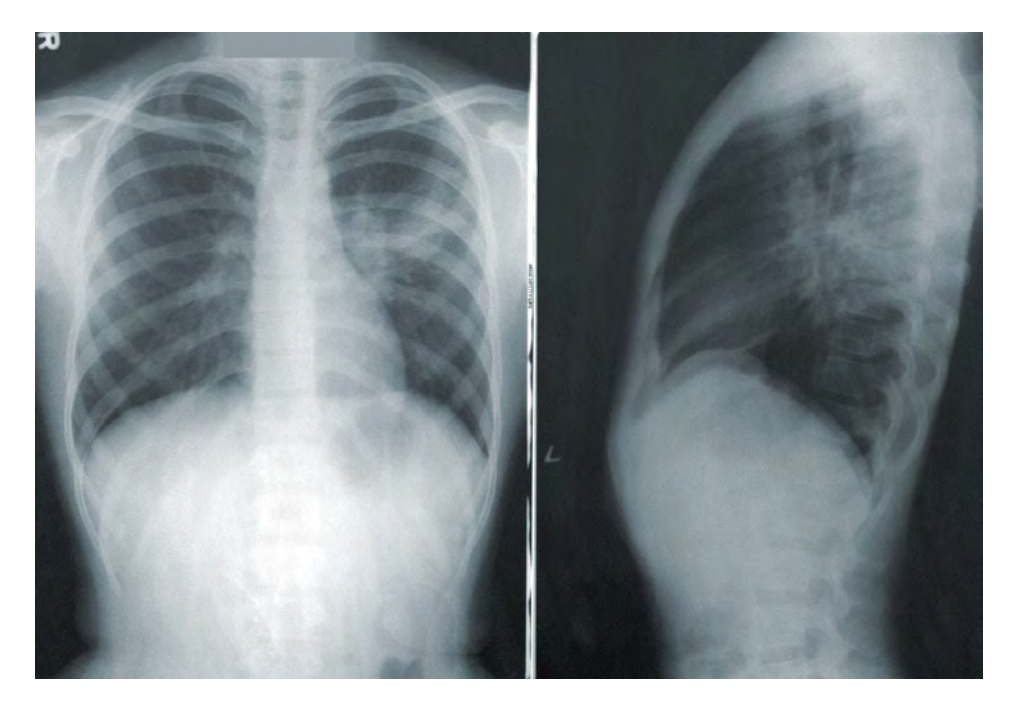

Рисунок 1.5 Рентгенограма грудної клітини у двох площинах

Однак оцінка рентгенографії органів грудної клітки вимагає певного досвіду, оскільки структура легень проявляється лише у вигляді розмитого фонового малюнка на рентгенівських знімках [16].

Не кожному лікарю дозволено використовувати рентгенівське проміння на своїх пацієнтах. Він повинен пройти спеціальне додаткове навчання та отримати дозвіл на роботу з рентгенівським апаратом у своїй практиці.

Лікарі проводять це обстеження, зокрема у разі наступних симптомів:

- біль у грудях;
- задишка;
- проблеми з ковтанням;
- кашель;
- кровохаркання;
- травми грудної клітки, ребер чи живота.

Оскільки кожне рентгенологічне дослідження пов'язане з певним рівнем променевого навантаження, важливо зважити на користь та шкоду рентгенівського випромінювання для кожного пацієнта. Є лише так звана виправдувальна вказівка, якщо інформативність рентгенівського знімка перевищує можливу радіаційну шкоду. В цьому випадку лікар проведе огляд.

Рентген грудної клітки особливо корисний для підтвердження чи обґрунтування підозри на конкретне захворювання. Він зазвичай використовується для виключення чи підтвердження діагнозу наступних станів:

- бронхіальна астма;
- хронічна обструктивна хвороба легень (ХОЗЛ) ;
- запалення легень (пневмонія) ;
- пневмоторакс;

• скупчення рідини між грудною клітиною та легенями (плевральний випіт) ;

- емфізема легень;
- набряк легень;
- пухлина легені;
- туберкульоз;
- саркоїдоз;
- захворювання трахеї;
- захворювання стравоходу;
- захворювання аорти.

Важливо що дані, отримані при рентгенографії легень, можна інтерпретувати лише з іншими симптомами. Багато захворювань мають подібну рентгенологічну картину, але можуть бути ідентифіковані за симптомами хворого.

*Переваги медичної візуалізації легень шляхом рентгенівських знімків*

• Після рентгенівського дослідження радіація не залишається у вашому тілі.

• Рентгенівські промені зазвичай не мають побічних ефектів у типовому діагностичному діапазоні для цього обстеження.

• Рентгенівське обладнання є відносно недорогим і широко доступне в відділеннях невідкладної допомоги, кабінетах лікарів, центрах амбулаторної допомоги, будинках престарілих та інших місцях. Це робить його зручним як для пацієнтів, так і для лікарів.

• Оскільки рентгенівське зображення є швидким і простим, воно особливо корисно для невідкладної діагностики та лікування.

#### *Недоліки класичних рентгенограм*

Недоліком звичайної рентгенографії є те, що всі органи та предмети, через які пройшли промені, показані на рентгенівських знімках один над одним. Різкість органів або об'єктів на рентгенівській плівці не залежить від того, знаходяться вони близько до рентгенівської плівки або далі від неї. У разі зображення легень, наприклад, хребет і ключиці знаходяться в різкому фокусі. Неможливо з упевненістю визначити запис, що знаходиться попереду або ззаду в тілі.

Якщо об'єкт, що цікавить, який не дуже сильно поглинає, знаходиться позаду або перед сильно поглинає кісткою, важко отримати будь-яку інформацію про цей об'єкт зі звичайного рентгенівського зображення.

Рентгенівська комп'ютерна томографія (КТ), що виникла приблизно 1972 року, принесла тут значний прогрес. Однак комп'ютерна томографія призводить до набагато вищого радіаційного опромінення.

Жінки повинні завжди повідомляти свого лікаря та рентгенографіста якщо вони вагітні, у такому випадку проводити процедуру зміну легень не рекомендовано.

#### *Небезпека проведення процедури рентгену*

Будь-яке рентгенівське обстеження несе в собі певний ризик. Як рентгенівське випромінювання, так і «природне» опромінення можуть викликати зміни спадкової схильності (генів). Можливість провокації раку в наслідок рентгенівського дослідження не значна, але вона зростає від збільшення кількості (дози) радіації. Ризик розвитку пухлини в результаті рентгенологічного дослідження можна оцінити статистично. Приклад: у випадку ураження легень ризик становить 1 на 250 000. Це означає, що якщо 250 000 людей пройдуть це обстеження, одна людина захворіє від наслідків опромінення легень - але лише через десятиліття після опромінення легень. Для інших досліджень ризик іноді більший, іноді менший. Для порівняння: пасажир рейсу Франкфурт-Нью-Йорк і назад піддається такому ж радіаційному впливу, як і при знімку легень. Тож використовуючи невелику кількість випромінювання, що використовується в медичній візуалізації, переваги точного діагнозу значно перевищують пов'язані з цим ризики.

### **1.4. Методи радіології легень**

<span id="page-23-0"></span>Для діагностування захворювань грудної клітини використовують незамінні рентгенологічні методи, а саме:

- флюорографія;
- рентгенографія;
- комп'ютерна томографія (КТ).

У основі кожного з даних методів лежить проникаюча здатність рентгенівських променів та можливість їх відображення на плівці чи електронній матриці [17, 18].

#### *Флюорографія*

Флюорографія – це один з методів діагностичної рентгенографії. Суть методу полягає у створенні фото тіні органів грудної клітки з люмінесцентного екрану. Раніше зображення переносилося на плівку, але ця методика застаріла та не застосовується, зараз створюється цифрове зображення.

Існують декілька видів флюорографічного дослідження органів грудної клітки, які дозволяють визначити не тільки туберкульоз, але і пневмонію. Нижче наведені два види діагностики:

1) Традиційний флюорографічний метод. За даним методом знімок грудної порожнини зберігається на маленькій фотоплівці. Цей процес дозволяє збільшити кількість пацієнтів, що приймаються на сеанс, але, недоліком є те, що рівень опромінення організму при даній процедурі можна прирівняти до рівня опромінення при рентгенографії легень.

2) Цифровий метод флюорографії. Даний метод є одним з сучасних медичних методів визначення патологічних утворень або тіней в структурі дихальних шляхів. Цей процес дозволяє зробити знімок і передати його на екран комп'ютера за допомогою спеціально інформаційного чіпа, що розташований в приймачі [19]. При процедурі

проведення даної флюорографії опромінення організму пацієнта є мінімальним, в основі якого лежить робота даного апарату - тонкий промінь повільно і лінійно пронизує всю область об'єкта дослідження, після чого виводить цифрове зображення на екран комп'ютера. Але обладнання для проведення такого методу є високовартісним, тому не всі медичні установи мають змогу придбати необхідні пристрої та надавати послуги.

#### *Рентгенографія*

Рентгенологічне дослідження легень – діагностична процедура для вивчення можливих патологічних змін або змін у частках легень із подальшим перенесенням фотографії на фотоплівку.

У певному сенсі рентгенологічне дослідження часток легень є альтернативою флюорографії, яка є більш якісною, оскільки дає можливість отримати більш чітку картину. На рентгенівських знімках можна виявити тіньові утворення діаметром до 2 мм, на флюорографічному – не менше 5 мм.

Рентген легень призначають пацієнтам, які підозрюють таку патологію, як пневмонія, рак, туберкульоз. Цей метод обстеження передбачає підтвердження діагнозу, а флюорографія використовується в профілактичних цілях [20].

Рентгенівські фотографії отримують експонуванням окремих ділянок плівки під час проходження рентгенівського випромінювання через тіло пацієнта. У цей час організм людини має високий рівень радіаційного опромінення, але він дуже короткочасний. Небезпека рентгенівського випромінювання полягає в тому, що мутації можуть відбуватися на генному рівні.

## *Комп'ютерна томографія*

Подальший розвиток рентгенівської технології завдяки своїй обертовій системі зображення забезпечує тонкі зрізи та тривимірні

зображення легень. У той час як невеликі пухлини в області серця і ребер можуть залишатися невиявленими на простому рентгенівському знімку, вони надійно виявляються за допомогою КТ і можуть бути точно виміряні. У КТ високої роздільної здатності (КТ високої роздільної здатності = HRCT) тонка структура легень розпізнається та аналізується шар за шаром з точністю до міліметра - майже як у мікроскопі [21, 22]. Сама по собі наука і виклик навіть для досвідчених радіологів – це виявлення захворювань легень за допомогою HRCT, наприклад, легеневого фіброзу.

Для більшої наглядності порівняння методів нижче наведена таблиця 1.1. з особливостями кожного з них.

| Методи радіології<br>легень | Особливості                                                                                                    |
|-----------------------------|----------------------------------------------------------------------------------------------------|
| Флюорографія                | Дає зменшене, не завжди якісне<br>зображення.<br>Має невисоку інформативність. Навіть                                                                                                    |
|                             | якщо проблема є, на знімку це видно гірше, ніж<br>на рентгенівському зображенні.                                                                                                    |
| Рентгенографія              | Якість одержаних знімків залежить від<br>навичок лаборанта.<br>Підсумок є одним зображенням<br>тривимірного об'єкта (грудної клітини)<br>Ha<br>ПЛОЩИН1.<br>Виявляються лише патології великого<br>розміру, наприклад лікар-рентгенолог може не<br>виявити пухлину в легенях менше 1 см |

Таблиця 1.1. Особливості методів радіології легень

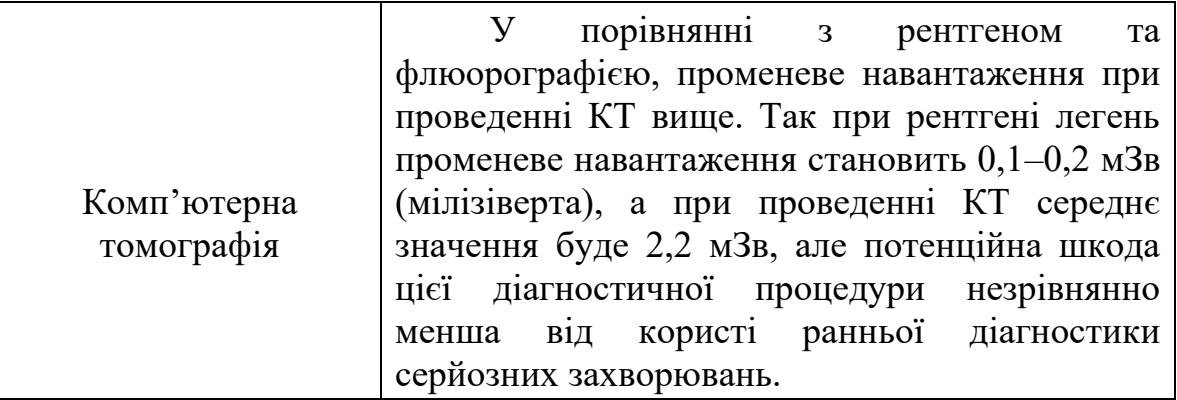

Аналізуючи особливості розглянутих методів можемо сказати, що, наприклад, при підозрі на пневмонію в типовому випадку лікар швидше за все призначить рентгенографію грудної клітки. На жаль, рентгенографія показує вже серйозніші зміни і початкову стадію цього ускладнення можна просто пропустити. Отже, є можливість поставити хибний діагноз, тобто розпочати необхідне лікування несвоєчасно. Не варто робити за наявності симптомів пневмонії флюорографію, оскільки це дослідження покаже лише серйозні зміни і все одно доведеться проходити інше дослідження – найчастіше КТ.

# **1.5. Аналіз результатів рентгенографії грудної клітки**

<span id="page-26-0"></span>При рентгенографії легень, також відомій як рентген грудної клітки, зображення показує не тільки серце та легені, але також кісткові структури чи діафрагму. Залежно від характеру окремих органів промені більшою чи меншою мірою слабшають і здаються світлішими чи темнішими.

На рентгенограмі здорової легені орган чітко відмежований від інших органів та кісток. Добре видно обриси легень (чорні на знімку), серця та діафрагми (обидві білі). Якщо придивитися, можна побачити навіть відгалуження бронхів збоку від грудини (див. рис. 1.6).

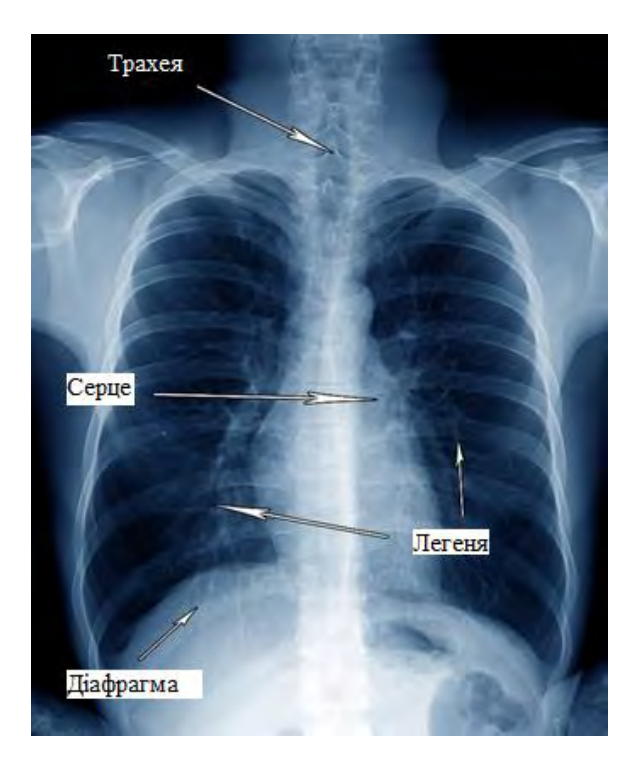

Рисунок 1.6 Рентгенівське зображення здорової легені

Рентген грудної клітки показує численні типові відхилення, які вказують на основні захворювання:

#### *Збільшене серце*

Розмір серця можна оцінити за допомогою так званого відношення серця до грудної клітки. Він описує ширину серця по відношенню до ширини грудної клітки. Здорове серце не перевищує половини ширини грудної клітки. Це відповідає максимальному співвідношенню серцегруди 0,5. На рентгенограмі грудної клітки чітко видно збільшення серця (див. рис. 1.7). Це може бути симптомом різноманітних серцевих захворювань, таких як серцева недостатність.

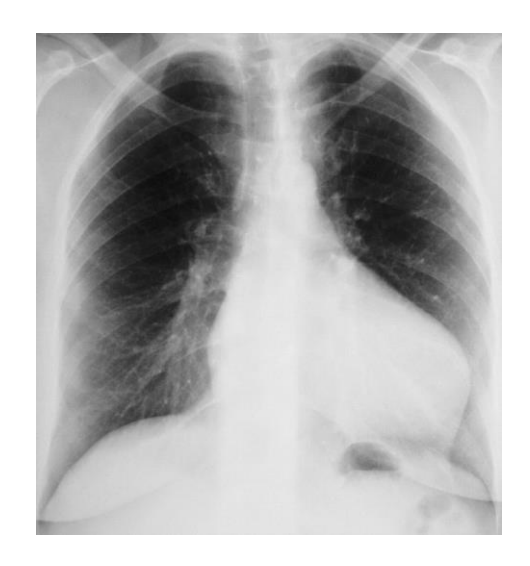

Рисунок 1.7 Рентген грудної клітини зі збільшеним серцем у лівий бік

# *Скупчення рідини у грудній клітці (плевральний випіт)*

Між легким і плеврою є вузька щілина (плевральна щілина). У ньому може накопичуватись рідина, що видно на рентгенівському знімку (див. рис. 1.8). Ця рідина може містити лімфатичну рідину (хілоторакс) або кров (гемоторакс). Причини плеврального випоту різноманітні та варіюються від переломів кісток та запалень до хвороб серця та пухлин. Аналогічним є набряк легень, який зазвичай виникає через серцеву недостатність. Тут у легені потрапляє кров'яна рідина, яку в народі називають «водою в легенях».

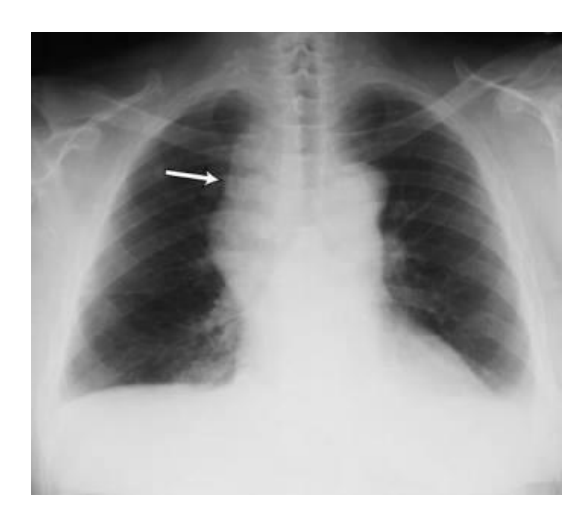

Рисунок 1.8 Плевральний випіт

#### *Повітря в плевральній порожнині (пневмоторакс)*

Пневмоторакс - це аномальне скупчення повітря в грудній клітці. Це місце, де зазвичай не повинно бути повітря.

Рентген легень також показує, чи є повітря у плевральній порожнині (див. рис.1.9). Це основний симптом пневмотораксу, який може стати гостро небезпечним для життя, і тоді лікується тільки пункцією.

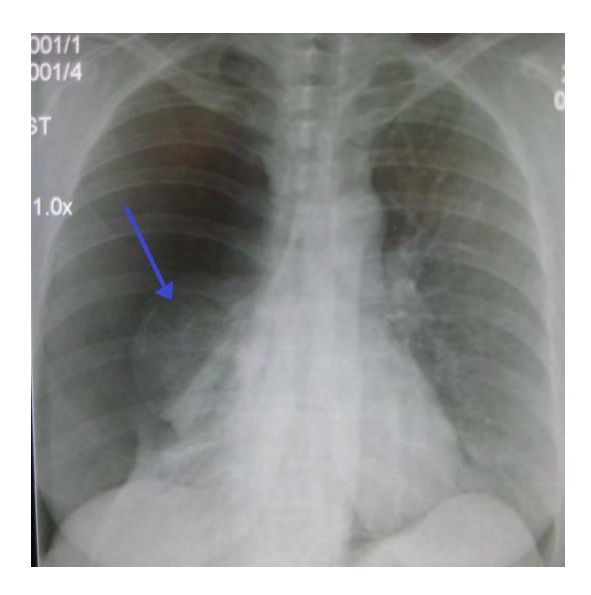

Рисунок 1.9 Пневмоторакс

# *Пневмонія (інфільтрат)*

Якщо пацієнт має симптоми пневмонії, такі як лихоманка, озноб і біль у грудях, то проводять рентгенографію легень. За допомогою рентгену можна діагностувати пневмонію та зробити висновки про її причину.

При пневмонії відбувається просочування рідини з судин у тканини легень. Ця суміш, відома як легеневий інфільтрат, проявляється у вигляді яскравої щільної структури на рентгенівському знімку легень (див. рис. 1.10).

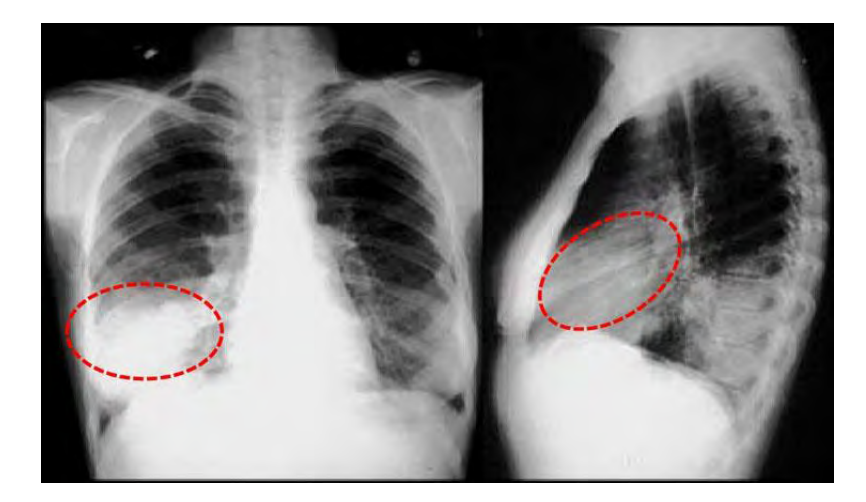

Рисунок 1.10 Приклад пневмонії на рентгенівських знімках легень

### *Рак легень*

Рентген легень часто проводять за таких симптомів, як постійний і хронічний кашель або затяжна застуда. Випадково можуть бути виявлені плями, які можуть (але не обов'язково) вказувати на рак легень та повинні бути обстежені уважніше. Виходячи із цього, можливі подальші методи дослідження.

На рентгені можна побачити пухлини розміром близько півсантиметра. Якщо вони розташовані на краю легені пухлини можна ідентифікувати особливо добре. Якщо вони центральні, вони менш впізнаванні.

Пухлинна тканина має іншу (вищу) щільність, ніж здорова легенева тканина (див. рис. 1.11). Ось чому здорова тканина на рентгенівському знімку виглядає темною, а пухлинна тканина тут світліша. Яскраві плями на зображенні мають скоріше круглу форму. Доброякісні пухлини мають рівні краї, у той час як рак легень має тенденцію іррадіювати у навколишні тканини, як показано на цьому зображенні. Для злоякісних пухлин типово те, що вони можуть поширюватися межі частки легені й у грудину чи навіть її межі.

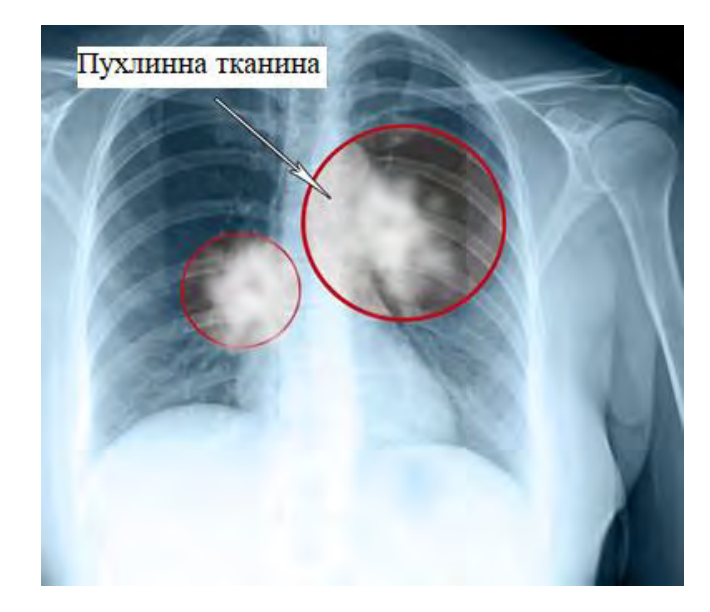

Рисунок 1.11 Рентгенівське зображення при раку легень

### **1.6. Методи машинного навчання**

<span id="page-31-0"></span>Як бачимо, на сьогоднішній день актуальним стоїть питання, щодо допомоги покращення вирішення низки біомедичних завдань, зокрема проблеми розпізнавання знімків функціональної діагностики. Під функціональною діагностикою розуміється оцінка функції внутрішніх органів і систем за допомогою різних приладів для вимірювання їх об'єктивних показників.

Розвиток алгоритмів машинного навчання надає широкі можливості у галузі автоматизації вирішення біомедичних завдань [23-25]. Комп'ютерна обробка біомедичних зображень підвищує точність аналізу зображень, знижує роль людського фактора при прийнятті рішень, дозволяє оцінити ефективність застосування терапії та в цілому покращує якість життя людей. Активно розвиваються біомедичні дослідження в галузі аналізу та розпізнавання зображень, отриманих при функціональній діагностиці.

Машинне навчання (Machine Learning) є підсферою штучного інтелекту (ШІ). Основна увага зосереджена на навчанні комп'ютерів

навчатися та постійно вдосконалюватися на основі даних і досвіду, а не на тому, щоб бути явно запрограмованими для цього. За допомогою машинного навчання алгоритми навчаються знаходити шаблони та кореляції у великих наборах даних і приймати найкращі рішення та прогнози на основі цього аналізу [26-29]. Алгоритми можна використовувати окремо або в комбінації для досягнення найкращої можливої точності складних і непередбачуваних даних. Програми машинного навчання покращуються з використанням і стають точнішими, чим більше даних вони мають у своєму розпорядженні.

У найширшому сенсі моделі та алгоритми машинного навчання мають на меті розпізнавати значущі відносини з вхідних даних та виводити з них правила. Наприклад, робити прогнози, розпізнавати тенденції, групувати дані за певними критеріями.

Області застосування:

- Діагностичне обслуговування:
	- класифікація відмов,
	- прогноз розвитку даних датчиків.
- Предиктивна аналітика:

аналітичне управління взаємовідносинами з клієнтами: рекомендації щодо продуктів,

- − оптимізація маркетингових компаній,
- виявлення шахрайства: електронна пошта спам чи ні?
- Для Інтернету, соціальних мереж, маркетингу:
	- − обробка зображень,
	- − розпізнавання тексту, перетворення тексту на мовлення,
	- − мобільні помічники (Siri, Alexa, ...), пошукові системи.

Як бачимо машинне навчання на сьогоднішній день всюди навколо нас – у наших домівках, кошиках для покупок і розважальних ЗМІ, а також у нашій системі охорони здоров'я [30, 31].

Короткий огляд процесу машинного навчання зображено на рис. 1.12.

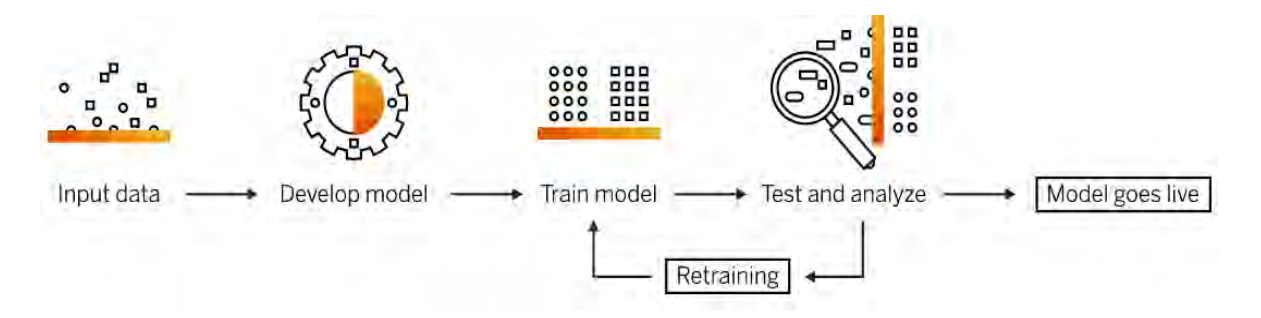

Рисунок 1.12 Принцип процесу машинного навчання

Машинне навчання складається з різних типів моделей машинного навчання з використанням різних алгоритмічних методів. Залежно від типу даних і бажаного результату можна використовувати одну з чотирьох моделей навчання: під наглядом, без нагляду, напівпід наглядом або з підкріпленням. У кожній із цих моделей можна застосувати один або кілька алгоритмічних методів залежно від використовуваних наборів даних і очікуваних результатів. Алгоритми машинного навчання в основному розроблені для класифікації речей, пошуку закономірностей, прогнозування результатів і прийняття обґрунтованих рішень. Алгоритми можна використовувати окремо або в комбінації для досягнення найкращої можливої точності для складних і непередбачуваних даних [32].

На рис. 1.13. представлено огляд найважливіших методів, згрупованих за типом процесу навчання.

34

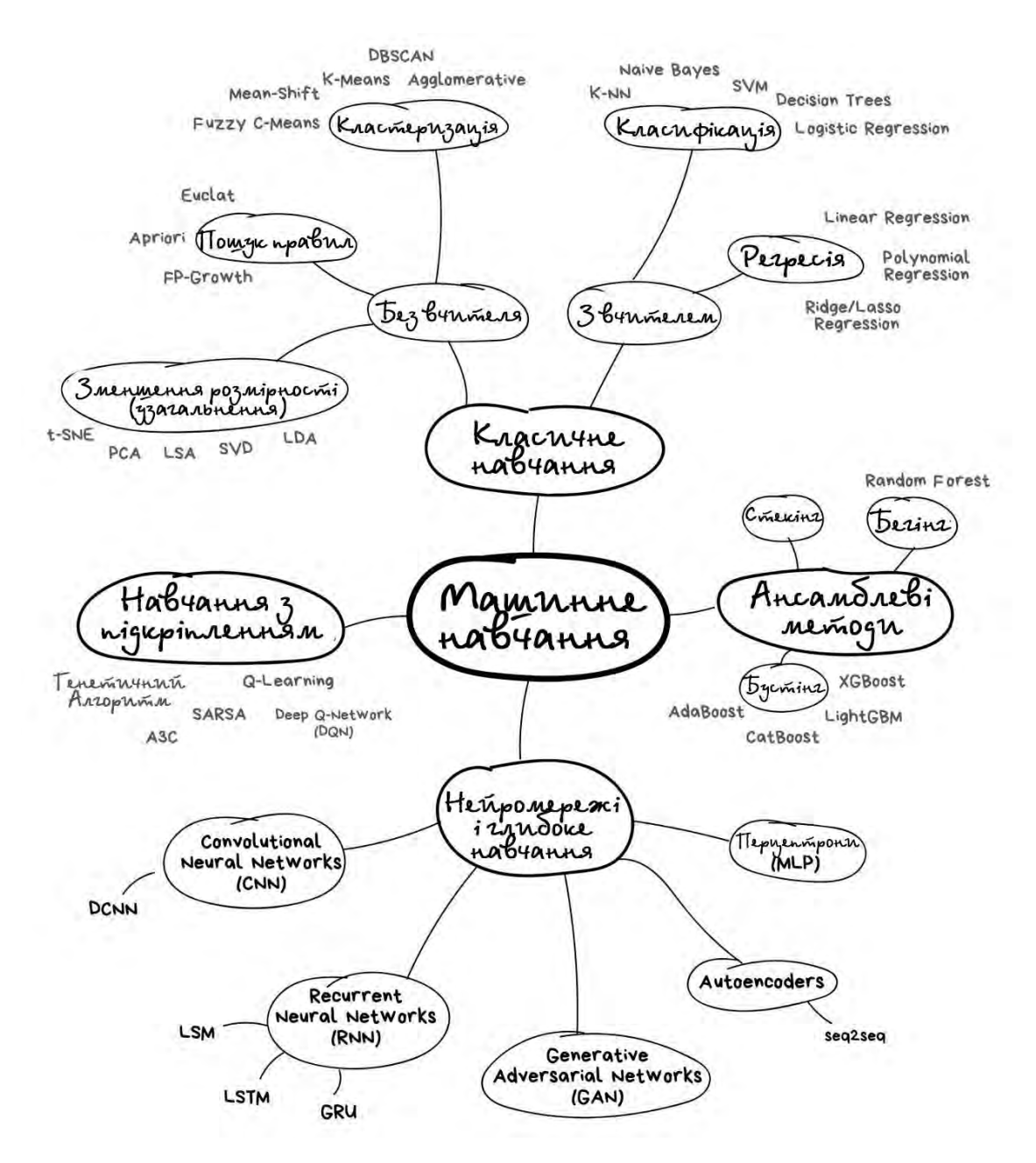

Рисунок 1.13 Методи машинного навчання

# <span id="page-34-0"></span>**1.6.1. Навчання з вчителем**

При контрольованому машинному навчанні ІТ-система навчається з урахуванням навчального набору даних, у якому існують правильні відповіді. Ґрунтуючись на заданих наборах даних, алгоритм навчається досягати відомої цільової змінної та встановлювати правила та шаблони. Потім прогноз оцінюється. Цей процес повторюється до того часу, поки прогноз не матиме бажану якість [33, 34]. Досвід кожного запуску завжди

включається до процесу навчання. Якщо навчена модель дає бажані результати, її можна застосувати до невідомих даних. Мета контрольованого машинного навчання - генерувати прогнози та рекомендації.

У контрольованому машинному навчанні проводиться різницю між класифікацією і регресією.

При класифікації модель має відносити дані до певних класів. Наприклад, якщо ІТ-система повинна автоматично розпізнавати рукописні поштові індекси, то в цьому випадку вступними даними є рукописні цифри. Вони сприймаються ІТ-системою як зображення, аналізуються та класифікуються з використанням цифр (вихід) від 0 до 9. Провайдери електронної пошти також використовують цю класифікацію. Щоб автоматично попереджати користувачів про небажані електронні листи, використовуються контрольовані методи навчання, які перевіряють кожен лист на наявність спаму, а потім автоматично класифікують електронні листи як спам або не спам.

Регресія, з іншого боку, використовується, наприклад, для використання реальних оцінок для прогнозування майбутніх значень та виявлення тенденцій. Постачальник потокового мовлення Netflix, наприклад, використовує регресію як контрольований метод навчання для рекомендацій щодо контенту. На основі інтересів інших користувачів та самого користувача виводяться персоналізовані рекомендації.

#### <span id="page-35-0"></span>**1.6.2. Навчання без вчителя**

При неконтрольованому машинному навчанні алгоритм самостійно вчиться розпізнавати закономірності та взаємозв'язки, при цьому алгоритму не задаються явні цільові змінні. Оскільки для неконтрольованого машинного навчання немає обмежень, модель розпізнає шаблони всіх видів та допомагає знайти нові критерії для

36
категоризації [35]. У порівнянні з контрольованим навчанням людські зусилля дещо менші, оскільки неконтрольоване навчання також може використовуватися там, де мета аналізу даних чітко не визначена.

Існують різні види навчання без вчителя:

• Кластеризація: пошук структур накопичення, закономірностей та угруповання даних у кілька наборів характеристик.

• Асоціація: пошук правил, які відображають зв'язок між точками даних.

• Скорочення вимірів: скорочення всіх існуючих змінних до найважливіших.

Навчання без вчителя використовується, наприклад, у маркетингу. Тут основні дані клієнта для конкретної компанії згруповані відповідно до їх характеристик, наприклад, «молоді люди зі схильністю до технологічних іграшок» або «люди з дітьми середнього віку». Неконтрольоване машинне навчання також використовується у чат-ботах. Чат-боти навчаються соціальній взаємодії на основі питань, введених користувачами, і навіть можуть самі розпізнавати образи чи расистські висловлювання.

#### **1.6.3. Ансамблеві методи**

Ансамблеве машинне навчання є комбінацією контрольованого і неконтрольованого машинного навчання. У цьому випадку цільові змінні існують тільки для частини загального обсягу даних, оскільки збір цільової змінної може бути пов'язаний з великими витратами або з необхідністю найму експертів, або через пошкодження заготовок. Однак отримання даних у цьому сценарії не є проблемою: якщо використовуються методи навчання без вчителя, кілька доступних цільових змінних є репрезентативним ідентифікатором знайдених

структур; якщо використовуються методи навчання з учителем, дані без цільових змінних служать полегшення оцінки статистичних накопичень.

Прикладом навчання з напіввчителем є створення навчального набору даних для виявлення об'єктів у відеоданих: на основі припущення, що послідовні зображення відеопотоку зображають те саме, наприклад кут камери або положення об'єкти змінюються незначно, можна заощадити робочий час людини, оскільки об'єкти не потрібно відзначати вручну на кожному окремому зображенні.

#### **1.6.4. Навчання з підкріпленням**

На відміну від контрольованого, неконтрольованого та частково контрольованого навчання, навчання з підкріпленням не ґрунтується на якомусь апріорно існуючому наборі навчальних даних, тому його можна динамічно генерувати з інформації про навколишнє середовище під час виконання алгоритму. Штучні знання вивчаються шляхом спроб і помилок, а модель вирішує складні проблеми на основі принципу винагороди. Навчання із підкріпленням моделюється людським мозком.

Навчання з підкріпленням можна використовувати скрізь, де шлях вирішення проблем складний і різноманітний, але бажаний результат можна змоделювати або оцінити іншим чином, не завдаючи особливої «шкоди». Ситуаційну поведінку можна також добре тренувати за допомогою навчання з підкріпленням. Класичні приклади можна знайти в (комп'ютерних) іграх, у яких навколишній світ занадто складний, щоб його можна було повністю відобразити з використанням кінцевого набору даних. Однак, оскільки можливі дії та поточна ситуація можуть бути дуже добре оцінені, дія може бути оцінена як «хороша» або «погана» в контексті за допомогою ситуаційного зворотного зв'язку. Дуже схожі підходи можна знайти і у вихованні дітей, які навчаються знаходити свій шлях у світі через похвалу та критику. У корпоративному контексті

системи навчання з підкріпленням можна знайти в галузі прямого маркетингу: якщо система рекомендацій пропонує користувачеві релевантні продукти, вона добре впоралася зі своїм завданням. Якщо покупка не здійснена, система видасть негативний відгук, щоб наступного разу порекомендувати інші товари.

### **1.6.5. Нейронні мережі і глибоке навчання**

Штучною нейронною мережею називається метод машинного навчання в галузі штучного інтелекту. Як випливає з назви, він ґрунтується на біологічній концепції нейронів. Нейрони в нашому мозку збирають сигнали від навколишніх клітин, надають кожному сигналу вагу («Наскільки важливий цей сигнал?»), а потім самі вирішують, чи посилати сигнал.

За цим принципом будується штучна нейронна мережа. Вона має вхідний (вхід, наприклад фото тварини), проміжний та вихідний (вихід, наприклад, категоризація собаки/кішки) рівні [36-38]. У той час, як вхід відповідає запису сигналів, середні рівні («шари») вирішують, як мережа реагує на генерацію вихідних даних. З практичної точки зору штучні нейронні мережі можна розглядати як набір правил у комп'ютерній програмі, яка потім самостійно вчиться реагувати на введення так звана абстрактна концепція введення.

Методи глибокого навчання (Deep Learning) - це особливий тип штучних нейронних мереж, які мають багато (більше одного та можуть досягати сотні) прихованих шарів (рис. 1.14.) та використовуються для завдань, у яких характеристики даних мають бути вивчені методом.

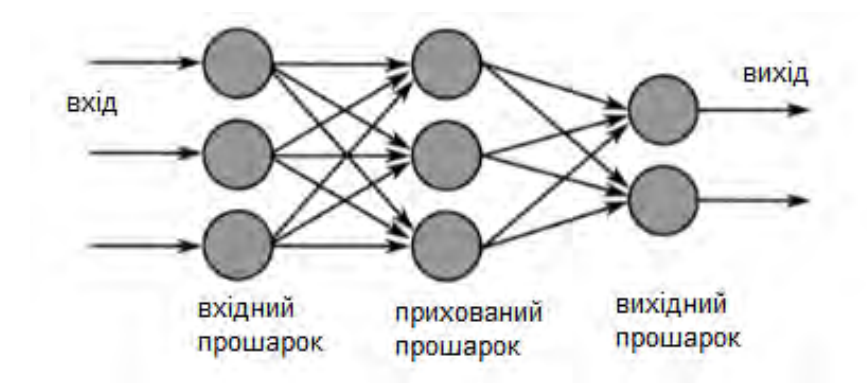

Рисунок 1.14 Схема методу глибинного навчання

Існує декілька різних типів алгоритмів глибинного навчання.

### **1.7. Висновки до розділу 1**

В першому розділі було розглянуто історію відкриття рентгенівського випромінювання, подальший розвиток відкриття та використання його у різних сферах та головне використання проникаючих променів у медицині.

Також було розглянуто основні захворювання легень та більш детально розглянуто таке захворювання, як пневмонія. Приведено статистику смертності, захворювань та які наслідки можуть бути внаслідок даної інфекції легень. Також було розглянуто як саме проводять процедуру рентгену грудної клітини людини, симптоми, що сигналізують пацієнту про необхідність проведення даної процедури, захворювання які можна виявити шляхом аналізу спеціалізованого лікаря інформації з рентгенівських знімків, переваги, недоліки та небезпеки медичної візуалізації легень шляхом рентгенівських знімків та зроблено висновок, що переваги підтвердження чи обґрунтування діагнозу значно перевищують пов'язані з даним обстеженням ризики, тому рентгенографія органів грудної клітини й входить у стандартне обстеження при захворюванні легень. Було проаналізовано методи, що

використовують для проведення діагностики захворювань грудної клітин та розглянуто особливості кожного з них. Так, наприклад, при симптомах пневмонії, слід зробити рентгенографію грудної клітки. На прикладах рентгенограм було розглянуто та порівняно знімки здорової людини та з типовими відхиленнями, що вказують на різні захворювання легень.

Було розглянуто методи та загальний принцип роботи машинного навчання та сфери його застосування у сучасному світі. Та також розглянуто окремо кожний з методів за типом навчання.

# **РОЗДІЛ 2. МЕТОДИ КЛАСИФІКАЦІЇ ЗОБРАЖЕНЬ**

# **2.1. Глибинне навчання «проти» традиційного машинного навчання**

За останні кілька років глибоке навчання стало основною технікою вирішення більшості проблем типу ШІ, затьмаривши класичне машинне навчання. Цьому посприяв ряд переваг глибинного навчання, які розглянуто нижче.

#### *Найкраща в своєму класі продуктивність*

Глибокі мережі досягли точності, яка значно перевищує точність класичних методів машинного навчання в багатьох сферах, включаючи мову, природну мову, бачення та ігри. У багатьох завданнях класичний ML навіть не може конкурувати [39]. Наприклад, на графіку нижче (див рис.2.1.) показано точність класифікації зображень різними методами в наборі даних ImageNet; синій колір вказує на класичні методи ML, а фіолетовий колір вказує на глибокий метод згорткової нейронної мережі (CNN).

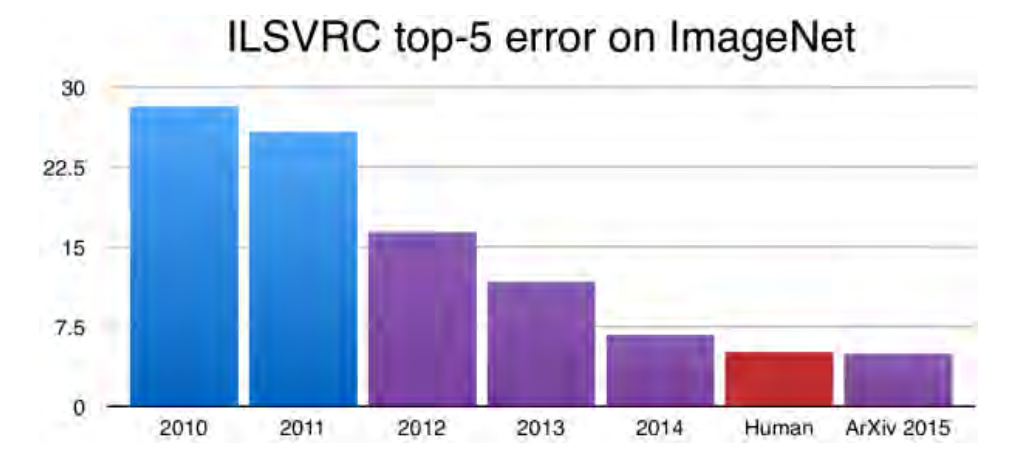

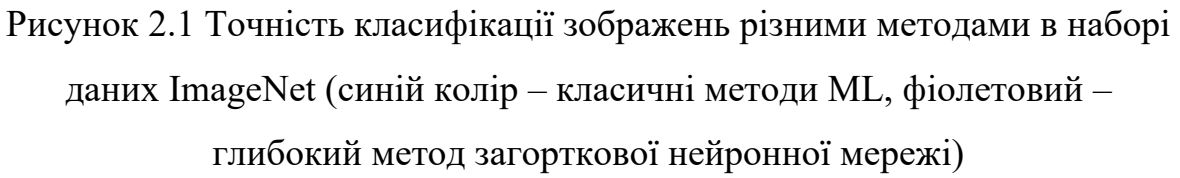

#### *Ефективно масштабується з даними*

Глибокі мережі масштабуються набагато краще з більшими обсягами даних, ніж класичні алгоритми машинного навчання. Графік нижче (див. рис. 2.2.) є простою, але ефективною ілюстрацією цього. Найчастіше найкраща порада для підвищення точності в глибокій мережі - просто використовувати більше даних [40, 41]. А у випадку з класичними алгоритмами ML це швидке і просте виправлення не працює навіть близько, і часто потрібні складніші методи підвищення точності.

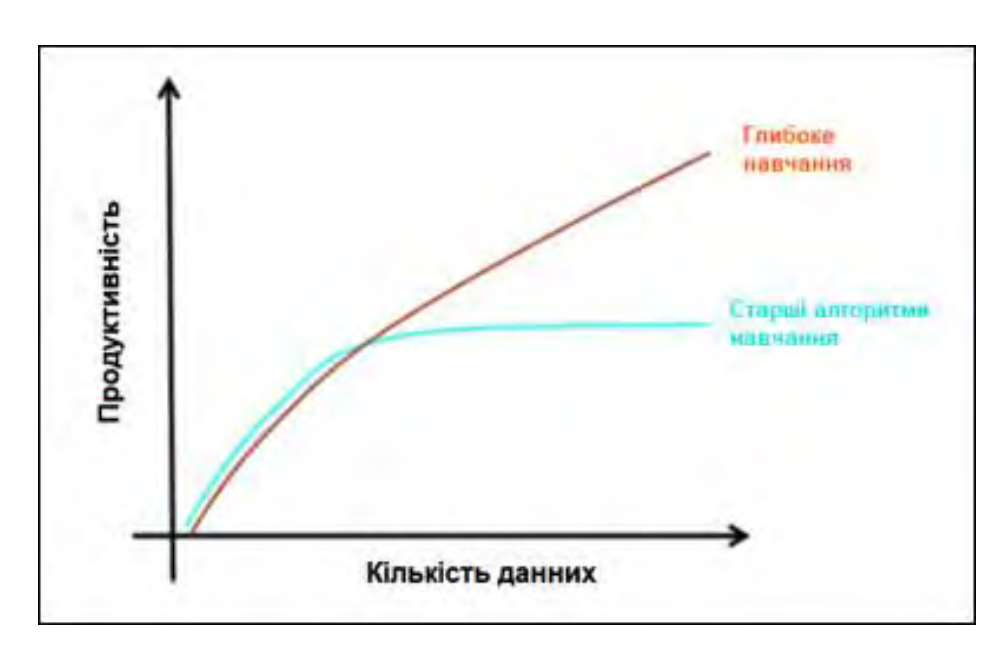

Рисунок 2.2 Залежність точності від обсягу даних

#### *Немає потреби у розробці ознак*

Класичні алгоритми машинного навчання часто вимагають складної розробки ознак. Зазвичай для набору даних спочатку виконується глибокий аналіз даних. Потім полегшення обробки може бути виконано зменшення розмірності. Нарешті, найкращі функції повинні бути ретельно відібрані, щоб передати їх алгоритму ML. У цьому немає необхідності при використанні глибокої мережі, тому що можна просто передати дані безпосередньо в мережу і, як правило, досягти хорошої

продуктивності відразу. Це повністю усуває велику та складну стадію розробки функцій всього процесу.

#### *Адаптивність і переносимість*

Методи глибокого навчання можна адаптувати до різних галузей і програм набагато простіше, ніж класичні алгоритми машинного навчання. По-перше, трансферне навчання зробило ефективним використання попередньо навчених глибоких мереж для різних додатків в одній і тій же області. Наприклад, у комп'ютерному зорі попередньо навчені мережі класифікації зображень часто використовуються як інтерфейс вилучення ознак для мереж виявлення та сегментації об'єктів. Використання цих попередньо навчених мереж як інтерфейсу спрощує навчання повної моделі і часто допомагає досягти більш високої продуктивності за короткий період часу [42]. Крім того, ті самі основні ідеї та методи глибокого навчання, що використовуються в різних галузях, часто цілком застосовні. Наприклад, якщо хтось розуміє теорію глибокого навчання в галузі розпізнавання мови, що лежить в основі, то вивчення того, як застосовувати глибокі мережі для обробки природної мови, не буде надто складним, оскільки базові знання дуже схожі. З класичним ML це зовсім не так, оскільки для створення високопродуктивних моделей ML потрібні як специфічні для предметної області, так і специфічні для застосування методи та розробка функцій. База знань класичного машинного навчання для різних областей і додатків дуже різна і часто потребує великого спеціалізованого вивчення кожної окремої області.

Розглянувши переваги глибокого навчання, не можна не сказати, що бувають деякі випадки, коли перевагу надають все таки класичним методам машинного навчання. Це стосується ситуацій, коли працювати необхідно з невеликим набором даних. Адже для досягнення високої продуктивності глибокі мережі потребують набагато більших наборів

даних. Також класичні методи не такі вимогливі до характеристик процесорів, об'єму пам'яті, оскільки вони не такі затратні в обчислювальному відношенні, можна виконувати ітерації швидше і випробувати безліч різних методів за більш короткий період часу. Також завдяки прямій розробці функцій, залучених до класичного машинного навчання, ці алгоритми досить легко інтерпретувати та зрозуміти. Але в нашому випадку, в даній роботі будуть використовуватись методи глибинного навчання.

#### **2.2. Вибір мови програмування**

Штучний інтелект і машинне навчання розвиваються щодня. Різні рішення відіграють важливу роль у спрощенні програмного рішення. Хоча можуть бути корисними численні мови програмування, лідери галузі покладаються саме на Python.

Роль машинного навчання полягає у розпізнаванні закономірностей у даних. Інженер з машинного навчання відповідає за вилучення, обробку, уточнення, очищення, організацію та осмислення даних для розробки інтелектуальних алгоритмів. Python є простим для розуміння. Дана мова може бути реалізована швидко, що допомагає інженерам з машинного навчання швидко перевіряти ідею.

Крім того, Python має найкращу бібліотечну систему, яка має вирішальне значення для процесу розробки. Бібліотека належить до групи модулів із попередньо написаним набором кодів. Залежно від цих кодів, користувачі можуть зосередитися на просуванні функціональності. Бібліотеки Python допомагають пропонувати елементи базового рівня, які розробники використовують для вирішення завдань програмування, це допомагає виконувати складні задачі без необхідності переписувати безліч рядків коду. Багато цих вбудованих бібліотек призначені для

машинного навчання і штучного інтелекту і можуть бути легко застосовані. Оскільки машинне навчання значною мірою залежить від математичної оптимізації, ймовірності та статистики, бібліотеки Python допомагають фахівцям за даними легко проводити різноманітні дослідження.

Ось приклади, деяких з бібліотек:

• Pandas – для високорівневих структур даних та аналізу;

• Keras – для глибокого навчання;

• Matplotlib – для створення 2D-графіків, гістограм, діаграм тощо;

• StatsModels – для статистичних алгоритмів та дослідження даних та багатьох інших;

• scikit-learn – для інтелектуального аналізу даних, аналізу та машинного навчання;

• Tensorflow – високорівнева бібліотека нейронних мереж;

• pylearn2 – також ідеально підходить для інтелектуального аналізу даних та машинного навчання, але більш гнучка, ніж scikit-learn.

Ще однією причиною, що робить Python одним із найкращих варіантів для машинного навчання, так це його проста та потужна реалізація. При роботі з іншими мовами програмування програмісти повинні спочатку ознайомитися з мовою, перш ніж зможуть використовувати її для машинного навчання або штучного інтелекту. Це не стосується Python. Навіть якщо у користувача є лише базові знання мови Python, він вже можете використовувати її для машинного навчання через величезну кількість доступних бібліотек, ресурсів та інструментів. Крім того, програміст витратить менше часу на написання коду та налагодження помилок на Python, ніж на Java чи C++. Програмісти машинного навчання та штучного інтелекту, як правило, воліють

витрачати час на створення своїх алгоритмів та евристик, а не на налагодження свого коду на наявність синтаксичних помилок.

Більш того, Python — це об'єктно-орієнтована мова програмування, в якій використовуються сучасні сценарії та зручний синтаксис. Скриптовий характер Python, розроблений з зручністю читання, дозволяє кодувальникам і програмістам перевіряти свої гіпотези і дуже швидко запускати свої алгоритми. Використання Python усуває плутанину, помилки та конфліктуючі парадигми, що підвищує ефективність обміну алгоритмами, ідеями та інструментами між розробниками в галузі штучного інтелекту та машинного навчання [43]. Розробники можуть використовувати Python разом з іншою мовою програмування для досягнення своєї мети. Їм не потрібно перекомпілювати вихідний код. Будь-які зміни можна вносити миттєво, що прискорює перегляд результатів. Завдяки гнучкості Python ймовірність виникнення помилок мінімальна. Тому мови структурного програмування, такі як Java, Perl і C++, які вимагають жорсткого кодування, зазвичай не використовуються для машинного навчання.

Також слід зазначити, що Python стає найпопулярнішою мовою програмування у світі (див. рис. 2.3). Завдяки своїй простоті, універсальності та легкості в обслуговуванні, Python є кращою мовою програмування для багатьох відомих брендів, включаючи Facebook, Google, Quora, Amazon, Netflix та багато інших. Він часто використовується в найцікавіших та інноваційних технологіях, включаючи машинне навчання, штучний інтелект та робототехніку. Більше того, Python має великий попит в університетах, стаючи найпопулярнішою мовою для знайомства. Його також часто вивчають досвідчені розробники, котрі хочуть розширити своє портфоліо навичок. Чим більше фірм та людей використовують Python, навколо нього створюється більше ресурсів, які допомагають розробникам вирішувати

складні завдання без проблем із кодуванням. Python для машинного навчання може працювати буквально на будь-якій платформі, включаючи Windows, macOS, Linux, Unix. Це спрощує тестування, тому що користувач може запускати тести на будь-якій платформі, яка подобається.

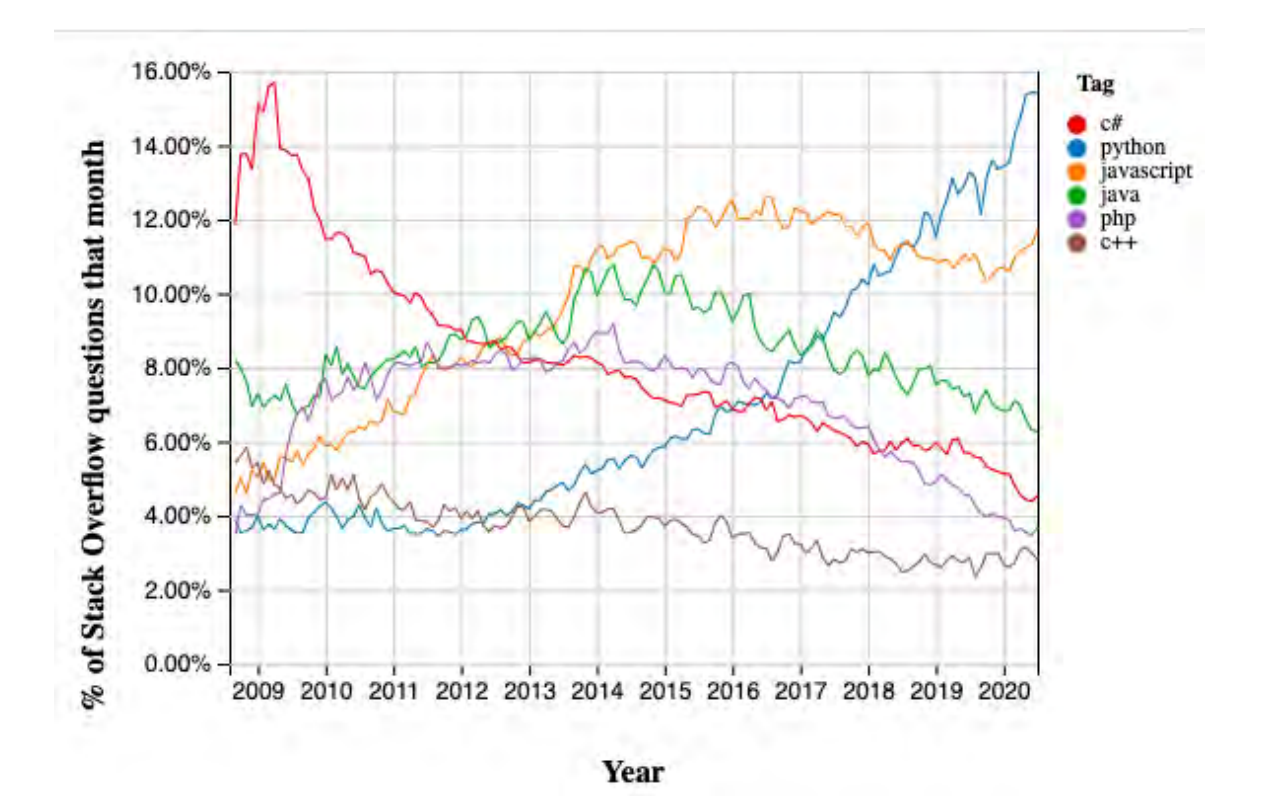

Рисунок 2.3 Зростання основних мов програмування на основі запитів Stack Overflow

Підсумовуючи, незалежно від того, чи є досвідченим програмістом або новачком у програмуванні, ви можете багато зробити за допомогою Python, який ідеально підходить для виконання складного набору завдань машинного навчання. Всі перелічені вище причини роблять Python кращою та затребуваною мовною навичкою у світі ІТ. Нарешті Python забезпечує широку підтримку. Оскільки багато людей як програмісти, так і звичайні користувачі розглядають Python як стандарт, його

співтовариство підтримки величезне, що ще більше збільшує популярність Python.

#### **2.3. Аугментація даних**

Глибокі згорткові нейронні мережі чудово впоралися з багатьма завданнями комп'ютерного зору. Однак ці мережі сильно залежать від великих даних, щоб уникнути перенавчання. Перенавчання стосується явища, коли мережа вивчає функцію з дуже високою дисперсією, наприклад, для ідеального моделювання навчальних даних [44]. На жаль, багато доменів програм не мають доступу до великих даних, таких як аналіз медичних зображень.

Продуктивність нейронних мереж глибокого навчання часто покращується зі збільшенням обсягу доступних даних. Збільшення даних називають метод штучного створення нових навчальних даних із наявних навчальних даних. Це робиться шляхом застосування методів, специфічних для предметної області, наприклад з навчальних даних, які створюють нові та різні навчальні приклади. Збільшення даних зображення є найвідомішим типом збільшення даних, який включає створення перетворених версій зображень в наборі навчальних даних, що належать до того ж класу, що і вихідне зображення. Перетворення включають ряд операцій з області обробки зображень, таких як зміщення, перевороти, масштабування і багато іншого.

Ціль полягає в тому, щоб розширити набір навчальних даних новими, правдоподібними прикладами. Це означає варіації зображень тренувального набору, які, будуть видно моделі. Наприклад, горизонтальне відображення зображення кішки може мати сенс, тому що фотографія могла бути зроблена ліворуч або праворуч. Вертикальне

перевертання фотографії кота немає сенсу і було б недоречно, враховуючи, що модель навряд побачить фотографію кота догори ногами.

Таким чином, ясно, що вибір конкретних методів збільшення даних, що використовуються для набору навчальних даних, повинен вибиратися ретельно і в контексті набору навчальних даних та знань предметної галузі. Крім того, може бути корисно поекспериментувати з методами збільшення даних окремо і разом, щоб побачити, чи призводять вони до вимірного поліпшення продуктивності моделі, можливо, з невеликим набором даних прототипу, моделлю та тренувальним прогоном.

Сучасні алгоритми глибокого навчання, такі як нейронна мережа можуть вивчати функції, які не залежать від їх розташування на зображенні. Тим не менш, аугментація даних може додатково допомогти моделі в навчанні характеристик, які також інваріантні до перетворень, таких як порядок зліва направо та зверху вниз, рівні освітленості на фотографіях та багато іншого. Збільшення набору даних зображення зазвичай застосовується лише до навчального набору даних, а не до перевірочного або тестового набору даних [45, 46]. Але підготовка даних, така як зміна розміру зображення та масштабування пікселів повинна виконуватися послідовно для всіх наборів даних, які взаємодіють із моделлю.

Нижче розглянемо більш детально деякі конкретні методи збільшення об'єму даних:

#### *Перевертання зображення*

Ви можете перевертати зображення по горизонталі та вертикалі. Деякі фреймворки не надають вертикальної функції перевороту. Але вертикальний фліп еквівалентний повороту зображення на 180 градусів, а потім горизонтальному фліпу. Нижче наведено приклади перевернутих зображень (див. рис. 2.4.).

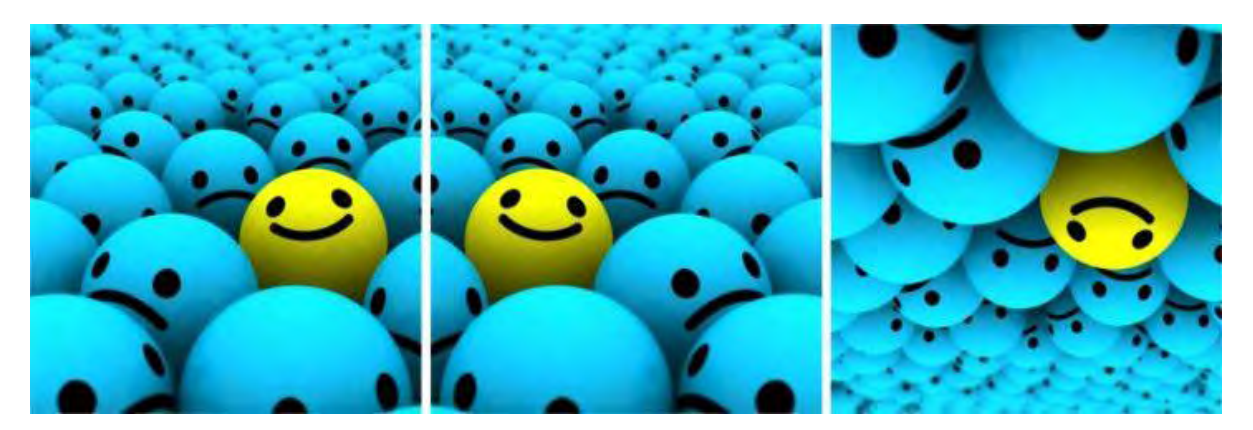

Рисунок 2.4 Приклад перевертання зображення на вертикалі та горизонталі

### *Обертання*

Одна ключова річ, яку слід відзначити щодо цієї операції, полягає в тому, що розмір зображення може не зберігатися після повороту. Якщо зображення є квадратом, його поворот під прямим кутом збереже розмір зображення. Якщо це прямокутник, його поворот на 180 градусів збереже розмір. Повертання зображення на менші кути змінить остаточний розмір зображення. Нижче наведено приклади квадратних зображень, повернутих під прямим кутом (рис. 2.5).

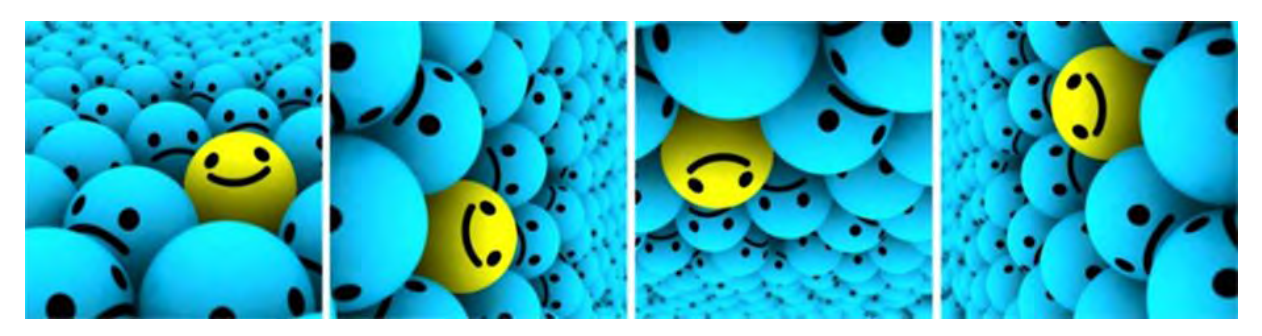

Рисунок 2.5 Приклад перевертання зображення на вертикалі та горизонталі

### *Масштабування*

Зображення можна масштабувати назовні або всередину. При масштабуванні назовні остаточний розмір зображення буде більшим за вихідний розмір зображення. Більшість фреймворків зображень вирізають із нового зображення частину, розмір якої дорівнює вихідному зображенню. Масштабування всередину зменшує розмір зображення, змушуючи робити припущення про те, що лежить за кордоном. Нижче наведено приклади зображення, яке масштабуються (рис. 2.6.).

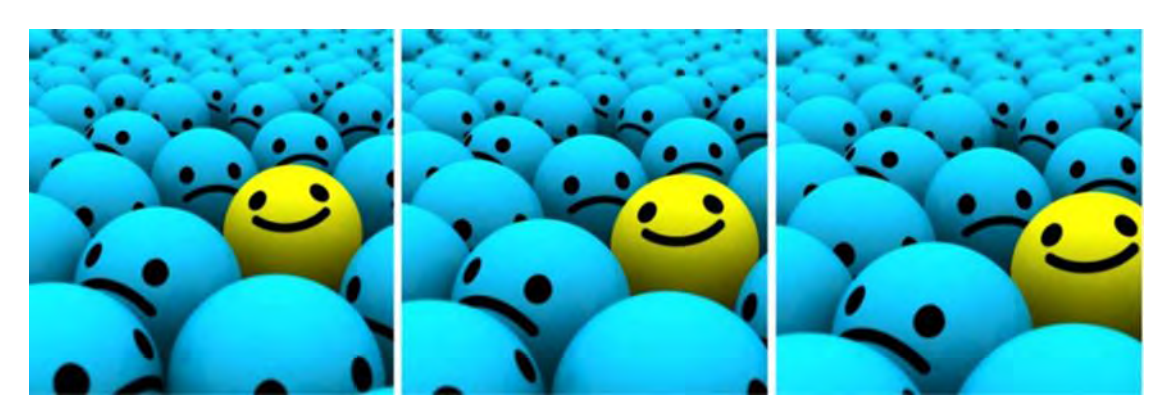

Рисунок 2.6 Приклад масштабування зображення

## *Обрізання*

На відміну від масштабування, при обрізання просто випадково вибирається частина вихідного зображення. Потім змінюється розмір цієї частини відповідно до вихідного розміру зображення. Цей метод широко відомий як випадкове кадрування. Нижче наведено приклади випадкового обрізання (рис.2.7).

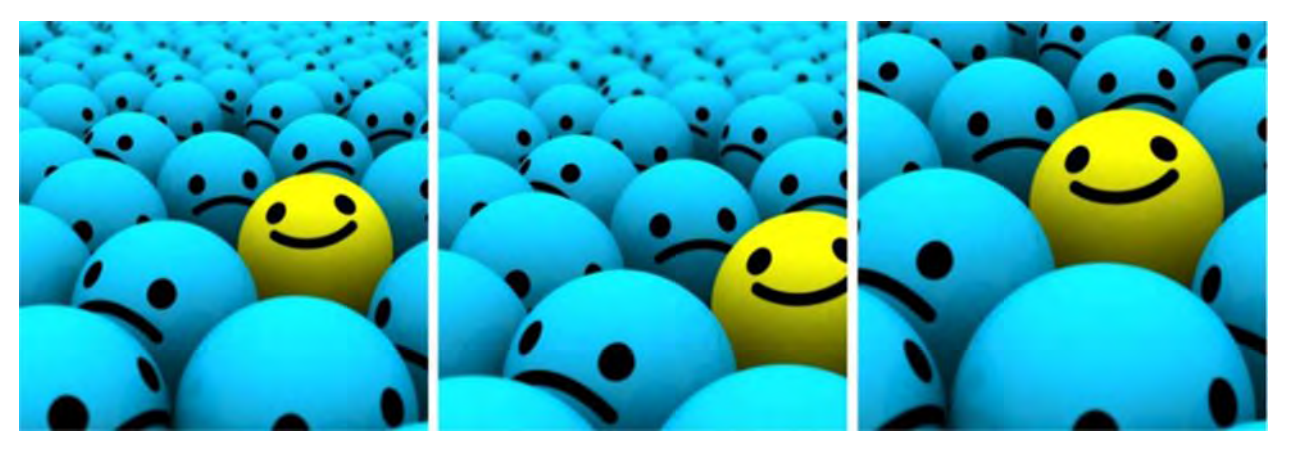

Рисунок 2.7 Приклад обрізання

### *Переміщення*

Переміщення просто включає зміну положення зображення по осі X або Y (або по обох напрямках). У наступному прикладі (рис. 2.8) припускається, що зображення має чорне тло за його межами і переміщенно відповідним чином. Цей метод збільшення дуже зручний, оскільки більшість об'єктів можуть бути розташовані практично у будьякому місці зображення. Це змушує вашу згорткову нейронну мережу шукати скрізь.

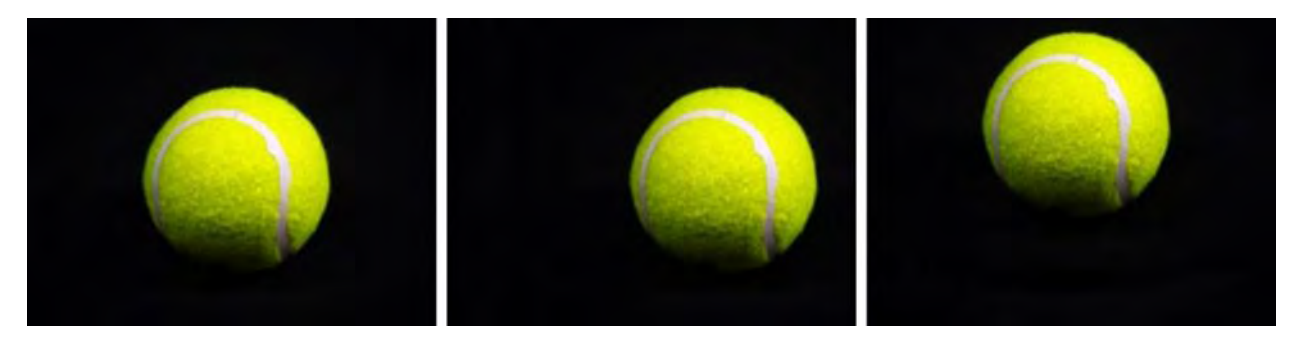

Рисунок 2.8 Приклад переміщення

#### *Гаусівський шум*

Перенавчання зазвичай відбувається, коли нейронна мережа намагається вивчити високочастотні особливості (патерни, які часто зустрічаються), які можуть виявитися марними. Гаусівський шум, що має нульове середнє значення, по суті, має точки даних на всіх частотах, ефективно спотворюючи високочастотні характеристики. Це також означає, що більш низькочастотні компоненти (зазвичай передбачувані дані) також спотворюються, але нейронна мережа може навчитися не звертати на це уваги. Додавання потрібної кількості шуму може покращити здатність до навчання (див. рис. 2.9.).

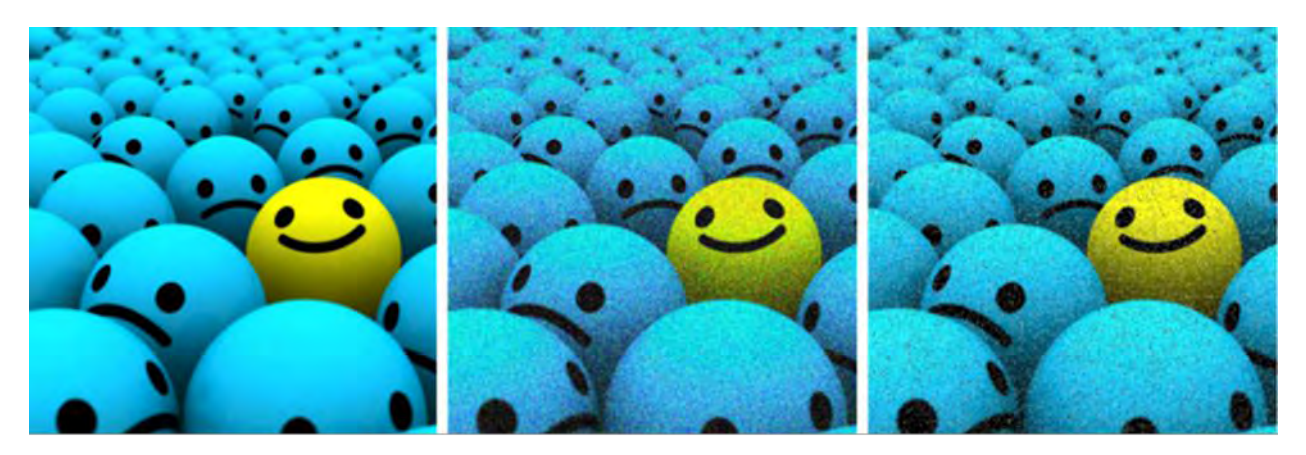

Рисунок 2.9 Приклад Гаусівського шуму

## **2.4. Структурна схема та параметри системи**

Для роботи з розроблювальним програмним забезпеченням немає необхідності у додатковому спеціальному обладнанні, для використання створеної програми необхідно мати звичайний персональний комп'ютер, структурна схема якого зображена на рис. 2.10.

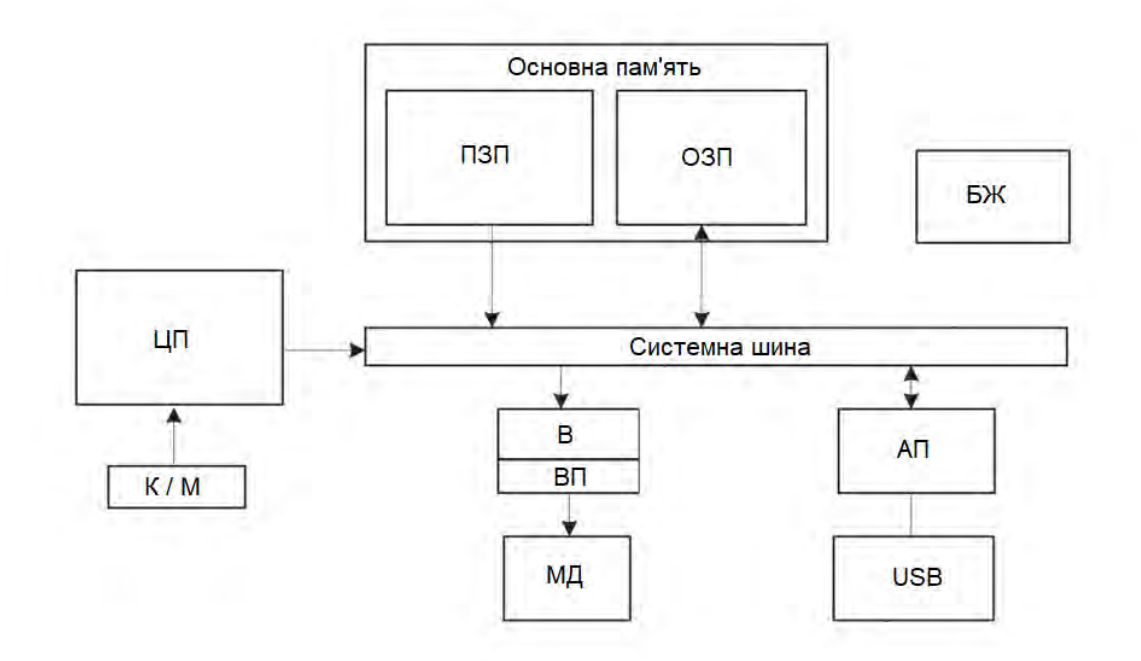

Рисунок 2.10 Структурна схема ПК

- ЦП центральний процесор
- $K$  клавіатура
- $\bullet$  M миша
- ПЗП постійний запам'ятовуючий пристрій
- ОЗП оперативний запам'ятовуючий пристрій
- БЖ блок живлення
- $B\Pi$  відео-пам'ять
- МД монітор-дисплей
- $ATI a\pi$ аптер портів
- USB USB-порт

Через М / К здійснюється керування системою користувачем. Для можливості передачі даних на ПК використовується USB та АП, який керує роботою зовнішніх пристроїв. Зчитувані дані зберігаються в блоці пам'яті комп'ютера. Основна пам'ять містить ПЗП та ОЗП комп'ютерної системи. ПЗП зберігає постійні дані та програми, а ОЗП містить інструкції, які використовуються в даний момент. З пам'яті отримані дані передаються в ЦП, де виконуються всі необхідні арифметичні операції. Крім того ЦП приймає логічні рішення та координує дії всіх інших блоків комп'ютера. Оброблені дані зберігаються в ОЗП комп'ютера і потім передаються в ВП комп'ютерної системи і відображаються користувачеві через МД. БЖ забезпечує живлення компонентів комп'ютера.

Також для ефективного використання створюваної нейронної мережі для класифікації рентгенівських зображень грудної клітини пацієнтів нижче у таблиці 2.1 наведені мінімальні рекомендовані вимоги до ПК.

| Параметри                     | Характеристики                |
|-------------------------------|-------------------------------|
| Процесор                      | 4х ядерний процесор Intel(R)  |
|                               | Core(TM) i3-4030U CPU $(a)$   |
|                               | 1.90GHz                       |
| Відеоадаптер                  | $Intel(R)$ HD Graphics Family |
| Місце на жорсткому диску (HDD | 5 Гігабайт                    |
| abo SSD)                      |                               |
| Оперативна пам'ять            | 4,00 Гігабайт                 |
| Операційна система            | Windows a fo Linux            |
| Програмне забезпечення        | Python $3.7 - 3.11$           |

Таблиця 2.1. Рекомендовані характеристики ПК

#### **2.5. Висновки до розділу 2**

У другому розділі було порівняно глибинне навчання з традиційним машинним навчання. Більш детально розглянуто переваги глибокого навчання. За рахунок своєї точності та продуктивності, ефективного масштабування даних, що дає змогу простим шляхом підвищити точність мережі, не маючи потреби у складній стадії розробки функцій ознак, як цього вимагають методи класичного навчання та можливості адаптування та перенесення у завданнях ШІ перевагу надають саме глибинному навчанню.

Також було розглянуто обґрунтування вибору мови програмування Python, що є лідером серед іншим мов для задач ШІ та МН. За рахунок простоти для розуміння та вивчення, універсальності, великої кількості бібліотек, багато з яким призначені та можуть легко застосовуватись у завданнях машинного навчання, можливості використання з іншими мовами програмування та своїй гнучкості, можливості працювати на будь-якій платформі популярність Python зростає з кожним роком та

робить його ідеальним вибором для вирішення задач машинного навчання.

Також було розглянуто метод штучного збільшення обсягу даних, який називається аугментація даних. Розрішення набору навчальних даних новими правдоподібними зображеннями допомагає підвищити продуктивність, якість навчання нейронних мереж глибинного навчання. Аугметація відбувається шляхом застосування різноманітних методів створення нових навчальних даних із наявних навчальних даних. До таким методів відноситься масштабування, горизонтальні та вертикальні перевертання, обертання, обрізання та ін. Було розглянуто конкретні приклади методів збільшення об'єму даних зображень.

Також була розглянута структурна схема ПК, описано його роботу та визначено мінімальні рекомендовані вимоги до даного ПК для можливості ефективного використання нейронної мережі.

#### **РОЗДІЛ 3. РОЗРОБКА ПРОГРАМНОГО ЗАБЕЗПЕЧЕННЯ**

#### **3.1. Імпорт модулів та функцій**

Для розробки програми було вибрано середовище JupyterLab. JupyterLab - це безкоштовний веб-додаток з відкритим вихідним кодом, який можна легко використовувати у браузері. Середовище працює у всіх відповідних операційних системах як інструмент браузера і може бути встановлене на комп'ютері, наприклад, за допомогою Anaconda, як було зроблено в нашому випадку. Спільна робота над даними та дослідницькими проектами також можлива за допомогою встановлення JupyterHub на стороні сервера. Середовище працює як класичний блокнот з різними мовами програмування і часто використовується, зокрема, з Python. JupyterLab має гнучкий інтерфейс користувача, через який підтримується велика кількість різних робочих процесів.

Для розробки архітектури нейронної мережі була обрана бібліотека Keras. Ця бібліотека написана на мові Python є безкоштовною, потужною та простою у використанні, з відкритим кодом для розробки та оцінки моделей глибокого навчання. Keras пропонує послідовні та прості API, скорочує кількість дій, необхідних для реалізації загального коду, і чітко пояснює помилки користувача. Мови з високим рівнем абстракції та вбудованими функціями працюють повільно, тому створювати спеціальні функції в них може бути важко. Але Keras працює на основі TensorFlow і відносно швидкий. Це дозволяє визначати та навчати моделі нейронних мереж лише за допомогою кількох рядків коду, оскільки він надає вбудовані модулі для всіх обчислень нейронної мережі. Дослідницьке співтовариство Keras є великим і високорозвиненим. Доступна документація та допомога є набагато більшими, ніж інші структури глибокого навчання.

Також завантажуємо бібліотеку NumPy. Даний пакет використовується для всіх основних наукових обчислень з Python. Ця бібліотека з відкритим вихідним кодом має безліч функцій. Дане програмне забезпечення корисне для виконання математичних та статистичних операцій у Python, які використовуються у задачах машинного навчання та глибинного навчання.

Для можливості графічного відображення отриманих результатів шляхом побудови різноманітних графіків завантажуємо бібліотеку matplotlib. За допомогою декількох рядків коду, використовуючи даний пакет, можна візуалізувати існуючі дані різними способами. Є можливість підписувати осі, додавати заголовки до графіків, розміщувати легенди та будь-який текст на полі, змінювати кольори та розташування тексту, стилі ліній, створювати маркери, наносити сітку, виводити кілька графіків на одному полі та багато інших елементів. Все це може бути досягнуто досить легко за допомогою зрозумілих інструкцій у коді.

Нижче наведена частина коду з імпортом необхідних для подальшої роботи функцій та модулів:

#### *Код програми надається за запитом*

#### **3.2. Підготовка датасету**

Для даної розробки був знайдений та взяти вже заздалегідь підготовлений датасет (License: CC BY 4.0). Дана база загалом має 5856 рентгенівських знімків грудної клітини різних людей. Використовуваний датасет зображень містить 1583 знімків здорових людей та 4273 знімків, людей, що мають різні види пневмонії, а саме бактеріальну, коли порушення обміну кисню та вуглекислого газу пов'язують із бактерією,

частіше всього Strеptососсus pnеumоniае та вірусну, при якій газообмін кисню та вуглекислого газу на рівні альвеол порушено, і таке відхилення викликається вірусним патогеном. Вірусна пневмонія є більш поширеною і становить від 13% до 50% випадків, а бактеріальна пневмонія становить від 8% до 13%. Як бачимо з кількості зображень у кожному класі, вибірки небалансовані. Метод покращення загального балансу розподілу буде розглянуто у наступному підрозділі.

Нижче на рис. 3.1. наведено приклад рентгенівського знімку легень здорової людини та людини, що має вірусну пневмонію.

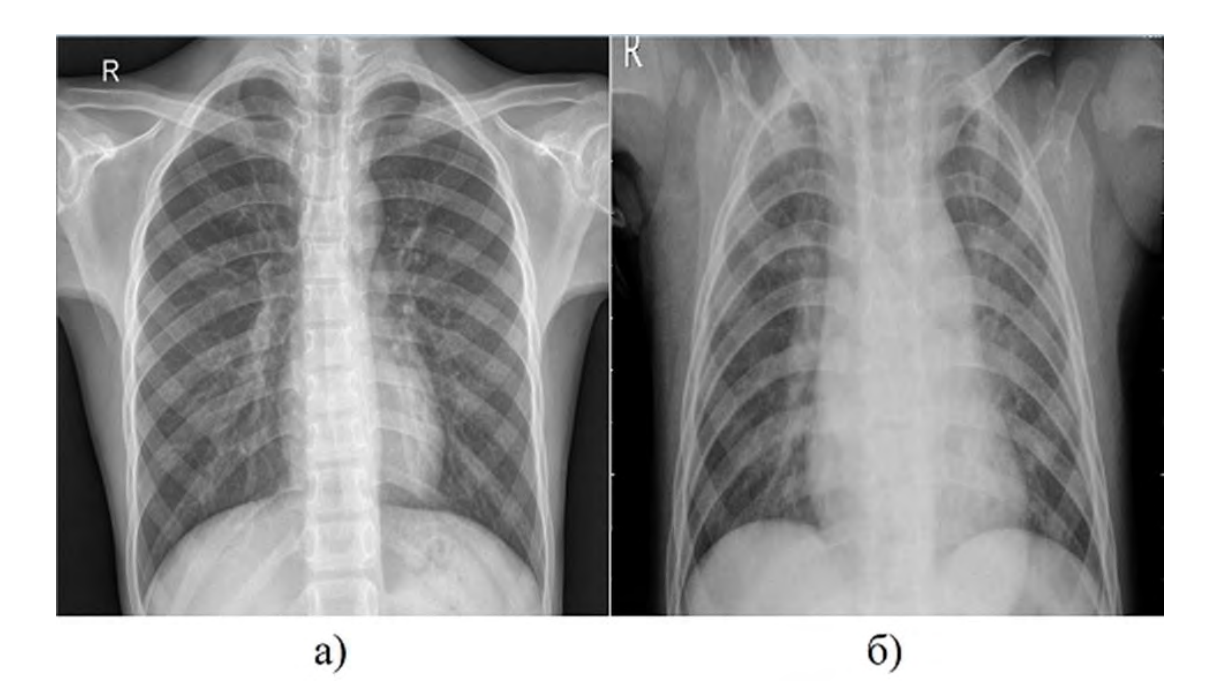

Рисунок 3.1 Рентгенівські знімки легень: а) здорова людина, б) людина з вірусною пневмонією

На рис. 3.2. наведено приклад рентгенівських знімків здорового пацієнта та знімок з бактеріальною пневмонією.

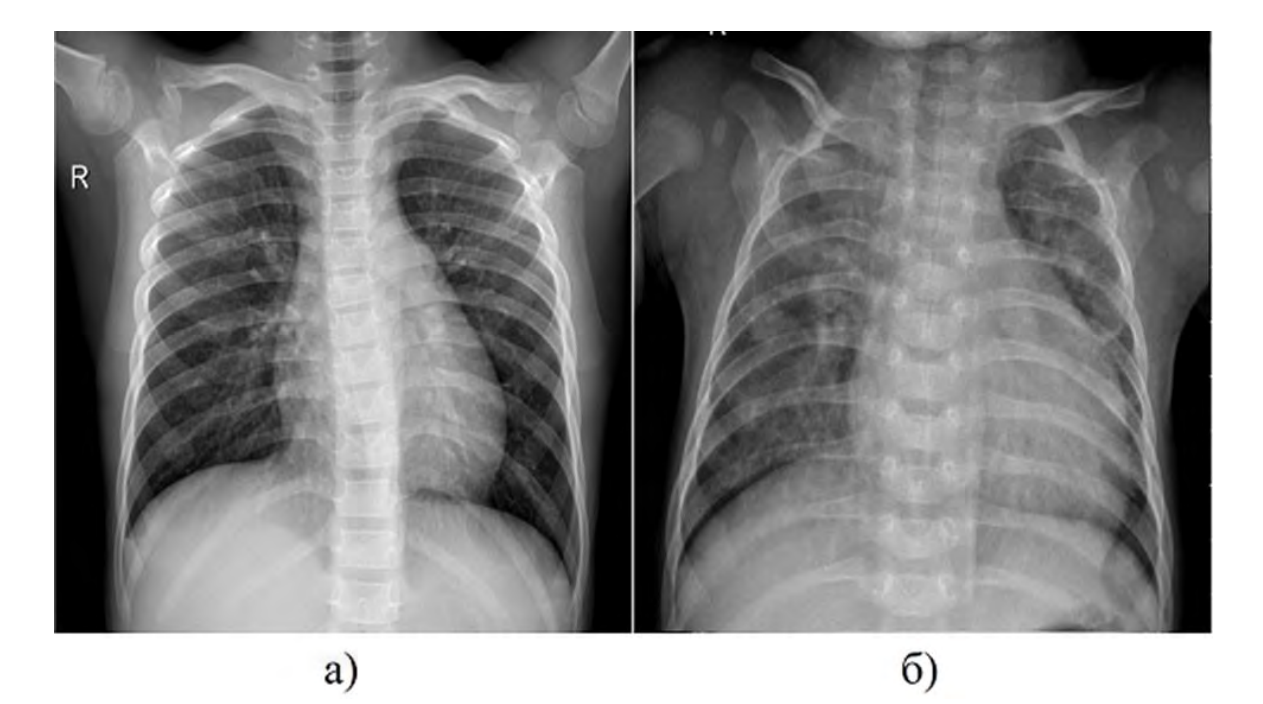

Рисунок 3.2 Рентгенівські знімки легень: а) здорова людина,

б) людина з бактеріальною пневмонією

За деякими рентгенівськими знімками досить легко визначити чи є в пацієнта пневмонія чи ні. Але є удосталь випадків, коли для людського ока дана задача є складною, важко робити припущення про захворювання. Тому питання побудови надійного класифікатору зображень стоїть досить гостро, адже дана програма зможе бути чудовим помічником лікарю та зменшить вірогідність помилок у діагностуванні захворювань.

Для коректного використання дані бази зображень розділені на навчальну, валідаційну та тестову вибірки, щоб запобігти перенавчанню моделі та точно оцінити роботу моделі. 90% набору даних виділено для навчальної вибірки, за даним набором саме буде відбуватись навчання моделі. Та приблизно 10% бази виділено на валідаційну вибірку, яка буде використовуватись під час навчання, щоб зрозуміти, наскільки добре розроблена модель працює із зображеннями, які не використовуються в навчанні. Після завершення всіх навчальних етапів буде отримано уявлення, як модель може працювати на валідаційному наборі. Оскільки

валідаційниа вибірка активно використовується при створенні моделі, важливо зберегти окремий набір даних — тестовий набір. Оціночні метрики на тестовому наборі будуть запущені в самому кінці створюваного проекту, щоб отримати справжнє уявлення про те, наскільки добре модель працюватиме в реальних умовах, продуктивність отриманої моделі на невидимих для неї раніше даних.

Нижче наведена частина коду, де задано адреси папок з попередньо розділеними зображеннями на три вибірки та задано розмір зображення та розмір вибірки:

#### *Код програми надається за запитом*

#### **3.3. Застосування аугментації даних**

Як було розглянуто в попередньому розділі, для штучного збільшення обсягу набору зображень для згорткових нейронних мереж застосовуються аугментація даних. Доповнення даних є потужною технікою, яка майже в кожному випадку допомагає підвищити надійність моделі. Але штучне збільшення вибірки може бути набагато кориснішим, якщо набір даних незбалансований, як це є у нашому випадку. За рахунок даного методу є можливість створити різні зразки класу з недостатньою вибіркою, щоб спробувати збалансувати загальний розподіл.

Аугметація даних у Keras здійснюється за рахунок генератора зображень ImageDataGenerator. Даний генератор дозволяє швидко та просто доповнювати набір зображень. Він надає безліч різних методів збільшення, таких як обертання, масштабування, перевороти, зміна яскравості та багато іншого. Однак основною перевагою використання класу Keras ImageDataGenerator є те, що він призначений для забезпечення збільшення даних у реальному часі. Це означає, що він

генерує доповнені зображення на «льоту», доки розроблювальна модель все ще знаходиться на етапі навчання. Ще однією перевагою ImageDataGenerator є те, що він вимагає меншого використання пам'яті. Це обумовлено тим, що без використання цього класу завантажуються всі зображення одразу. Але за його використання зображення завантажуються партіями, що заощаджує багато пам'яті.

В даному випадку була виконана стандартизація пікселів зображення. Також застосований поворот зображення на максимум 2% від початкового положення, що є одним з методів збільшення об'єму вибірки, що широко використовуються, і дозволяє моделі стати інваріантною до орієнтації об'єкта.

Може бути таке, що об'єкт не завжди може знаходитись ідеально в центрі зображення. Щоб подолати цю проблему, за допомогою генератору можна зрушувати пікселі зображення по горизонталі чи по вертикалі; це робиться шляхом додавання певного постійного значення всіх пікселів. Клас ImageDataGenerator має аргумент height\_shift\_range для зміщення зображення по вертикалі та width\_shift\_range для зміщення зображення по горизонталі. В нашому випадку був виконаний зсув в обидві сторони максимум на 10%.

Також за рахунок даного класу є можливість збільшувати масштаб зображення, або зменшувати шляхом запису значення з плаваючою комою для в аргументі zoom\_range. Будь-яке значення менше 1 збільшує зображення, а більше – зменшує масштаб зображення. В нашому випадку зображення збільшується максимум на 15%.

Нижче наведена частина коду, в якій задаються аргументи генератору для навчальної вибірки:

*Код програми надається за запитом*

Для валідаційної та тестової вирірки аугментація даних не затосовуються. Тому використовуємо тільки стандартизацію вхідних значень.

test\_datagen = ImageDataGenerator(rescale=1. / 255)

Далі застосовуємо створений генератор для зображень навчальної, валідаційної та тестової вибірок. Режим міток класів вибираємо binary, так як маємо в завданні 2 класи для класифікації.

*Код програми надається за запитом*

# **3.4. Створення та навчання нейронної мережі для класифікації зображень**

Після завершення усіх підготовчих процесів з навчальними даними, створюємо модель загорткової нейронної мережі. Було вибрано модель Sequential для створення послідовної моделі:

### $model = Sequential()$

Створюємо вхідний загортковий прошарок, що має 32 фільтри однакові з усіх країв, розміром 5х5 та активаційною функцією relu:

#### *Код програми надається за запитом*

Прошарок підвибірки має розмірність фільтру 2х2. Також додаємо прошарок Dropout, що є потужним методом регуляризації для моделей глибокого навчання. При використані даного методу випадково вибрані нейрони ігноруються під час навчання. Їх внесок в активацію нижчих нейронів тимчасово видаляється при прямому

проході, після чого ніякі оновлення ваги не застосовуються до нейрона при зворотному проході. Dropout може бути реалізовано шляхом випадкового вибору будь-яких вузлів, які будуть видалені із заданою ймовірністю у кожному циклі оновлення ваги. Метод використовується лише під час навчання моделі, що допомагає запобігти перенавчанню та не використовується при оцінці навичок моделі. В нашому випадку ми вимикаємо 20% нейронів з попереднього прошарку:

#### *Код програми надається за запитом*

Повнозв'язна частина нейронної мережі для класифікації має 128 нейронів, в якості активаційної функції використовуємо relu, в якості регуляційних ваг використовуємо l2. Регуляція ваг полягає в ідеї, що «найпростіша» модель, мабуть, є кращою чи найменш ймовірною для перенавчання. "Проста модель" - це модель, в якій розподіл значень параметрів має меншу ентропію. Спосіб запобігти перенавчанню полягає в тому, щоб накласти обмеження на складність мережі та змусити її ваги приймати лише невеликі значення, роблячи розподіл більш регулярним. Обмеження додаються шляхом додавання вартості ваги до функції втрат мережі. Обраний варіант l2 є вартістю, що пропорційна квадрату значення вагових коефіцієнтів. Також застосовуємо прошарок Dropout.

Нижче наведений елемент коду з реалізацією повнозв'язної частини нейронної мережі:

#### *Код програми надається за запитом*

Вихідний прошарок має один нейрон, який може приймати значення 0 або 1, що відповідатиме класам NORMAL та PNEUMONIA.

model.add(Dense(1, activation='sigmoid'))

Далі компілюємо описану модель. В якості оптимізатора було вибрано Adam та задано модифіковане значення швидкості навчання. Даний метод оптимізації є ефективним у обчислювальному відношенні та вимагає мало пам'яті.

Нижче наведена частина коду з реалізацією компіляції моделі:

#### *Код програми надається за запитом*

Наступним кроком навчаємо нейрону мережу. Емпіричним шляхом було визначено кількість епох, а саме 20, адже при наступному збільшені ітерацій точність моделі буде падати та виникати перенавчання.

#### *Код програми надається за запитом*

На рис.3.3 графічно зображена структура створеної ЗНМ для класифікації рентгенівських зображень легень.

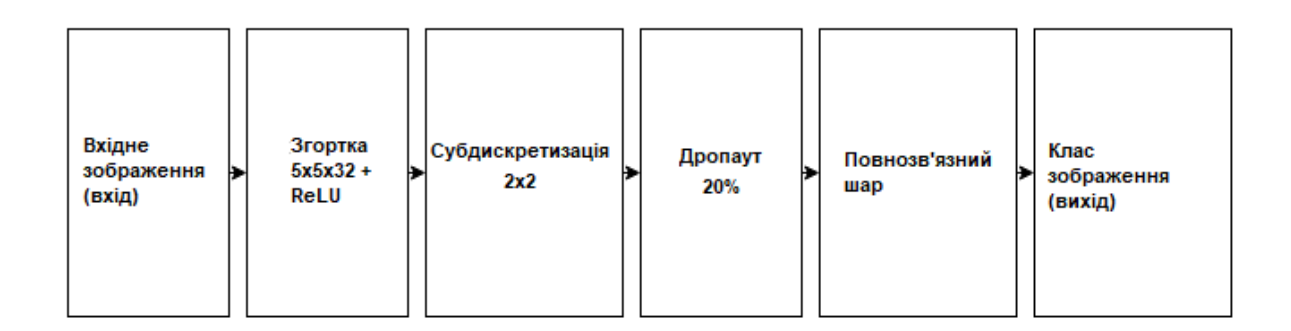

# Рисунок.3.3 Структура ЗНМ для класифікації рентгенівських зображень

Для оцінки продуктивності створеної моделі використовуємо дві найбільш широко використовувані метрики машинного навчання, точність та втрати.

Точність – це метод вимірювання продуктивності моделі класифікації. Це кількість прогнозів, в яких прогнозоване значення дорівнює справжньому значенню. Це двійкове значення (істина/брехня) для конкретного зразка.

У випадку бінарної класифікації точність може бути виражена у значеннях True/False Positive/Negative, в даному випадку є тільки 2 класи, позитивний та негативний

$$
Accuracy = \frac{TP + TN}{TP + FP + TN + FN}
$$
 (3.1)

Де, TP- True Positives, тобто позитивні класи, які правильно передбачені як позитивні;

FP - False Positives, тобто негативні класи, які помилково передбачаються як позитивні;

TN - True Negatives, тобто негативні класи, які правильно передбачені як негативні;

FN - False Negatives, тобто позитивні класи, які помилково передбачені як негативні.

У випадку мультикласовної задачі можна використовувати те саме загальне визначення, що й у бінарній. Однак, оскільки покладатися на бінарні визначення True/False не можна, необхідно висловити це у більш загальній формі:

> Multiclass Accuracy $(y_i, z_i) = \sum_{i=1}^{n} [[y_i == z_i]]$ 1 (3.2)

де, *n* – кількість зразків;

[[…]] - це дужка Айверсона, яка повертає 1, якщо вираз всередині неї істинно, і 0 в іншому випадку;

*y<sup>i</sup>* та *z<sup>i</sup>* – справжні та передбачені вихідні мітки даного зразка відповідно.

Для побудови графіків навчання використовуємо записану історію під час навчання, щоб отримати графік показників точності. Наступний код відображає точність кожної епохи. Було вибрано точність даних навчання та точність даних валідації для побудови графіка.

# *Код програми надається за запитом* Отриманий графік зображено на рис. 3.4.

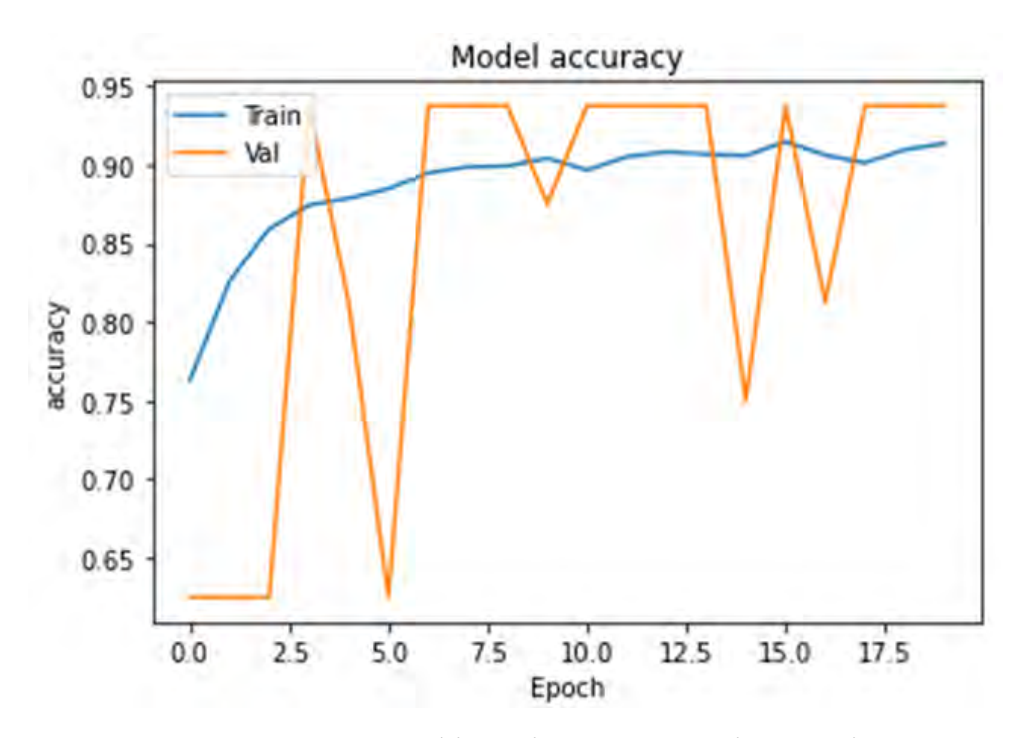

Рисунок 3.4 Графік оцінки точності моделі

На відміну від точності, втрата – це не відсоток – це сума помилок, допущених для кожної вибірки у навчальних чи валідаційних наборах. Втрата часто використовується в процесі навчання, щоб знайти найкращі значення параметрів для моделі. У процесі навчання ціль полягає в тому,

щоб мінімізувати це значення. Найбільш поширеною функцією втрат, яка використовується в глибоких нейронних мережах, є крос-ентропія.

$$
Cross-entropy = -\sum_{i=1}^{n} \sum_{j=1}^{m} y_{i,j} \log (p_{i,j})
$$
 (3.3)

де, *yi,j* - справжнє значення, тобто 1, якщо зразок *i* належить класу *у* та 0 в іншому випадку;

*рi,j* - ймовірність, передбачену моделлю вибірки *i*, що належить класу *j*.

Також збудуємо метрики втрат, щоб перевірити продуктивність нашої моделі. Як і для побудови попереднього графіку вибираємо втрати даних навчання та втрати даних валідації. Це робиться за допомогою наступного коду:

#### *Код програми надається за запитом*

Отриманий графік втрат зображено на рис. 3.5.

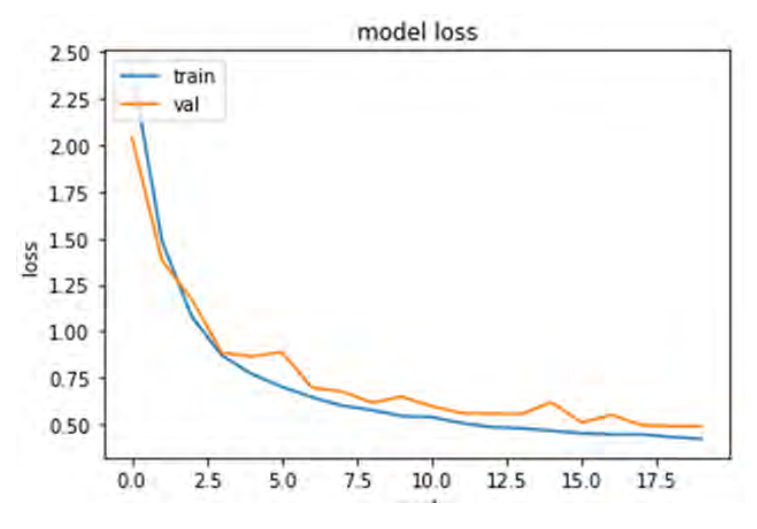

Рисунок 3.5 Графік оцінки втрат моделі

Хороша відповідність визначається втратами під час навчання та валідації, які зменшуються до точки стабільності з мінімальним розривом між двома остаточними значеннями втрат.

Втрати моделі майже завжди будуть нижчими у наборі навчальних даних, ніж у наборі валідаційних даних, що й бачимо у нашому випадку.

Це означає, що очікувано повинен бути деякий розрив між кривими втрат навчальних даних та валідаціних. Цей розрив називається "розривом узагальнення".

При проведені оцінки якості роботи навченої мережі на тестовій даних отримали долю правильних відповідей, що становить 88.30%, що є гарним результатом для даної вибірки. Отриманий класифікатор зображення можна використовувати з метою допомоги спеціалістам в аналізі рентгенівських знімків. Підвищити ефективності роботи створеної нейронної мережі в майбутньому можна буде за рахунок навчання на більшій кількості оригінальних вже класифікованих зображень.

# **3.5. Застосування навченої нейронної мережі для класифікації довільних зображень**

Для подальшого використання навченої нейронної мережі застосовуємо її для класифікації довільно завантаженого зображення. Для відображення зображень (JPEG, PNG) в IPython і Notebooks використовуємо клас Image. Для відкриття діалогового вікна файлів для зчитування зображень, незалежно від того, де файл знаходиться на комп'ютері використовуємо метод askopenfilename з класу filedialog. Після виклику вікна вибору зображення з комп'ютера (див. рис. 3.6.), імпортуємо та масштабуємо файл, перетворюємо зображення у масив та завантажуємо на вхід нейронної мережі, після визначення класу відображаємо завантажене зображення та клас, до якого його класифікували.

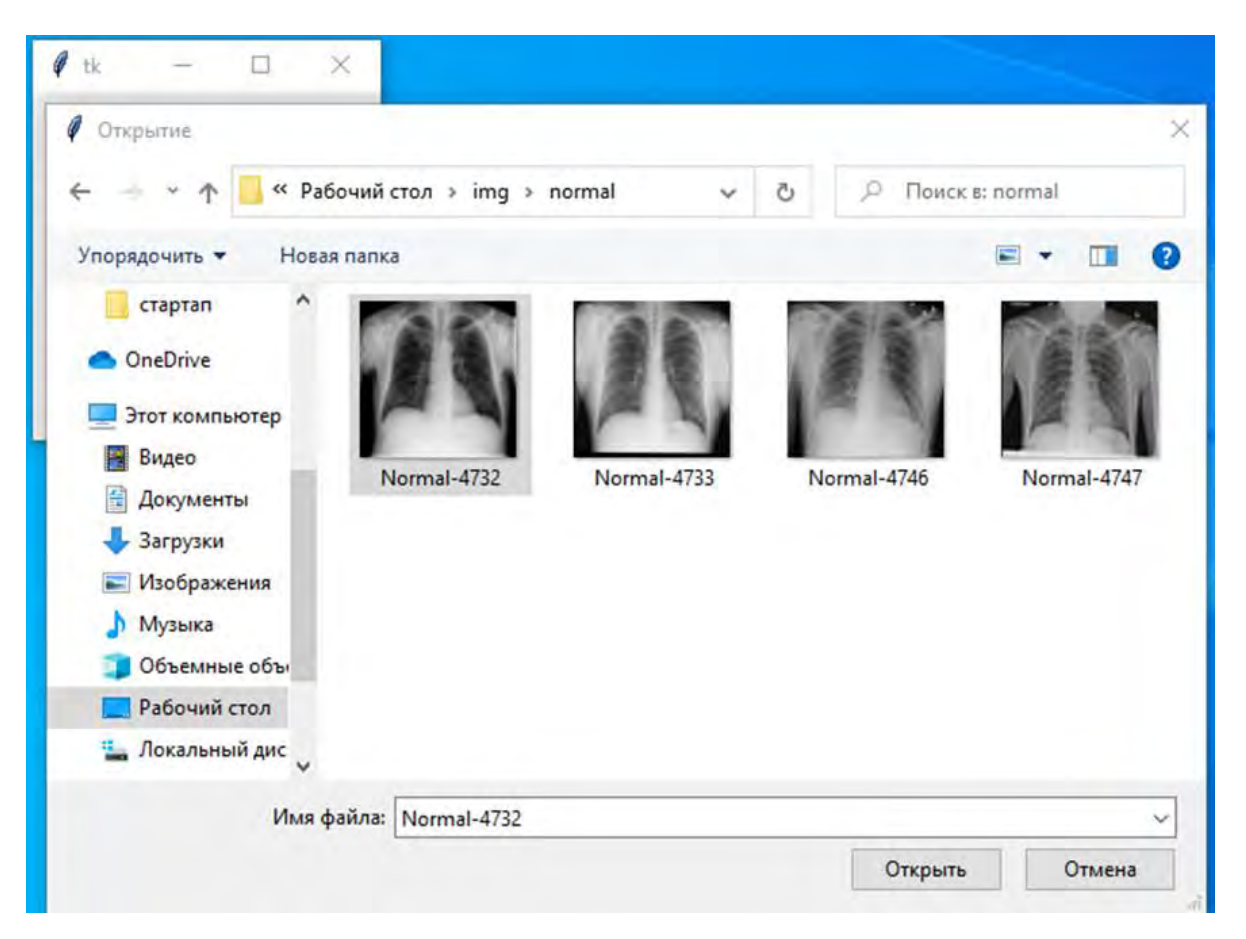

Рисунок 3.6 Зовнішній вигляд вікна вибору зображення

На рис. 3.7. показано результат класифікації створеної нейронної мережі при завантажені зображення рентгенівського знімку хворої людини на пневмонію.

### Назва класу: PNEUMONIA

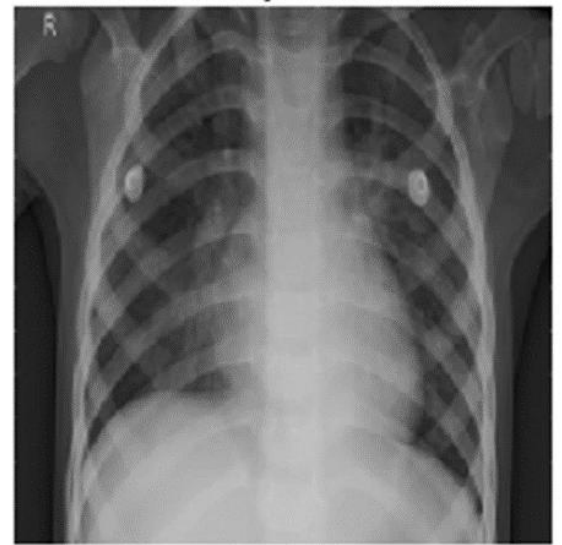

Рисунок 3.7 Отриманий результат при завантажені знімка хворої пневмонією людини

На рис. 3.8. показано результат аналізу зображення при завантажені файлу здорової людини. Як видно, результат також вірний та відповідає правді.

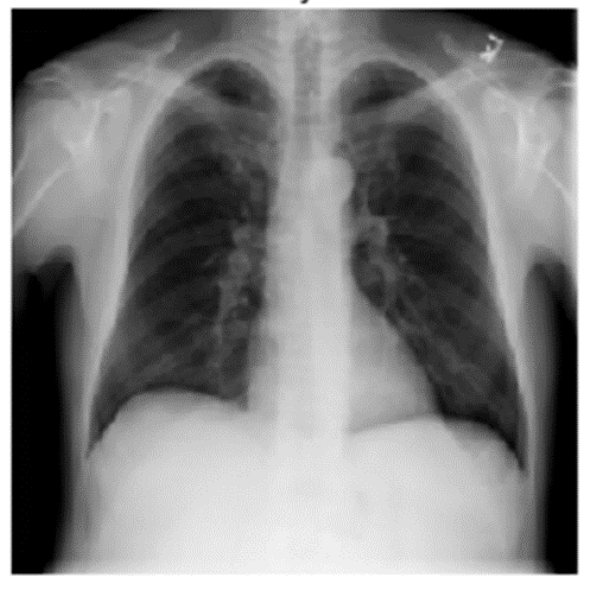

Назва класу: NORMAL

Рисунок 3.8 Отриманий результат при завантажені знімка здорової

людини
Як бачимо результат класифікації вірний і класи у обох випадках відповідають правді.

### **3.6. Висновки до розділу 3**

У третьому розділі було розроблено нейрону мережу для класифікації рентгенівських зображень легень на здорові та ті, що мають пневмонію. Середою розробки було вибрано JupyterLab за його простоту у використанні та функціонал. Було розглянуто імпортовані бібліотеки, які необхідні для розробки архітектури нейронної мережі, здійснення математичних та статистичних операцій та для графічного відображення отриманих результатів.

Було розглянуто поділ датасету на три вибірки для коректної роботи, а саме на навчальну, тестову та валідаційну. Обрана база зображень має не збалансовані класи, тому для розширення обсягу даних було використано аугментацію даних. Розширення бази зображень було здійснено за допомогою генератора у Keras, який створює доповнені зображення у режимі реального часу, поки модель ще навчається. Це робить в модель надійною та заощаджує службову пам'ять.

Також було розглянуто архітектуру створюваної нейронної мережі. Було здійснено вибір моделі, розглянуто прошарки, кількість фільтрів, які вони мають, їх розміри та активаційні функції, котрі використовуємо. Для регуляції нейронної моделі було додано прошарки Dropout.

Було побудовано для наглядної оцінки якості навченої моделі два графіки з найбільш популярними метриками машинного навчання. Експериментальним шляхом підбору кількості епох у результаті навчання було отримано значення долі правильних відповідей на тестових даних, що становить 88.30%, що є дуже гарним результатом для даної вибірки. Також було реалізовано застосування створеної нейронної мережі для

зчитування та класифікації довільних зображень. Отриману мережу можна використовувати при роботі лікарів-рентгенологів для класифікації рентгенівських знімків легень.

# **РОЗДІЛ 4. РОЗРОБКА СТАРТАП-ПРОЄКТУ «СИСТЕМА АВТОМАТИЗОВАНОГО АНАЛІЗУ РЕНТГЕНІВСЬКИХ ЗНІМКІВ ЛЕГЕНІВ»**

#### **4.1. Опис ідеї проекту**

На основі попередніх розділів бачимо, що актуальним є питання щодо покращення розпізнавання медичних знімків, зокрема ретгенівських знімків. В даному розділі буде розглянуто аналіз запропонованого стартапу. В основу стартап-проекту покладена ідея розробки системи для класифікації рентгенівських знімків грудної клітини людини для визначення чи здоровий пацієнт, чи має пневмонію. Дана програма легка у використанні та може бути використана як чудовий помічник для лікарів-рентгенологів при діагностуванні захворювання. Програма допоможе ефективніше встановлювати заключення про стан пацієнта. Використовуючи навчену глибинну нейрону мережу лікар зможе швидше та з більшою точністю класифікувати рентгенівські знімки грудної клітини пацієнта за рахунок того, що частково будуть виключені помилки, що виникають внаслідок людського фактору.

Опис змісту стартап-проекту зазначено у таблиці 4.1

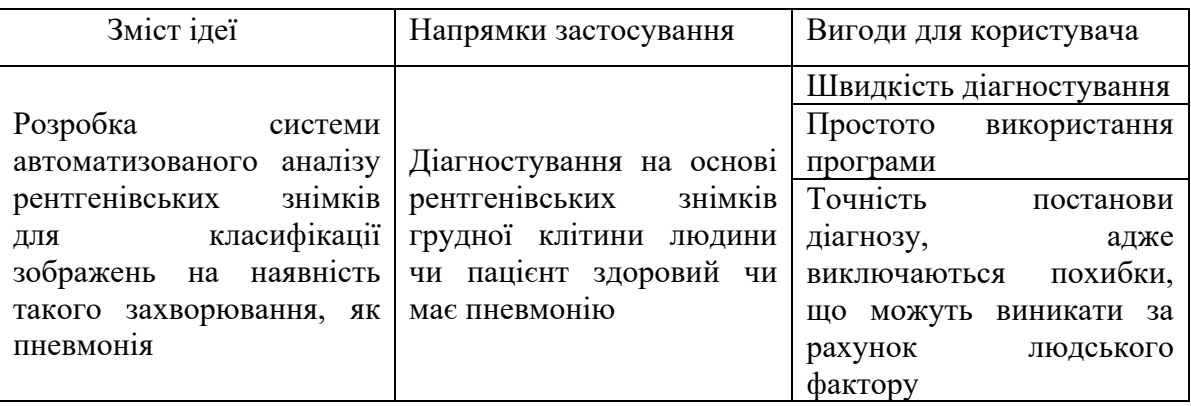

Таблиця 4.1 Опис ідеї стартап-проекту

Отже, як бачимо за даними з таблиці даний розроблювальний проект є актуальним та важливим для використання у сучасному світі. Адже з сезонними вірусами пацієнтів у лікарів-рентгенологів більшає та є потреба у швидкому та точному діагностуванні захворювань для можливості обробити більшу кількість даних, зменшуючи при цьому вірогідну кількість помилок, що можуть бути спричинені людиною та роблячи діагностування точнішим та ефективнішим.

Інформаційна картка стартап-проєкту наведена нижче, у таблиці 4.2.

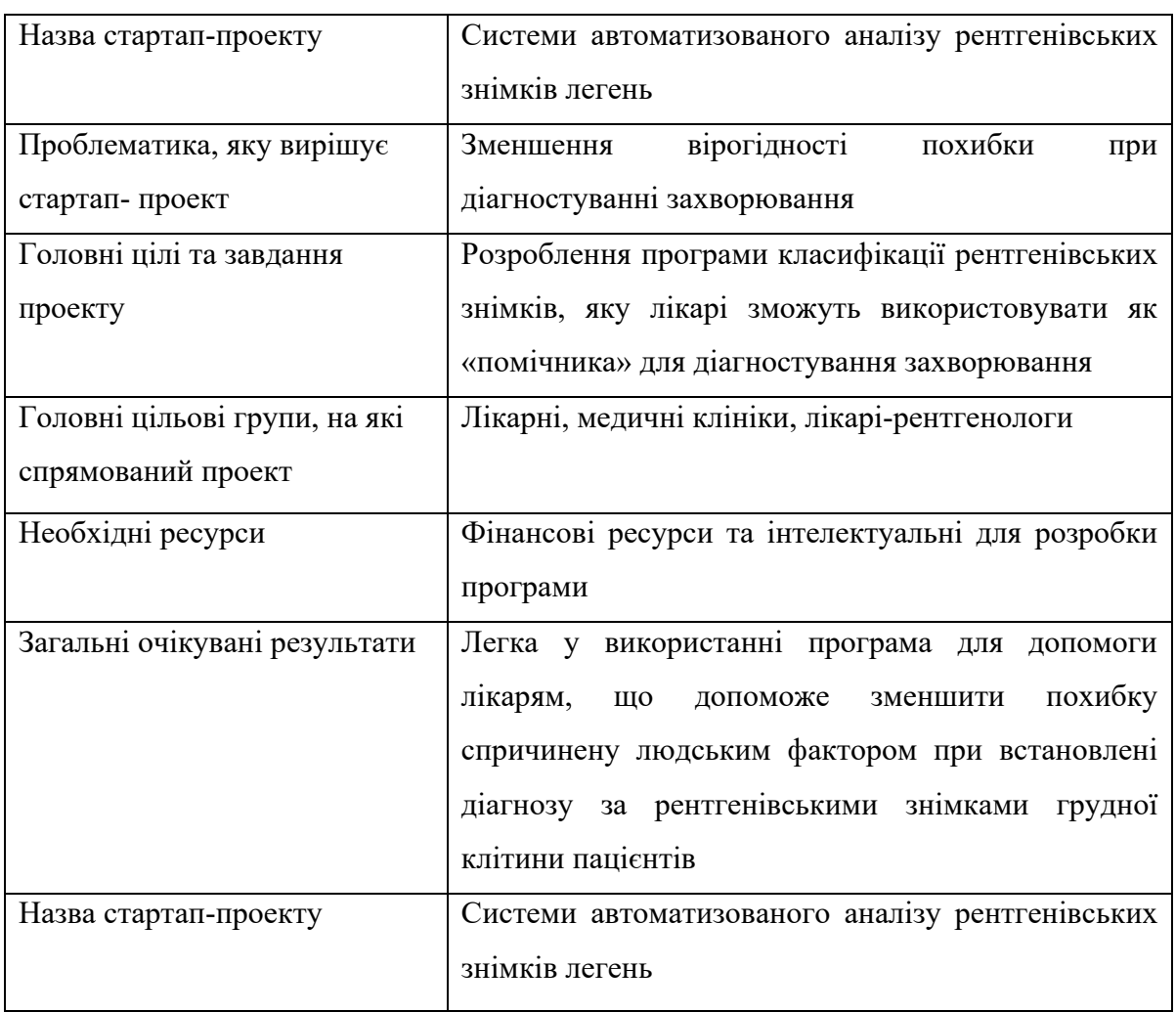

Таблиця 4.2 Інформаційна карта стартап-проєкту

Після цього зробимо аналіз потенційних техніко-економічних властивостей нашої ідеї, які вигідно відрізняють її в порівнянні з ринковими пропозиціями інших конкурентів:

визначаємо попереднє коло конкурентів (проектівконкурентів) або товарів-замінників чи товарів-аналогів, що вже існують на ринку, та проводимо збір інформації щодо значень технікоекономічних показників для ідеї власного проекту та проектівконкурентів відповідно до визначеного вище переліку;

− проводимо порівняльний аналіз показників: для власної ідеї визначено показники, що мають а) гірші значення (W, слабкі); б) аналогічні (N, нейтрльні) значення; в) кращі значення (S, сильні) (табл. 4.3) [47].

> Таблиця 4.3 Визначення сильних, слабких та нейтральних характеристик ідеї стартап-проекту

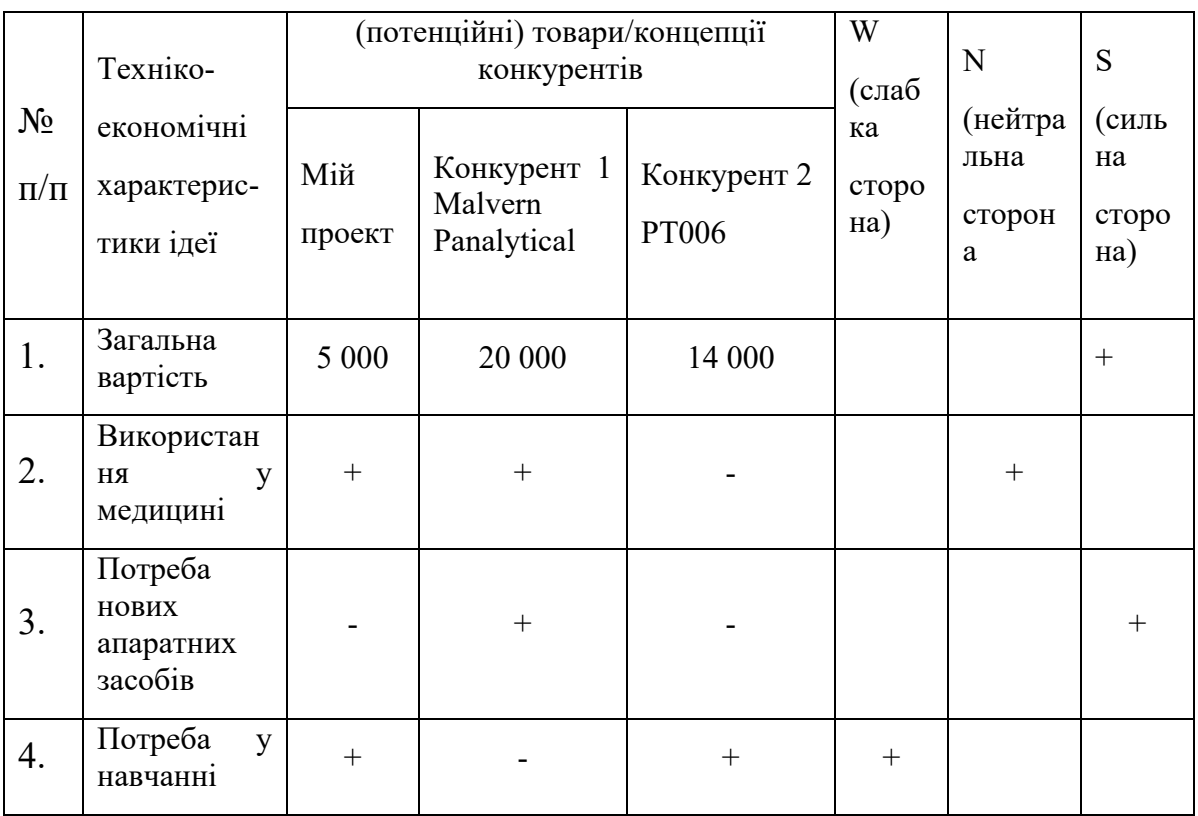

У таблиці 4.3. визначено перелік основних техніко-економічних властивостей та характеристик ідеї; визначено попереднє коло конкурентів, що вже існують на ринку, та визначено слабкі, нейтральні та сильні характеристики ідеї даного стартап-проекту. Із таблиці видно, що слабка сторона проекту лише те, що для початку її використання необхідне навчання на стадії розробки, що потребує великої кількості даних. Щодо сильних сторін – це відносно низька вартість системи в порівнянні з аналогами, та можливість використання без нових апаратних засобів і може використовуватись в специфічному напрямку визначення наявності хвороби.

#### **4.2. Технологічний аудит ідеї проєкту**

В даному підрозділі наведено аудит технологій, за рахунок якої є змога розробити та реалізувати ідею стартап-проекту.

Технологічна здійсненність ідеї проекту включає в себе визначення технології, якою буде втілено та розроблено ідею, наявністю існування даної технології або необхідністю розроблення та чи є доступність до неї. У таблиці 4.4. наведено аналіз даних складових:

| $N_2$     |                                                                                | $\ddot{\mathbf{i}}$<br>Технології                                                                           | Наявність  | Доступність |
|-----------|--------------------------------------------------------------------------------|----------------------------------------------------------------------------------------------------|------------|-------------|
| $\Pi/\Pi$ | Ідея проекту                                                                   | реалізації                                                                                                  | технологій | технологій  |
|           | Системи<br>автоматизованого<br>аналізу рентгенівських                          | Створення програму<br>класифікації<br>самостійно,<br>використовуючи<br>описані в третьому<br>розділі методи | Наявна     | Доступна    |
|           | знімків легень                                                                 | Замовлення розробки<br>програми<br>класифікації<br>компанії розробників                                     | Наявна     | Доступна    |
|           | Обрана технологія реалізації ідеї проекту: було вирішено розроблювати програму |                                                                                                    |            |             |

Таблиця 4.4 Технологічна здійсненність ідеї стартап-проекту

самостійно, використовуючи обрану мову програмування у другому розділі та методи у третьому.

За результатами даної таблиці бачимо, що за наявних технологій в нас є можливість самостійно реалізувати програму класифікації зображень, використовуючи доступну мову програмування Python та бібліотеки для роботи з нейронними мережами, які були описані у попередньому розділі.

#### **4.3. Аналіз ринкових можливостей запуску стартап-проекту**

Визначимо ринкові можливості, які можна використати під час ринкового впровадження проекту, та ринкові загрози, які можуть перешкодити його реалізації. Це дозволяє спланувати напрям розвитку, потреб потенційних клієнтів та пропозицій проектів-конкурентів.

Спочатку проведемо аналіз попиту: наявність попиту, обсяг, динаміка розвитку ринку (таблиця 4.5).

Таблиця 4.2 Попередня характеристика потенційного ринку стартап-

#### проекту

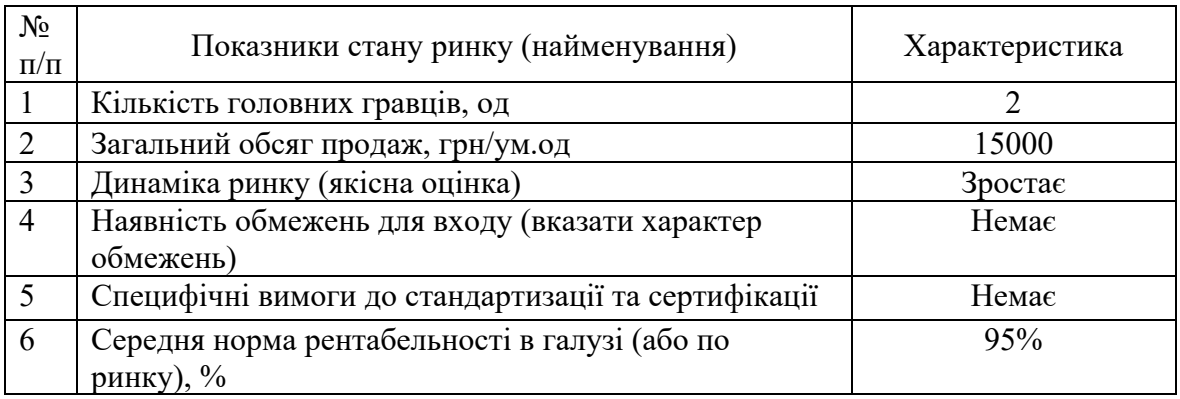

Аналіз Таблиці 4.5 показує , що ринок має зростаючу динаміку і хороший попит на запропонований нами продукт, тому є привабливо та доцільним вихід на ринок.

Надалі визначаємо потенційні групи клієнтів, їх характеристики, та формуємо орієнтовний перелік вимог до товару для кожної групи (табл. 4.6).

| $N_2$<br>$\Pi/\Pi$ | Потреба, що<br>формує ринок                                                                                                    | Цільова<br>аудиторія<br>(цільові<br>сегменти ринку)     | Відмінності у<br>поведінці різних<br>потенційних<br>цільових груп<br>клієнтів               | Вимоги<br>споживачів до<br>товару                          |
|--------------------|----------------------------------------------------------------------------------------------------|---------------------------------------------------------|---------------------------------------------------------------------------------------------|------------------------------------------------------------|
|                    | Швидка та точна<br>система для<br>розпізнавання<br>рентгенівських<br>знімків легень, і<br>визначення чи є<br>пневмонія у<br>пацієнта, або<br>пацієнт здоровий | Підприємства,<br>приватні<br>компанії, фізичні<br>особи | Орієнтація деяких<br>ЦІЛЬОВИХ ГРУП<br>може потребувати<br>більш складні та<br>точні системи | - Ефективність,<br>- Низька ціна,<br>- Висока<br>ШВИДКІСТЬ |

Таблиця 4.3 Характеристика потенційних клієнтів стартап-проекту

В даній таблиці були описані сегменти ринку і цільова аудиторія та її основні вимоги до товару, основні характеристики системи, які формують поведінку клієнтів відносно розроблюваної системи.

При застосуванні даної технології існують певні загрози (таблиця 4.7.). Тож буде доцільно провести аналіз факторів ризику та можливостей при виведенні товару на ринок.

| Nº.<br>$\Pi/\Pi$ | Фактор  | Зміст загрози            | Можлива<br>реакція<br>компанії |
|------------------|---------|--------------------------|--------------------------------|
|                  | Новизна | Даний продукт $\epsilon$ | Наукове обгрунтування та       |
|                  |         | абсолютно новим і        | підтвердження                  |
|                  |         | викликати<br>може        | можливостей,<br>ШО<br>дає      |
|                  |         | початкову недовіру в     | продукт,<br>рекламна           |

Таблиця 4.4 Фактори загроз

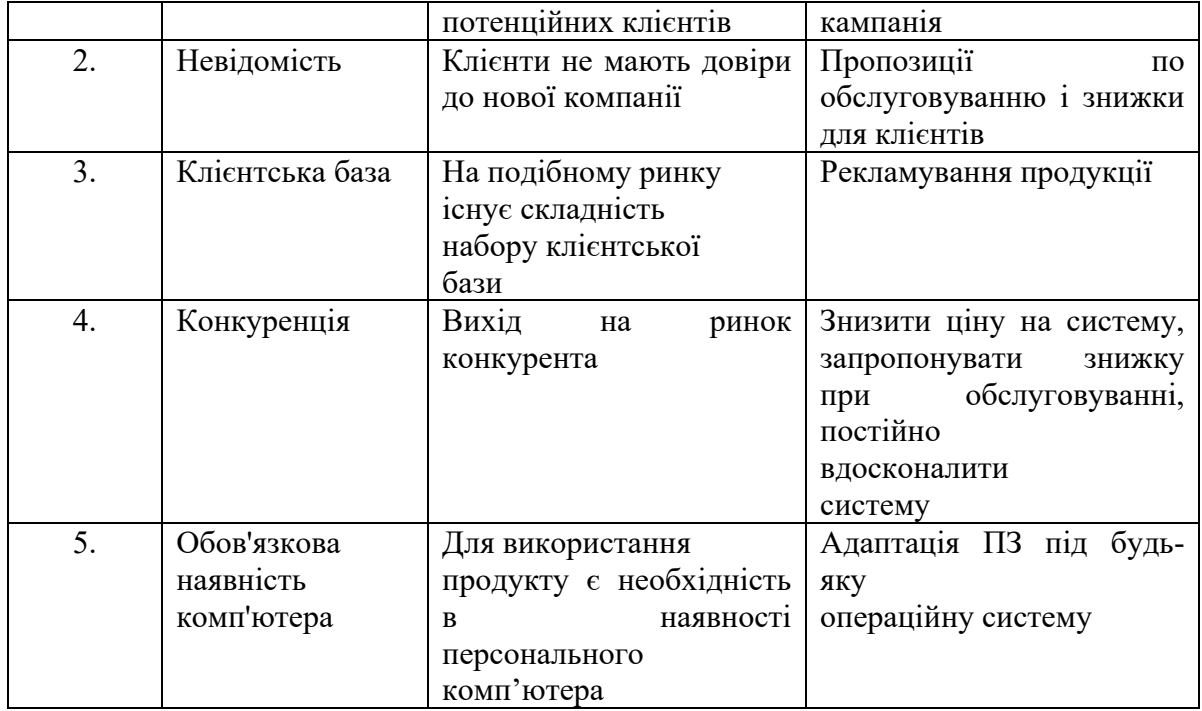

В Таблиці 4.7. було визначено можливі фактори загроз, такі як: новизна, невідомість системи, клієнтська база, наявність конкуренції та обов'язкова наявність комп'ютера. Вони в майбутньому можуть перешкоджати ринковому впровадженню нашого проекту. Також було визначено можливу реакцію компанії на загрози та шляхи їх усунення.

Але поряд із колом загроз існують і певні можливості (таблиця 4.8).

![](_page_80_Picture_250.jpeg)

Таблиця 4.5 Фактори можливостей

![](_page_81_Picture_248.jpeg)

В Таблиці 4.8. були визначені фактори можливостей такі як: простота використання, легкість інтерпретації, відсутність системи даного типу, можливість держзакупівель та приймання участі у тематичних виставках та конференціях. Вони будуть сприяти ринковому впровадженню даного проекту.

Далі проведемо аналіз ринку для визначення загальних рис конкуренції, наявних на ринку та можливості подальшого формування стратегії.

| Особливості<br>конкурентного<br>середовища | В чому проявляеться<br>дана характеристика | Вплив на діяльність<br>підприємства (можливі дії<br>компанії, щоб бути<br>конкурентоспроможною) |
|--------------------------------------------|--------------------------------------------|-------------------------------------------------------------------------------------------------|
| 1. Вказати тип                             | Існує декілька схожих                      | Якісне обслуговування і                                                                         |
| конкуренції:                               | систем                                     | продукція, доступна                                                                             |
| Оліпологія                                 |                                            | ціна                                                                                            |
| 2. За рівнем                               | Представники в                             | Вихід продукції на                                                                              |
| конкурентної                               | багатьох                                   | міжнародний                                                                                     |
| боротьби:                                  | країнах                                    | ринок                                                                                           |
| Міжнародний                                |                                            |                                                                                                 |
| 3. За галузевою                            | В межах однієї галузі                      | Зниження цін,                                                                                   |
| ознакою:                                   |                                            | проведення акцій для                                                                            |
| Внутрішньогалузева                         |                                            | клієнтів                                                                                        |
| 4. Конкуренція за                          | Пропонуються товари                        | Зручний, зрозумілий та простий                                                                  |
| видами товарів:                            | одного виду                                | інтерфейс, реклама                                                                              |
| Товарно-видова                             |                                            |                                                                                                 |
| 5. За характером                           | Відсутність проектів з                     | Введення нових і підтримка                                                                      |
| конкурентних переваг:                      | такими особливостями                       | існуючих особливостей які                                                                       |
| Нецінова                                   |                                            | необхідні для клієнтів                                                                          |
| 6. За інтенсивністю:                       | Існуючі виробники                          | Отримання                                                                                       |
| Марочна                                    | володіють аудиторією                       | держзамовлень і                                                                                 |
|                                            | і відомістю в цій галузі                   | розширення ринку                                                                                |

Таблиця 4.6 Ступеневий аналіз конкуренції на ринку

В даній таблиці ми зробили аналіз ринку збуту нашого продукту і визначили загальні риси конкуренції на ньому, як бачимо фактори, які б сильно обмежували вихід нашого продукту на ринок не наявні.

Після аналізу конкуренції проведемо більш детальний аналіз умов конкуренції в галузі.

|                  | Прямі<br>конкуренти<br>в галузі | Потенційні<br>конкуренти                                                 | Постачальники                                        | Клієнти                                | Товари-<br>замінники |
|------------------|---------------------------------|--------------------------------------------------------------------------|------------------------------------------------------|----------------------------------------|----------------------|
| ⊃кладові аналізу | Malvern<br>Panalytical          | Можливість<br>створення<br>аналогу<br>продукту<br>відомими<br>компаніями | Постачальники не<br>мають ніякого<br>впливу на ринок | Ціна і<br>якість<br>обслуговув<br>ання | <b>Відсутні</b>      |
|                  | Невелика                        | Постійне                                                                 | Постачальники не                                     | Клієнти                                | Конкуренц            |
|                  | конкуренція                     | вдосконаленн                                                             | диктують умови                                       | вимагають                              | ії немає             |
|                  |                                 | я системи                                                                | роботи на ринку                                      | якісної та                             |                      |
|                  |                                 | щоб<br>потенційні                                                        |                                                      | доступної                              |                      |
|                  |                                 | конкуренти                                                               |                                                      | за ціною<br>системи                    |                      |
| Висновки:        |                                 | не могли                                                                 |                                                      |                                        |                      |
|                  |                                 | стати                                                                    |                                                      |                                        |                      |
|                  |                                 | прямими                                                                  |                                                      |                                        |                      |
|                  |                                 | конкурентами                                                             |                                                      |                                        |                      |

Таблиця 4.7 Аналіз конкуренції в галузі за М. Портером

Провівши аналіз таблиці можна зробити висновок, що з огляду на конкурентну ситуацію на ринку можливість роботи на ринку присутня. Також були визначені характеристики, які повинен мати проект і які дії повинна проводити компанія, щоб бути конкурентоспроможною на ринку.

На основі аналізу конкуренції, а також із урахуванням характеристик ідеї проекту, вимог споживачів до товару та факторів маркетингового середовища визначається та обґрунтовуєтеся перелік факторів конкурентоспроможності.

| $N_2$<br>$\Pi/\Pi$ | Фактор<br>конкурентоспроможності | Обгрунтування (наведення чинників, що роблять<br>фактор для порівняння конкурентних проектів<br>значущим) |
|--------------------|----------------------------------|----------------------------------------------------------------------------------------------------|
|                    | Ціновий                          | Невисока вартість                                                                                         |
|                    | Точність                         | Прилад має хорошу точність                                                                                |
|                    | Сервісне                         | Якісне обслуговування                                                                                     |
|                    | обслуговування                   |                                                                                                    |
| 4                  | Відсутність                      | Клієнтам немає необхідності у закупівлі                                                                   |
|                    | необхідності в                   | додаткового обладнання та витрати коштів на це,                                                           |
|                    | додатковому                      | адже достатньо мати персональний комп'ютер                                                                |
|                    | обладнанні                       |                                                                                                    |
| 5.                 | Кількість конкурентів            | Системи що існують зараз на ринку не можуть                                                               |
|                    |                                  | аналізувати зображення на предмет наявності                                                               |
|                    |                                  | захворювання                                                                                              |

Таблиця 4.8 Обґрунтування факторів конкурентоспроможності

За попередньо визначеними факторами конкурентоспроможності проведемо аналіз слабких та сильних сторін проекту.

Таблиця 4.9 Порівняльний аналіз сильних та слабких сторін «Системи автоматизованого аналізу рентгенівських знімків легень

![](_page_83_Picture_210.jpeg)

З таблиць 4.11 та 4.12 бачимо, що фактори конкурентоспроможності суттєві та мають великий позитивний внесок при впровадженні нового програмного забезпечення для класифікації рентгенівських знімків легень. Основною перевагою та головним досягненням є висока якість продукту та технічна підтримка на протязі всього терміну його використання споживачем.

Фінальним етапом ринкового аналізу можливостей впровадження проекту є складання SWOT-аналізу, тобто матриці аналізу сильних – Strength та слабких – Weak сторін, загроз – Troubles та можливостей – Opportunities (див. таблицю 4.13), на основі виділених ринкових загроз та можливостей, та сильних і слабких сторін [48].

Таблиця 4.10 SWOT- аналіз стартап-проекту

![](_page_84_Picture_202.jpeg)

На основі SWOT-аналізу розробляються альтернативи ринкової поведінки для виведення стартап-проекту на ринок та орієнтовний оптимальний час їх ринкової реалізації з огляду на потенційні проекти конкурентів, що можуть бути виведені на ринок.

Визначені альтернативи аналізуються з точки зору строків та ймовірності отримання ресурсів.

| $N_2$<br>$\Pi/\Pi$ | Альтернатива (орієнтовний<br>комплекс заходів) ринкової<br>поведінки | Ймовірність отримання<br>pecypcis | Строки реалізації |
|--------------------|----------------------------------------------------------------------|-----------------------------------|-------------------|
|                    | Стратегія нейтралізації<br>ринкових загроз сильними                  | Висока                            | 3-4 місяці        |
|                    | сторонами стартапу                                                   |                                   |                   |
| $\mathcal{D}$      | Отримання держзамовлень                                              | Середня                           | 5 місяців         |
| $\mathcal{R}$      | Розширення функціональних<br>можливостей                             | Висока                            | 6 місяці          |

Таблиця 4.11 Альтернативи ринкового впровадження стартап-проекту

Отже, розглянувши можливості ринкового впровадження стартаппроекту можна зробити висновок, що основною альтернативою є нейтралізація ринкових загроз сильними сторонами стартапу. Це можливо за рахунок розширення функціоналу програмного забезпечення розробленої програми та низької ціни системи.

#### **4.4. Розробка ринкової стратегії проекту**

Розроблення ринкової стратегії першим кроком передбачає визначення стратегії охоплення ринку: опис цільових груп потенційних споживачів.

| $N_2$<br>$\Pi/\Pi$                                                                                                    | Опис профілю<br>цільової<br>групи<br>потенційних<br>клієнтів | Готовність<br>споживачів<br>сприйняти<br>продукт | Орієнтовний<br>попит в<br>межах<br>цільової<br>групи<br>$($ cerme $_{\rm HTY})$ | Інтенсивність<br>конкуренції в<br>сегменті | Простота<br>входу у<br>сегмент |
|----------------------------------------------------------------------------------------------------|--------------------------------------------------------------|--------------------------------------------------|---------------------------------------------------------------------------------|--------------------------------------------|--------------------------------|
|                                                                                                    | Державні<br>лікарні                                          | Середня                                          | Середній                                                                        | Низька                                     | Середня                        |
| $\overline{2}$                                                                                                    | Приватні<br>клініки                                          | Висока                                           | Високий                                                                         | Низька                                     | Середня                        |
| Які цільові групи обрано:<br>Під час аналізу потенційних груп споживачів було прийнято рішення що компанія<br>буде працювати усіма цільовими групами потенційних клієнтів. |                                                              |                                                  |                                                                                 |                                            |                                |
|                                                                                                    |                                                              |                                                  |                                                                                 |                                            |                                |

Таблиця 4.12 Вибір цільових груп потенційних споживачів

Виходячи з результатів аналізу потенційних груп користувачів ми обираємо такі цільові групи, як державні лікарні та приватні клініки. Саме для них ми будемо пропонувати нашу системи автоматизованого аналізу рентгенівських знімків легень для виявлення хвороби у пацієнтів, такої як пневмонія.

Для роботи в обраному сегменті ринку необхідно сформувати базову стратегію розвитку.

| Nº<br>$\Pi/\Pi$ | Обрана<br>альтернатива<br>розвитку<br>проекту | Стратегія<br>охоплення<br>ринку | Ключові<br>конкурентоспроможні<br>позиції відповідно до<br>обраної альтернативи | Базова<br>стратегия<br>розвитку* |
|-----------------|-----------------------------------------------|---------------------------------|---------------------------------------------------------------------------------|----------------------------------|
|                 | Вдосконалення                                 | Диференційний<br>маркетинг      | Ціна, точність, функціонал                                                      | Стратегія<br>диференціа<br>ції   |

Таблиця 4.13 Визначення базової стратегії розвитку

За базову стратегію розвитку було взято стратегію диференціації, що передбачає надання товару важливих, з точки зору споживача, відмінних властивостей, які роблять систему, яка відрізняється від тієї, що є в конкурентів

Наступним кроком є вибір стратегії конкурентної поведінки (Таблиця 4.17.).

| $N_2$<br>$\Pi/\Pi$ | Чи є проект<br>«першопрохідцем»<br>на ринку? | Чи буде компанія<br>шукати нових<br>споживачів, або<br>забирати існуючих<br>у конкурентів? | Чи буде компанія<br>копіювати основні<br>характеристики<br>товару конкурента,<br>і які? | Стратегія<br>конкурентної<br>поведінки* |
|--------------------|----------------------------------------------|--------------------------------------------------------------------------------------------|-----------------------------------------------------------------------------------------|-----------------------------------------|
|                    | Так                                          | Компанія буде<br>працювати з<br>обома                                                      | Компанія не буде<br>копіювати основні<br>характеристики<br>конкурентів                  | Зайняття<br>конкурентної<br>Hilli       |

Таблиця 4.14 Визначення базової стратегії конкурентної поведінки

В таблиці було проведено аналіз поведінки в конкуренції і в залежності від рішень які будуть прийняті, біло обрано стратегію конкурентної поведінки.

На основі вимог споживачів з обраного сегменту до продукту, а також в залежності від стратегії розвитку та стратегії конкурентної поведінки розробляємо стратегію позиціювання яка визначається у формування ринкової позиції, за яким споживачі мають ідентифікувати проект.

| $N_2$<br>$\Pi$<br>$\Pi$ | Вимоги до<br>товару<br>цільової<br>аудиторії                       | Базова<br>стратегія<br>розвитку | Ключові<br>конкурентоспроможні<br>позиції власного<br>стартап-проекту                                | Вибір асоціацій, які<br>мають сформувати<br>комплексну позицію<br>власного проекту (три<br>ключових) |
|-------------------------|--------------------------------------------------------------------|---------------------------------|----------------------------------------------------------------------------------------------------|----------------------------------------------------------------------------------------------------|
|                         | Ціна,<br>надійність,<br>швидкість,<br>якість<br>обслуговуван<br>HЯ | Стратегія<br>диференці<br>ації  | Ціна, точність,<br>легкість у<br>використанні, не має<br>необхідності у<br>додатковому<br>обладнанні | Якість.<br>Ціна.<br>Технічна підтримка.                                                              |

Таблиця 4.15 Визначення стратегії позиціонування

Результатом даного підрозділу є система рішень щодо ринкової поведінки компанії, вона визначає в якому напрямі буде працювати компанія на ринку.

#### **4.5. Розроблення маркетингової програми стартап-проекту**

Під час розроблення маркетингової програми першим кроком є розробка маркетингової концепції товару, який отримає споживач. У таблиці 4.19 підсумовуємо результати аналізу конкурентоспроможності товару.

Таблиця 4.16 Визначення ключових переваг концепції потенційного

товару

![](_page_87_Picture_213.jpeg)

![](_page_88_Picture_176.jpeg)

В результаті аналізу було отримано ключові переваги нашого товару, а також переваги які потрібно створити.

Розробимо трирівневу маркетингову модель товару: уточняється ідея продукту та/або послуги, його фізичні складові, особливості процесу його надання (Таблиця 4.20).

| Рівні товару                                                                     | Сутність та складові                                    |                                                       |               |  |  |  |  |
|----------------------------------------------------------------------------------|---------------------------------------------------------|-------------------------------------------------------|---------------|--|--|--|--|
| Товар<br>L.<br>за                                                                |                                                         | Тепловізор для масового виміру температури тіла людей |               |  |  |  |  |
| задумом                                                                          |                                                         |                                                       |               |  |  |  |  |
| П.<br>Товар<br>y                                                                 | Властивості/характеристики                              | M/HM                                                  | Bp/Tx/TJ/E/Op |  |  |  |  |
| реальному                                                                        | 1. Точність                                             | $H_M$                                                 | Tx            |  |  |  |  |
| <b>виконанні</b>                                                                 | (Низька<br>2. Вартість обслуговування                   | M                                                     | E             |  |  |  |  |
|                                                                                  | системи та її обслуговування)                           |                                                       |               |  |  |  |  |
|                                                                                  | Довговічність (немає<br>3.<br>строку                    | $H_M$                                                 | Tx            |  |  |  |  |
| давності)                                                                        |                                                         |                                                       |               |  |  |  |  |
|                                                                                  | Якість: тестування в реальних умовах                    |                                                       |               |  |  |  |  |
|                                                                                  | Пакування: програмне забезпечення записане на компакт   |                                                       |               |  |  |  |  |
|                                                                                  | диск./флеш-накопичувачі                                 |                                                       |               |  |  |  |  |
|                                                                                  | Марка: назва організації розробника                     |                                                       |               |  |  |  |  |
| III.                                                                             | Товар із   До продажу: Демонстрація можливостей системи |                                                       |               |  |  |  |  |
| Після продажу: після продажне підтримка та обслуговування<br>підкріпленням       |                                                         |                                                       |               |  |  |  |  |
| За рахунок чого потенційний товар буде захищено від копіювання:                  |                                                         |                                                       |               |  |  |  |  |
| Патент і програмні засоби захисту від копіювання такі як цифровий ключ та іншими |                                                         |                                                       |               |  |  |  |  |
|                                                                                  | спеціалізованими програмними методами.                  |                                                       |               |  |  |  |  |

Таблиця 4.17 Опис трьох рівнів моделі товару

Після формування маркетингової моделі товару слід особливо відмітити – чим саме проект буде захищено від копіювання. Захист може бути організовано за рахунок захисту ідеї товару (захист інтелектуальної власності), або спеціалізованими програмними методами які захищають від несанкціонованого втручання в роботу програми, і унеможливлюють роботу програми без ліцензійної покупки.

Наступним кроком є визначення цінових меж, якими необхідно керуватися при встановленні ціни на потенційний товар, це передбачає аналіз цін товарів конкурентів, та доходів споживачів продукту (таблиця 4.21).

| No<br>$\Pi/\Pi$ | Рівень цін на<br>товари-<br>замінники | Рівень цін на<br>товари-аналоги | Рівень доходів<br>цільової групи<br>споживачив | Верхня та нижня межі<br>встановлення шни на<br>товар/послугу |
|-----------------|---------------------------------------|---------------------------------|------------------------------------------------|--------------------------------------------------------------|
|                 | 6000                                  | 13000-20000                     | 200000                                         | 5000-15000                                                   |

Таблиця 4.18 Визначення меж встановлення ціни

В даній таблиці проведено аналіз ринкової ціни на товари аналоги та замінники, а також середній рівень доходів споживачів. За допомогою отриманих даних встановлюємо верхню та нижню межу на нашу систему.

Система збуту нашого проекту має наступний вигляд (табл. 4.22).

Таблиця 4.19 Формування системи збуту

| No<br>$\Pi/\Pi$ | Специфіка<br>закупівельної<br>поведінки цільових<br>клієнтів | Функції збуту, які<br>має виконувати<br>постачальник товару | Глибина<br>каналу збуту | Оптимальна<br>система збуту            |
|-----------------|--------------------------------------------------------------|-------------------------------------------------------------|-------------------------|----------------------------------------|
|                 | По одиночні<br>Замовлення<br>Продаж в розбрід                | Прямий продаж                                               | Висока                  | Проведення<br>збуту власними<br>силами |

Було розроблено варіант комунікацій між споживачами та виробниками. В нашому випадку це робота напряму через прямий продаж.

Розробимо концепцію маркетингової комунікації, котра опирається на попередньо обрану основу для позиціонування, обрану специфіку поведінки користувачів.

![](_page_89_Picture_243.jpeg)

![](_page_89_Picture_244.jpeg)

![](_page_90_Picture_178.jpeg)

Важливу роль у реалізації стартапу відіграє ефективна команда. Відомості, які необхідно прояснити, отримуючи завдання на формування проектної команди для стартапу наведено в таблиці 4.24.

Таблиця 4.24. Питання, що потребують відповідей до початку

![](_page_90_Picture_179.jpeg)

![](_page_90_Picture_180.jpeg)

Питання та пояснення, що наведені у Таблиці 4.24. допоможуть сформувати ефективну команду для реалізації стартап-проекту.

Представимо команду стартап-проекту та її розвиток у Таблиці 4.25.

Таблиця 4.25. Команда стартап-проекту

| Розвиток | Учасник  | Завдання    | Освіт | Досвід     | Спеціалізовані | Витрати |
|----------|----------|-------------|-------|------------|----------------|---------|
| команди  | И        | учасників   | a     | роботи     | знання         | , тис.  |
|          |          |             |       |            |                | грн.    |
| Мінімаль | Наконеч  | маркетолог, | Бакал | Розробник, | Знання теорії  | 10000   |
| на       | Ha       | розробник,  | авр   | програміст | програмування, |         |
| команда  | Анастасі | бухгалтер   |       |            | ЗНМ, мови      |         |
|          | Я        |             |       |            | програмування  |         |
|          |          |             |       |            | Python         |         |
| Разом:   |          |             |       | 10000      |                |         |

Дана таблиця представляє повну команду розробників системи, що являється мінімальною життєздатною командою, але дана команда без зволікань може повністю представляти інтереси стартап-проекту

Розробимо календарний графік реалізації стартап-проекту.

Таблиця 4.26. Календарний графік реалізації стартап-проекту

| Зміст етапу                           | Період реалізації, номер місяця з початку виконання<br>робіт |                |   |                |   |   | Вартість етапу,<br>грн. |        |
|---------------------------------------|--------------------------------------------------------------|----------------|---|----------------|---|---|-------------------------|--------|
|                                       | 1                                                            | $\overline{2}$ | 3 | $\overline{4}$ | 5 | 6 | $\overline{7}$          |        |
| Розробка<br>ідеї                      |                                                              |                |   |                |   |   |                         |        |
| Дослідження<br>ринку                  |                                                              |                |   |                |   |   |                         | 4000   |
| Створення<br>програми                 |                                                              |                |   |                |   |   |                         | 11000  |
| Виявлення<br>та усунення<br>недоліків |                                                              |                |   |                |   |   |                         | 6000   |
| Запуск<br>реклами                     |                                                              |                |   |                |   |   |                         | 90000  |
| Початок<br>продажу                    |                                                              |                |   |                |   |   |                         | 720000 |
| Разом                                 |                                                              |                |   |                |   |   |                         | 183000 |

Таблиця 4.26. представляє собою календарний план-графік реалізації стартап проекту, в якій передбачені всі можливі витрати з початку розробки аж до самого виробництва, в гривнях

Результатом даного підпункту є ринкова програма яка включає концепцію збуту, просування, аналіз ціноутворення, вона залежить від цінностей та потреб потенційних клієнтів, переваги ідеї, стан ринку на якому буде впроваджено проект на даний момент та його динаміку, та відповідну обрану альтернативу поведінки на ринку, аналіз можливостей ціноутворення, спирається на цінності та потреби потенційних клієнтів, конкурентні переваги ідеї, стан та динаміку ринкового середовища, в межах якого буде впроваджено проект, та відповідну обрану альтернативу ринкової поведінки. Також було проведено опис команди та формування календарного графіку реалізації стартап-проекту.

## **4.6.Висновки до розділу 4**

Аналіз стартап-проекту під назвою «Системи автоматизованого аналізу рентгенівських знімків легень» показав можливість ринкової комерціалізації проекту. Узагальнюючи всю інформацію і проводячи підсумки можна зробити висновок, що у проекту є потенціал для входження на ринок. У зв'язку з динамікою ринку проект буде мати попит у споживачів, незважаючи на наявну конкуренцію певного рівня, ринок надає можливість впровадження продукту в обіг з огляду на наявність аудиторії,що створюватиметься за рахунок попиту на такі системи. Продукт здатен подолати бар'єри входження в ринок, такі як набір клієнтської бази. Для успішного виходу на ринок необхідно надати продукту властивості які будуть виділяти його на фоні конкурентів, але для підвищення довіри необхідно: здійснити рекламну кампанію;

вдосконалювати систему і оновлювати її покупцям, що купили її; відвідати виставки та конференції як учасник; працювати над покращенням продукту і прислуховуватись до потреб споживачів та відгуків користувачів.

Як альтернативний варіант стартового впровадження нашого проекту доцільно обрати метод реалізації через мережу інтернет. Також можна зробити висновок, що для розширення ринку подальша імплементація проекту є дуже доцільною.

Надалі є можливості вивести проект на міжнародний ринок. Це обумовлено тим, що система даного типу має меншу вартість та новизну за рахунок чого дозволяє приладу знайти покупців і за кордоном.

Також передбачений захист на даний прилад в вигляді патенту та програмних засобів захисту від копіювання такі як цифровий ключ та іншими спеціалізованими програмними методами.

#### **ВИСНОВКИ**

Як найпоширеніший інструмент обстеження у медичній практиці, рентгенографія органів грудної клітки має важливе клінічне значення у діагностиці захворювань, а саме для виявлення одного з найпоширеніших захворювань органів дихання людини – пневмонії.

У даній роботі було розглянуто історію винайдення рентгенівських променів та подальше застосування даного відкриття, основні захворювання легень та приведено статистику смертності від пневмонії. Розглянуто, як проходить обстеження при хворобі легень та які методи діагностики захворювань використовуються, при яких симптомах слід проводити обстеження та приклади аналізу знімків грудної клітини при різних захворюваннях. Також було проаналізовано методи та принцип процесу машинного навчання.

Проведено порівняння між методами машинного навчання та зроблено висновок про необхідність використовувати глибинне навчання для реалізації програми. У ході розробки була створена мовою Python та навчена нейрона мережа з можливістю класифікації довільно завантажених зображень з ПК. Доля правильних відповідей розробленої програми становить 88.30%, що є дуже гарним результатом для вибірки, на основі якої проводилось навчання, з урахуванням штучного її розширення. У подальшому ефективність створеної програми можна буде підвищити шляхом використання більшої вибірки з оригінальними зображеннями для класифікації.

Тож у результаті роботи було розроблено ефективну, точну, швидку та зручну у використанні програму, яка може застосовуватись в якості допомоги при аналізі рентгенівських знімків та діагностуванні лікарямирентгенологами захворювань.

95

### **СПИСОК ВИКОРИСТАНОЇ ЛІТЕРАТУРИ**

1. Герасимчук М. В. Машинное обучение: современные возможности и перспективы развития технологий / М. В. Герасимчук, А. В. Муравьёв // Материалы XVI международной научно-практической конференции «Найновите постижения на европейската наука – 2020», 15- 22 июня, 2020 г. – София : Бял ГРАД-БГ ОДД, 2020. – Vol. 8. – С. 34-39.

2. Бруслік М. О. Системи комп'ютерного зору в технології доповненої реальності та їх використання в навчанні / М. О. Бруслік, О. В. Муравйов // ХI Науково-практична конференція студентів та аспірантів «Погляд у майбутнє приладобудування», 15-16 травня. – Київ, Україна. –  $2018. - C. 389-391.$ 

3. Бруслик М. О. Обнаружение объектов с помощью систем компьютерного зрения / М. О. Бруслик, А. В. Муравьев // Новые направления развития приборостроения: материалы 10-й международной научно- технической конференции молодых ученых и студентов, 26-28 апреля. – Минск, Беларусь, 2017. – C. 27-28.

4. Макаров В.В., Блатова Т.А., Ворошилова Е.Ю. Ускоренное развитие информационніх технологий в период пандемии // Экономика и качество систем связи. 2021. – С. 20-23.

5. Chen, Michael Y. M. Basic Radiology / Michael Y. M. Chen, Thomas L. Pope, David J. Ott. — New York : McGraw-Hill`s Access Medicine, 2004.

6. Комп'ютерно-інтегровані системи технічної та медичної діагностики: Методичні вказівки до виконання лабораторних робіт для студентів спеціальності 151 «Автоматизація та комп'ютерно-інтегровані технології», спеціалізації «Комп'ютерно-інтегровані системи та технології неруйнівного контролю і діагностики» денної форми навчання

96

[Текст] / Уклад.: Ю. В. Куц, Ю. Ю. Лисенко. – К.: КПІ ім. Ігоря. Сікорського, 2017. – 49 с.

7. Ahuja, A. T. Case Studies in Medical Imaging Radiology for Students and Trainees / A. T. Ahuja, G. E. Antonio, K. T. Wong, H. Y. Yuen. — New York : Cambridge University Press, 2006.

8. Lisle, David A. Imaging for Students / David A. Lisle. — London : Arnold, 2001.

9. Makhnevich A., Sinvani L., Cohen S. L., et al. The Clinical Utility of Chest Radiography for Identifying Pneumonia: Accounting for Diagnostic Uncertainty in Radiology Reports. Am J Roentgenol. 2019. – P. 1207–1212.

10. Self W.H., Courtney D. M., McNaughton C.D., et al. High discordance of chest x-ray and computed tomography for detection of pulmonary opacities in ED patients: implications for diagnosing pneumonia. Am J Emerg Med. 2013. – P. 401–405.

11. Zimmerman D.R., Kovalski N., Fields S., et al. Diagnosis of childhood pneumonia: clinical assessment without radiological confirmation may lead to overtreatment. Pediatr Emerg Care. 2012. – P. 646–649.

12. Berman S. Epidemiology of acute respiratory infections in children of developing countries. Reviews of Infectious Diseases, 1991. – P. 454–462.

13. Sazawal S, Black RE. Metaanalysis of intervention trials on casemanagementof pneumonia in community settings, 1992. – P. 528–533.

14. Mimica I et al. Lung puncture in the etiological diagnosis of pneumonia. American Journal of Diseases in Children, 1971. – P. 278–282.

15. Kalra SK et al. Lung puncture: A diagnostic aid in childhood pneumonia, 1981. – P. 727–730.

16. Balk D.S., Lee C., Schafer J., et al. Lung ultrasound compared to chest X-ray for diagnosis of pediatric pneumonia: A meta-analysis. Pediatr Pulmonol. 2018. – P. 1130–1139.

17. Сторожик Д. В. Комплексування мультиспектральних зображень, як метод підвищення їх інформативності при бінарній сегментації / Д. В. Сторожик, О. В. Муравйов, А. Г. Протасов, В. Г. Баженов, Г. А. Богдан // Наукові вісті КПІ. – 2020. – № 2. – С. 82-87.

18. Морозов М. А. Современная лазерная дальнометрия / М. А. Морозов, А. В. Муравьёв // Новые направления развития приборостроения: материалы 9-й международной научнотехнической конференции молодых ученых и студентов, 20-22 апреля. – Минск, Беларусь, 2016. – С. 38.

19. Стасишин О. В. Термографічна діагностика та аналіз теплових зображень в медичній практиці / О. В. Стасишин, О. В. Муравйов // ХII Всеукраїнська науково-практична конференція студентів, аспірантів та молодих вчених «Погляд у майбутнє приладобудування», 15-16 травня 2019 р., м. Київ, Україна : збірник праць. – Київ : КПІ ім. Ігоря Сікорського, 2019. – С. 396–399.

20. Кучеренко О. К. Методы пассивной атермализации и ахроматизации двухкомпонентных оптических систем / О. К. Кучеренко, А. В. Муравьёв // Вісник НТУУ «КПІ», серія Приладобудування. – 2012. – вип. №43. – С. 46–53.

21. Syrjälä H., Broas M., Suramo I., et al. High-resolution computed tomography for the diagnosis of community-acquired pneumonia. Clin Infect Dis. 1998. – P. 358–363.

22. Kitazawa T., Yoshihara H., Seo K., et al. Characteristics of pneumonia with negative chest radiography in cases confirmed by computed tomography. J Community Hosp Intern Med Perspect. 2020. – P. 19–24.

23. Кучеренко О. К. Ахроматизація та атермалізація об'єктивів інфрачервоної техніки / О. К. Кучеренко, О. В. Муравйов, В. М. Тягур // Наукові вісті НТУУ «КПІ». – 2012. – вип. №5. – С. 114–117.

24. Кучеренко О.К. Вплив температури на абераційні властивості об'єктивів / О.К. Кучеренко, О.В. Муравйов, Д.О. Остапенко. // Наукові вісті НТУУ "КПІ". − 2013. – № 1. – С. 99-105.

25. Сторожик Д. В. Застосування мультиспектрального комплексування зображень у неруйнівному контролі / Д. В. Сторожик, О. В. Муравйов // ХIII Науково-практична конференція студентів, аспірантів та молодих вчених «Погляд у майбутнє приладобудування», 13-14 травня 2020 р., м. Київ, Україна : збірник праць конференції. – Київ : КПІ ім. Ігоря Сікорського, 2020. – С. 323-326.

26. Васильченко Владислав Алексеевич, Бурковский Виктор Леонидович, Данилов Александр Дмитриевич Алгоритмизация процесса распознавания состояний физиологических объектов на основе специальных рентгеновских изображений // КО. 2019.

27. Протасов А.Г. Технології теплового неруйнівного контролю [Електронний ресурс]: підручник для студ. спеціальності 151 «Автоматизація та комп'ютерно-інтегровані технології» / А. Г. Протасов, Ю. Ю. Лисенко; КПІ ім. Ігоря Сікорського. – Електронні текстові дані (1 файл: 3,6 Мбайт). – Київ : КПІ ім. Ігоря Сікорського, 2021. – 133 с.

28. Муравьёв А. В. Композиции атермализованных трехкомпонентных инфракрасных объективов / А. В. Муравьёв, О. К. Кучеренко // Наука и техника. – 2015. – № 4. – С. 32–37.

29. Назарчук О. О. Компенсація терморозфокусування оптичної системи термографа / О. О. Назарчук, О. В. Муравйов. // Біомедична інженерія. – 2017. – №5. – С. 66–67.

30. Муравьёв А. В. Основные тенденции, проблемы и перспективы развития дисплейной наноэлектроники / А. В. Муравьёв // Неруйнівний контроль в контексті асоційованого членства України в Європейському союзі: матеріали 2-гої науково-технічної конференції з міжнародною участю. – Польща, Люблін, 2018. – С. 10-11.

99

31. Momot A. Deep Learning Automated System for Thermal Defectometry of Multilayer Materials / A. Momot, R. Galagan, V. Gluhovskii. // Devices and Methods of Measurements.  $-2021$ .  $-$  No<sub>1</sub>2.  $-$  pp. 98–107.

32. Наконечная А. В. Автоматизированные системы пирометрического контроля на литейно-прокатном производстве / А. В. Наконечная, А. В. Муравьёв // Материалы XVIII Международной научнопрактической конференции «Эффективные инструменты современных наук - 2021», г. Прага, 22-30 апреля, 2021 г. – Прага : Education and Science, 2021. – Vol. 5. – С. 58-64.

33. Галаган Р. М. Тестування нейромережевих модулів системи теплової дефектометрії за допомогою імітаційного моделювання / Р. М. Галаган, А. С. Момот, А. Г. Протасов та ін. // Вчені записки ТНУ імені В.І. Вернадського. Серія: Технічні науки. – 2022. – №6. – С. 49–55.

34. Momot A. Automation of ultrasound breast cancer images classification using deep neural networks / A. Momot, R. Galagan, M. Zaboluieva // Sciences of Europe.  $-2022$ .  $-$  N°26.  $-$  pp. 38–41.

35. Муравйов О. В. Автоматизація методу термографічної діагностики патологій організму людини / О. В. Муравйов, В. Ф. Петрик, Ю. Ю. Лисенко, Г. А. Богдан, А. В. Наконечна // Таврійський науковий вісник. Серія: Технічні науки. – 2022. – №1. – С. 47-53.

36. Каллан Р. Основные концепции нейронных сетей = The Essence of Neural Networks First Edition. — 1-ше. — «Вильямс», 2001. — С. 288.

37. Живкович А. В. Современные технологии бесконтактного измерения температуры / А. В. Живкович, А. В. Муравьёв // Материалы XVI Международной научно-практической конференции «Динамика научных исследований - 2020», 07-15 июля 2020, Пшемысль, Польша. – Przemyśl : Nauka i studia, 2020. – Vol. 7. – С. 110-115.

38. Наконечная А. В. Анализ современных методов дефектоскопии / А. В. Наконечная // Материалы XVII международной научно-практической конференции «Ключевые проблемы современной науки – 2021», София, 15-22 апреля, 2021 г. – София : Бял ГРАД-БГ ОДД, 2021. – Vol. 4. – С. 72-76.

39. Momot A. The use of EfficientNet models in infrared image classification / A. Momot, I. Skladchykov // XXI Міжнародна науковотехнічна конференція «Приладобудування: стан і перспективи», 17-18 травня 2022 року, КПІ ім. Ігоря Сікорського, Київ, Україна : збірник матеріалів конференції. – Київ : КПІ ім. Ігоря Сікорського, 2022. – С. 204- 207.

40. Jasper Snoek. Practical Bayesian Optimization of Machine Learning Algorithms [Електронний ресурс] / Jasper Snoek, Hugo Larochelle, Ryan P. Adams – Режим доступу до ресурсу: http://papers.nips.cc/paper/4522-practical-bayesian-optimization-of-machinelearning-algorithms.

41. Momot A. Deep learning automated data analysis of security infrared cameras / A. Momot, I. Skladchykov // Slovak international scientific journal. – 2021. –  $N_2$ 52. – pp. 13–16.

42. Galagan R. M. The use of ART-2 neural network for processing information signals of non-destructive testing / R. M. Galagan, A. S. Momot // 2017 IEEE First Ukraine Conference on Electrical and Computer Engineering (UKRCON) . – Kiev. – 2017. – pp. 981-985.

43. Куц Ю.В. Новітні системи та технології: навчальний посібник / Ю. В. Куц, Ю. Ю. Лисенко, А.С. Момот; КПІ ім. Ігоря Сікорського. – Київ: КПІ ім. Ігоря Сікорського, 2022. – 123 с.

44. Галаган Р. М. Statistical analysis of thermal nondestructive testing data / Р.М. Галаган, А.С. Момот // Сучасні інформаційні системи. – Харків. – 2019. – Том. 3, № 1. – С. 58-63.

45. Muraviov, O. V. Thermal imaging diagnostic in medical applications / Muraviov O. V., Nakonechna A. V. // XХ Міжнародна науково-технічна конференція "Приладобудування: стан і перспективи", 18 – 19 травня 2021 р., Київ, Україна : збірник матеріалів конференції. – Київ : КПІ ім. Ігоря Сікорського, 2021. – С. 135–137.

46. Сторожик Д. В. Комплексування зображень, як спосіб покращення якості бінарної сегментації / Д. В. Сторожик, О. В. Муравйов // XV Всеукраїнська науково-практична конференція студентів, аспірантів та молодих вчених «Ефективність інженерних рішень у приладобудуванні», 10-11 грудня. – Київ, Україна. – 2019. – С. 290-293.

47. Розроблення стартап-проекту [Електронний ресурс] : Методичні рекомендації до виконання розділу магістерських дисертацій для студентів інженерних спеціальностей / За заг. ред. О.А. Гавриша. – Київ : НТУУ «КПІ», 2016. – 28 с.

48. Гавриш, О. А. Розробка стартап-проектів. Конспект лекцій [Електронний ресурс] : навчальний посібник для студентів спеціальностей 151 – «Автоматизація та комп'ютерно-інтегровані технології» та 152 – «Метрологія та інформаційно-вимірювальна техніка» / О. А. Гавриш, К. О. Бояринова, К. О. Копішинська ; КПІ ім. Ігоря Сікорського. – Електронні текстові данні (1 файл: 2,88 Мбайт). – Київ : КПІ ім. Ігоря Сікорського, 2019. – 188 с. – Назва з екрана.

# **ДОДАТКИ**

# **Додаток А**

#### Фрагмент програмного коду розробленої програми

import numpy as np

import tensorflow as tf

from tensorflow.keras import Sequential

from tensorflow.python.keras.preprocessing.image import

ImageDataGenerator

from tensorflow.keras.layers import Conv2D, Flatten, Dense,

MaxPooling2D, Dropout

from tensorflow.keras.regularizers import l2

from tensorflow.keras.optimizers import Adam

from keras import utils

from keras.preprocessing import image

import matplotlib.pyplot as plt

………………………………………

Програмний код надається по запиту до авторів